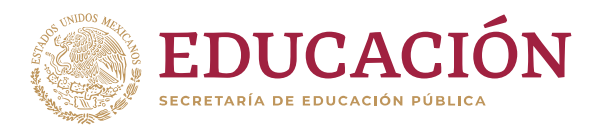

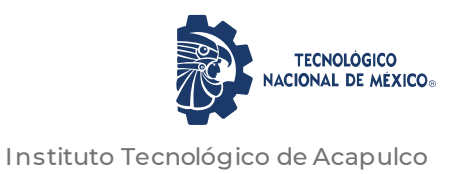

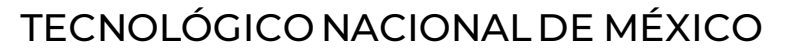

INSTITUTO TECNOLÓGICO DE ACAPULCO

DISEÑO DE UNA HERRAMIENTA HARDWARE-SOFTWARE PARA APOYAR LA REHABILITACIÓN DE NIÑOS CON FIBROSIS PULMONAR

TITULACIÓN INTEGRAL

TESIS PROFESIONAL

QUE PARA OBTENER EL TÍTULO DE: MAESTRA EN SISTEMAS COMPUTACIONALES

PRESENTA:

ING. GISELLE MARTINEZ HERNÁNDEZ

DIRECTOR

DR. JOSÉ ANTONIO MONTERO VALVERDE

**CODIRECTOR** 

M. T. I. RAFAEL HERNÁNDEZ REYNA

Tutor

M. T. I ELOY CADENA MENDOZA

ACAPULCO, GRO., DICIEMBRE 2020

El presente trabajo de tesis fue desarrollado en la *División de Estudios de Posgrado e Investigación* del *Instituto Tecnológico de Acapulco*, perteneciente al Programa Nacional de Posgrados de Calidad (PNPC-CONACYT).

Con domicilio para recibir y oír notificaciones en Av. Instituto Tecnológico de Acapulco s/n, Crucero del Cayaco, Acapulco, Guerrero, México. C.P. 39905.

> **Becario:** Giselle Martínez Hernández **CVU:** 929160. **Núm. de apoyo:** 711652. **Grado:** Maestría

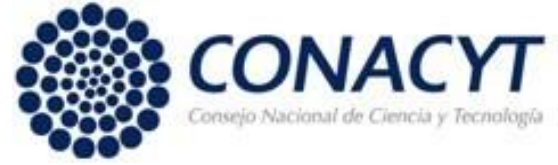

#### **DESCARGO DE RESPONSABILIDAD INSTITUCIONAL**

Quien suscribe declara que el presente documento titulado "Diseño de una herramienta hardware-software para apoyar la rehabilitación de niños con fibrosis pulmonar" es un trabajo propio y original, el cual no ha sido utilizado anteriormente en institución alguna para propósitos de evaluación, publicación y/o obtención de algún grado académico.

Además, se adelanta que se han recogido todas las fuentes de información utilizadas, las cuales han sido citadas en la sección de referencias bibliográfica de este trabajo.

Acapulco, Gro; a 11 de diciembre de 2020.

 $\frac{1}{2}$ 

Giselle Martínez Hernández

#### CARTA DE CESIÓN DE DERECHOS DE AUTOR

El que suscribe: Giselle Martinez Hernández, autor del trabajo escrito de evaluación profesional en la opción de Tesis Profesional de Maestría con el título "Diseño de una herramienta hardware-software para apoyar la rehabilitación de niños con fibrosis pulmonar", por medio de la presente con fundamento en lo dispuesto en los artículos 5, 18, 24, 25, 27, 30, 32 y 148 de la Ley Federal de Derechos de Autor, así como los numerales 2.15.5 de los lineamientos para la Operación de los Estudios de Posgrado; manifiesto mi autoría y originalidad de la obra mencionada que se presentó en la División de Estudios de Posgrado e Investigación, para ser evaluada con el fin de obtener el Título Profesional de Maestro en Sistemas Computacionales.

Así mismo expreso mi conformidad de ceder los derechos de reproducción, difusión y circulación de esta obra, en forma NO EXCLUSIVA, al Tecnológico Nacional de México campus Acapulco; se podrá realizar a nivel nacional e internacional, de manera parcial o total a través de cualquier medio de información que sea susceptible para ello, en una o varias ocasiones, así como en cualquier soporte documental, todo ello siempre y cuando sus fines sean académicos, humanísticos, tecnológicos, históricos, artísticos, sociales, científicos u otra manifestación de la cultura.

Entendiendo que dicha cesión no genera obligación alguna para el Tecnológico Nacional de México campus Acapulco y que podrá o no ejercer los derechos cedidos. Por lo que el autor da su consentimiento para la publicación de su trabajo escrito de evaluación profesional.

Se firma presente en la ciudad de Acapulco de Juárez, estado de Guerrero a los 11 días del mes de diciembre de 2020.

 $\overline{\phantom{a}}$ 

Giselle Martinez Hernández

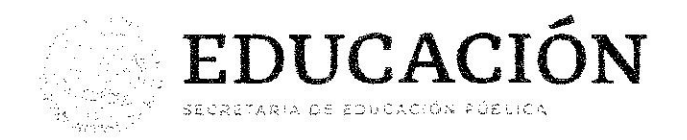

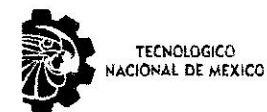

Instituto Tecnológico de Acapulco División de Estudios de Posgrado e Investigación

"2020, Año de Leona Vicario, Benemérita Madre de la Patria"

Acapulco, Gro., a 7 de diciembre de 2020.

#### **AUTORIZACIÓN DE IMPRESIÓN DE TESIS**

Los abajo firmantes, miembros de la comisión revisora de tesis designada por la División de Estudios de Posgrado e Investigación del Tecnológico Nacional de México campus Acapulco para la evaluación de la tesis de la alumna GISELLE MARTINEZ HERNÁNDEZ, manifiestan que después de haber revisado su tesis: "DISEÑO DE UNA HERRAMIENTA HARDWARE-SOFTWARE PARA APOYAR LA REHABILITACIÓN DE NIÑOS CON FIBROSIS PULMONAR" desarrollada bajo la dirección del DIRECTOR, y el CO-DIRECTOR, el trabajo se ACEPTA para proceder a su impresión.

**ATENTAMENTE** 

Dr. José htorlio Montero Valverde M.T.I Rafael Hernández Reyna Nombre y firma del Director Nombre y firma del Co-director Cédula Profesional Cédula Profesional 5826794 5662755 M.T.I Eloy Cadena Mendoza Nombre y'firma del Tutor Cédula Profesional 5181429 **SECRETARÍA DE EDUCACIÓN** PÚBLICA **INSTITUTO TECNOLÓGICO<br>DE ACAPULCO Enterad DIVISIÓN DE ESTUDIOS** DE POSGRADO E **INVESTIGACIÓN** ardo de la Cruz Gámez Coordinador de la Maestría en Sistemas Computacionales Av. Instituto Tecnológico s/n Crucero del Cayaco C. P. 39905

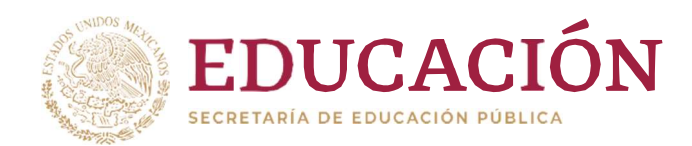

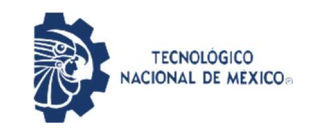

Instituto Tecnológico de Acapulco División de Estudios de Posgrado e Investigación

"2020, Año de Leona Vicario, Benemérita Madre de la Patria"

Acapulco Gro., 8/Diciembre/2020

NO. OFICIO: DEPI-208/2020

 $\blacksquare$   $\blacksquare$   $\blacks$ AUTORIZACIÓN DE IMPRESIÓN DE TESIS PROFESIONAL

#### C. GISELLE MARTÍNEZ HERNÁNDEZ

De acuerdo al reglamento de los Institutos Tecnológicos, dependiente de la Secretaría de Educación Pública y habiendo cumplido con todos los requisitos normativos respecto a su trabajo para titulación, Opción Titulación Tesis Profesional, con el proyecto titulado: DISEÑO DE UNA HERRAMIENTA HARDWARE-SOFTWARE PARA APOYAR LA REHABILITACIÓN DE NIÑOS CON FIBROSIS PULMONAR. Se CONCEDE la AUTORIZACIÓN para que proceda a la impresión del mismo.

Sin otro particular por el momento, me es grato quedar de usted.

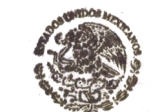

A T E N T A M E N T E " Educación Tecnológica con Composerasia DE EDUCACIÓN al"

**INSTITUTO TECNOLÓGICO<br>DE ACAPULCO DIVISIÓN DE ESTUDIOS** DE POSGRADO E **INVESTIGACIÓN** 

EDUARDO DE LA CRUZ GÁMEZ JEFE DE LA DIVISIÓN DE ESTUDIOS DE POSGRADO E INVESTIGACIÓN

C.c.p. Expediente

EDG/stv

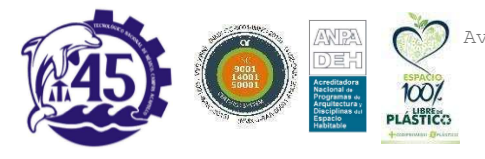

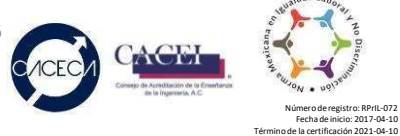

Fecha de inicio: 2017-04-10

### **Dedicatoria**

#### **Esta tesis está dedicada:**

A mi madre, por ser la única persona que realmente está conmigo de manera desinteresada, por ser el pilar de una pequeña familia, quien a pesar de todos los errores que se pueda tener como persona, sabe remediarlos, quien con su amor supo llenar algunos vacíos, paciencia al tener que criar a una hija difícil y complicada y sobre todo esfuerzo por tener que sacrificar su propia vida para que otros salieran adelante y estuvieran bien, muchas veces se olvidó de ser mujer para lograr su objetivo, gracias a eso hoy logro un sueño más y se claramente el valor del sacrificio gracias a ella, gracias por hacerme fuerte a tu manera, gracias por apoyarme en mis locuras y estar conmigo siempre que lo necesito, sé que estas palabras no compensan todo lo que has tenido que pasar para que yo estuviera donde estoy, pero gracias a ti soy la persona que soy hoy en día. Y aun agradeciéndote no tendría como pagarte por todo lo que has hecho por tu familia.

A mi hermano que a pesar de sus emociones volubles sabe apoyar e incentivar para lograr las metas que me propongo, más que un hermano es como mi pequeño hijo, al que tengo que velar por que realice las cosas como se debe, le agradezco la dicha de ser su hermana mayor, y espero seguir ayudándolo a ser mejor ser humano, gracias a ti se lo que es el amor condicional, y por consentirme en todo.

### **Agradecimientos**

Al finalizar este trabajo quiero agradecer principalmente a Jehová por estar conmigo siempre en momentos difíciles y en los más alegres, por bendecirme con un grupo de personas que han apoyado a esta humilde servidora y por permitirme la dicha de conocer para logra este gran proyecto.

Quiero agradecer al Consejo Nacional de Ciencia y Tecnología (CONACyt), por la oportunidad de estar en su programa y por el apoyo otorgado para llevar a cabo este trabajo, al Tecnológico Nacional de México campus Acapulco por darme la dicha de madurar y de conocer a muchas personas que formaron parte de la culminación de este viaje.

A mis amigos, con los que compartí momentos inolvidables dentro y fuera de las aulas y me ayudaron a resolver algunas dudas, por brindarme de su tiempo enseñándome cosas nuevas.

Finalmente, al conocimiento que mis profesores difunden a través de la docencia diaria, en especial a mi director de tesis, el Dr. José Antonio Montero Valverde por todas las enseñanzas otorgadas, por despejar todas las dudas, por ser un gran apoyo dentro y fuera de clases, por brindarme la oportunidad de seguir superándome, por los consejos que me dio para lograrlo y sobre todo por haber sido mi profesor desde la licenciatura.

### **Resumen**

Existen diversas enfermedades por las cuales los pulmones se enferman y disminuye considerablemente su capacidad vital. Hay muchas formas de medir esta capacidad vital, pero son dispositivos simples llamados espirómetros, lo cual indica el volumen de dicha capacidad, además se ha demostrado que los videojuegos ayudan mucho en las rehabilitaciones, especialmente en Pediatría que son pacientes que se distraen mucho o se enfadan de sus rutinarias terapias, estos videojuegos han ayudado en las terapias en un 80% de satisfacción, este apoyo es independiente y no influye en su tratamiento médico.

Este trabajo presenta una herramienta para apoyar las rehabilitaciones de fibrosis pulmonar, dicha herramienta se divide en dos partes hardware y en software.

### **Abstract**

There are various diseases by which the lungs get sick and their vital capacity considerably diminishes. There are many ways to measure this vital capacity, but they are simple devices called spirometers, which indicates the volume of said capacity, and it has also been shown that video games help a lot in rehabilitation, especially in Pediatrics who are patients who are very distracted or become They are angry at their routine therapies, these video games have helped in therapies with 80% satisfaction, this support is independent and does not influence their medical treatment.

This work presents a tool to support pulmonary fibrosis rehabilitations, this tool is divided into two parts, hardware and software.

### **Contenido**

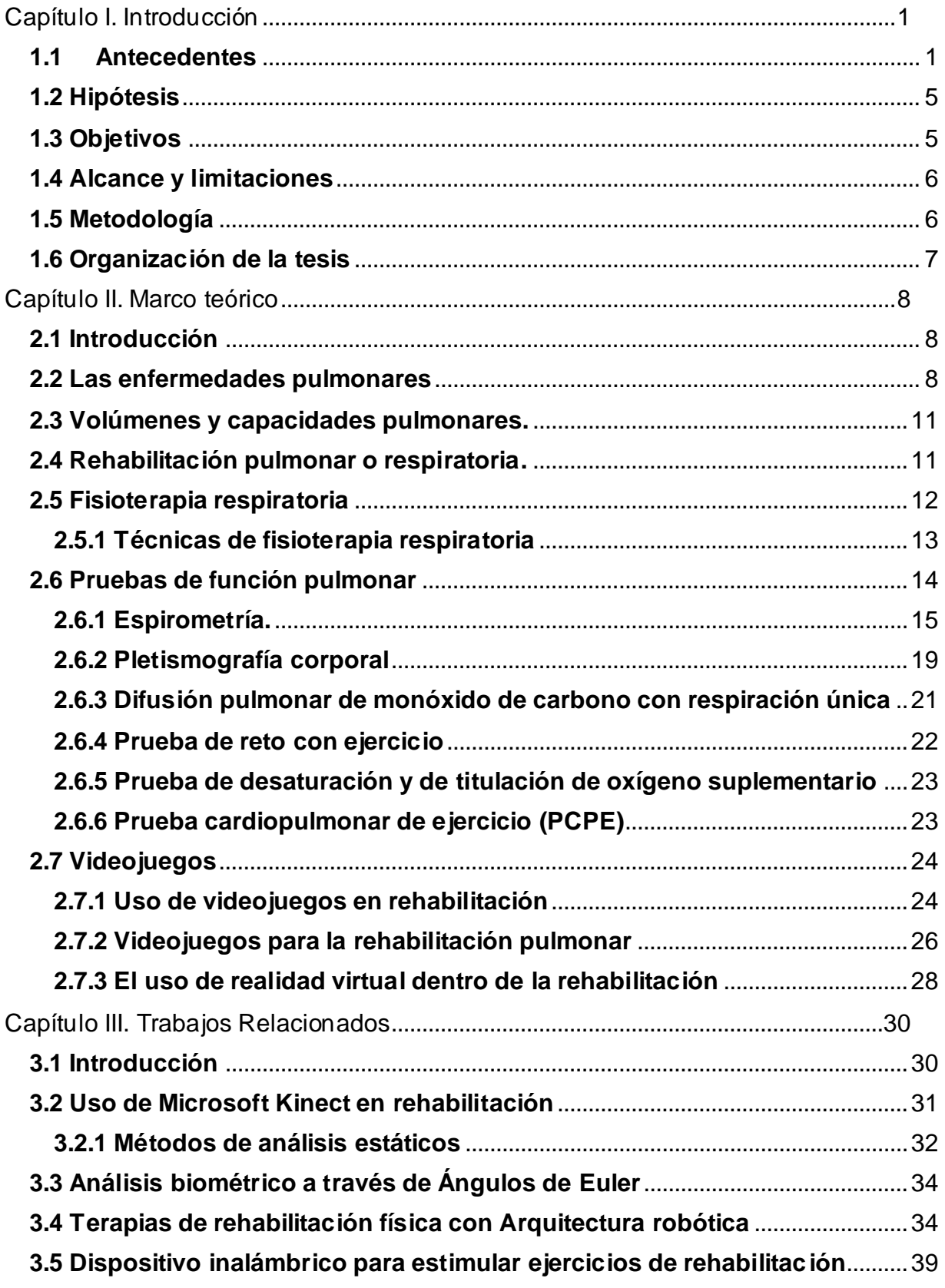

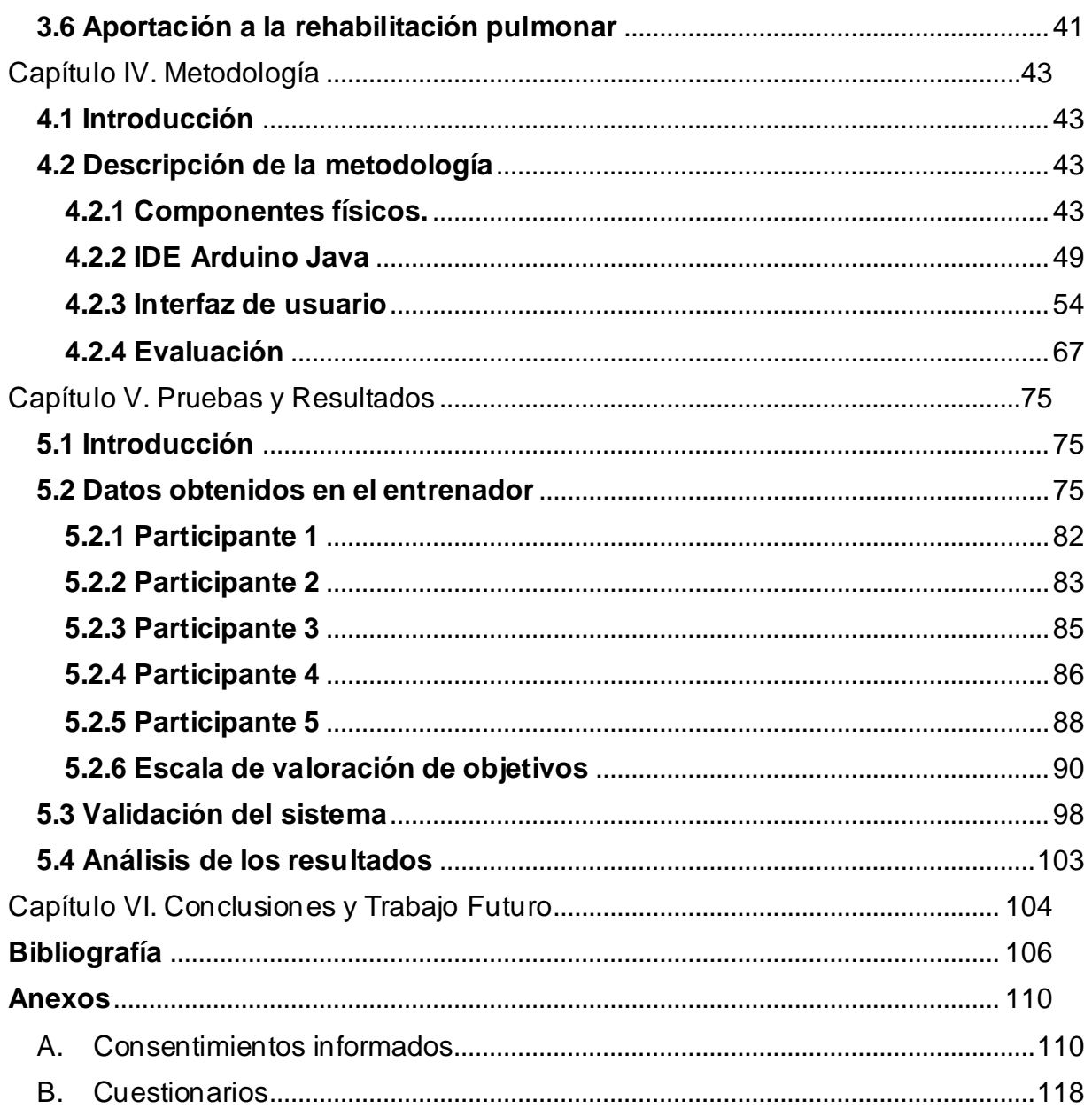

# Índice de figuras

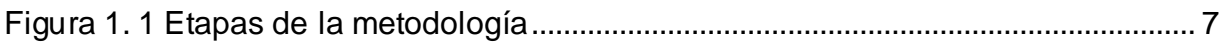

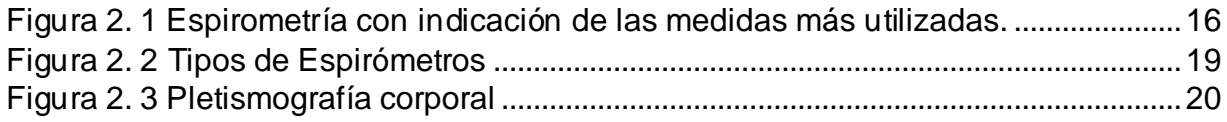

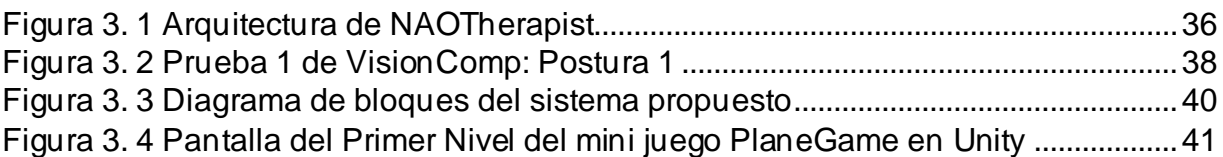

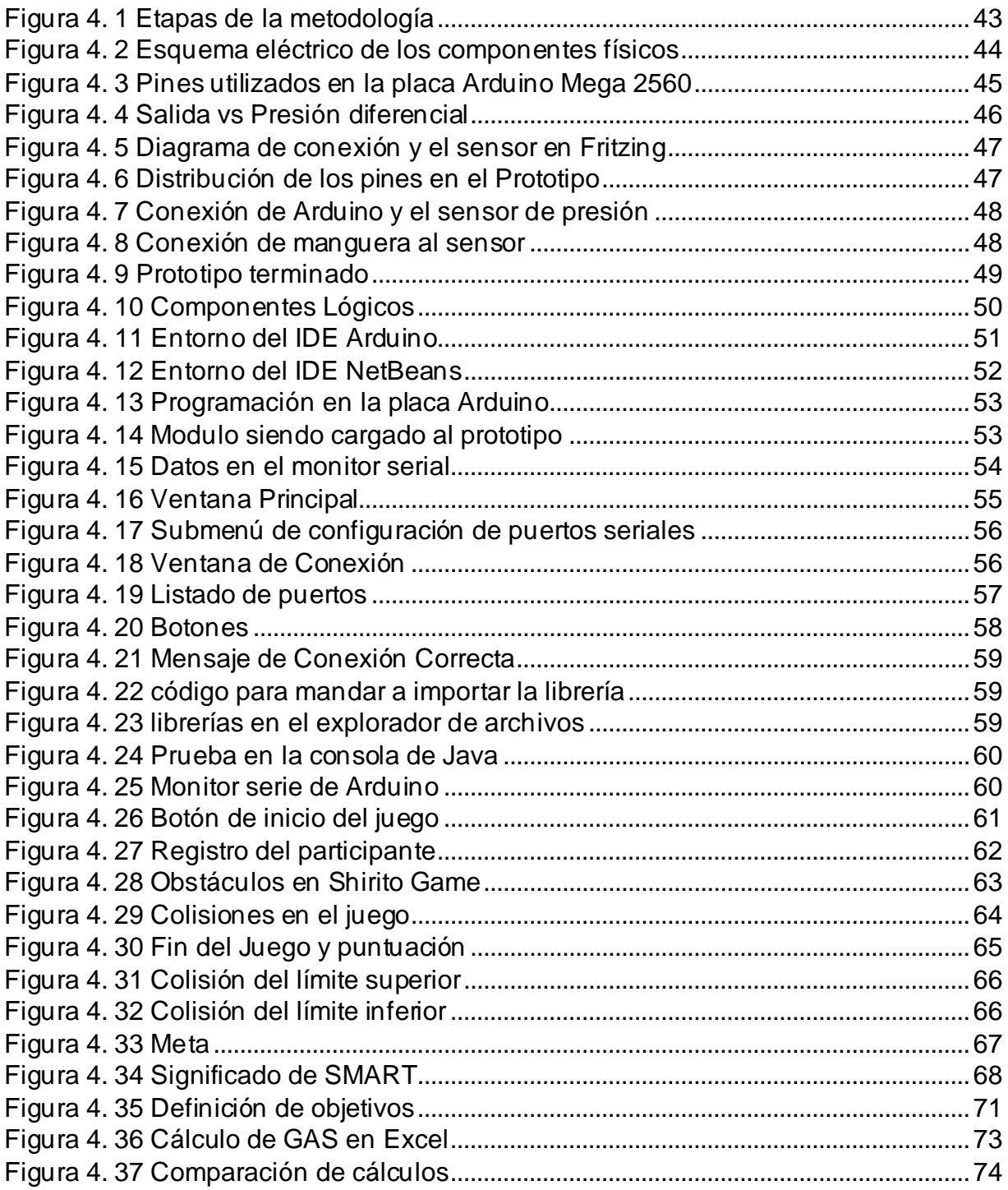

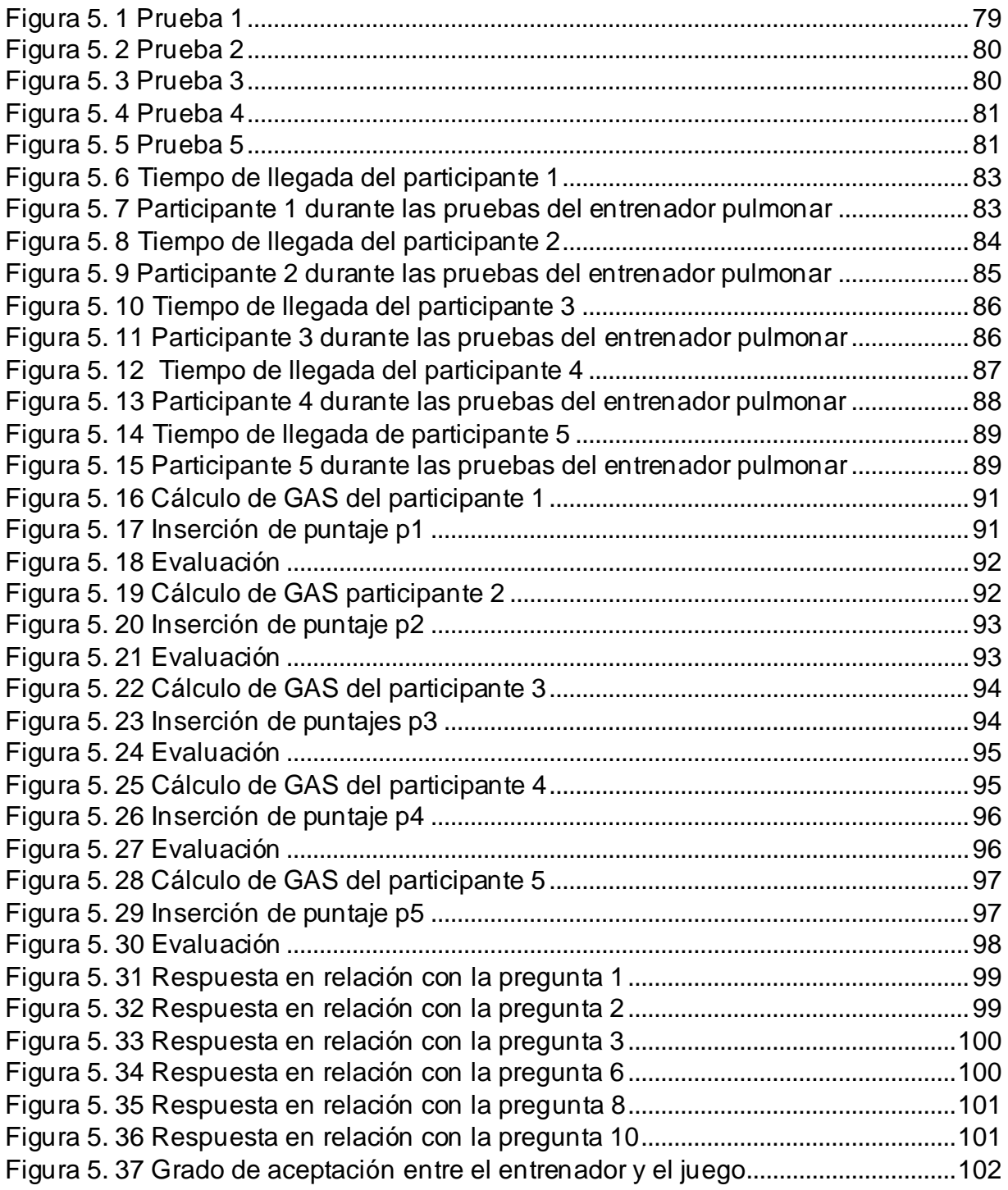

# **Índice de tablas**

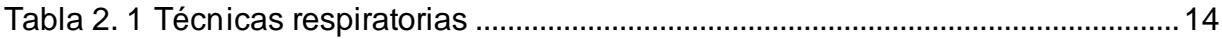

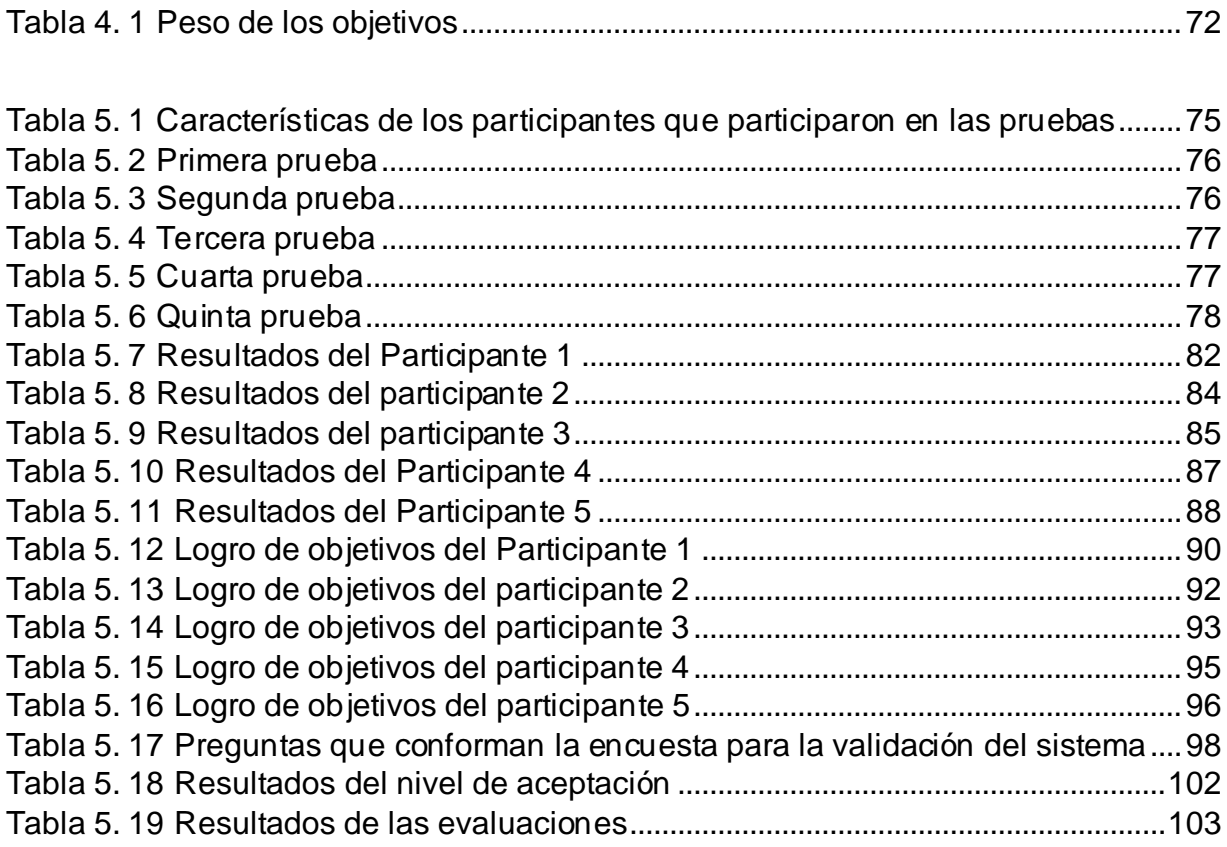

## Capítulo I. Introducción

#### **1.1 Antecedentes**

Cerca de 65 millones de personas sufren de enfermedad pulmonar obstructiva crónica (EPOC) y 3 millones mueren cada año, lo que la convierte en la tercera causa de muerte en todo el mundo. Cerca de 334 millones de personas sufren de asma, la enfermedad crónica más común de la niñez que afecta al 14% de todos los niños en el mundo. La neumonía mata a millones de personas anualmente y es una de las principales causas de muerte entre los niños menores de 5 años (ALT, 2017).

La Organización Mundial de la Salud (OMS) lanzó en 2006 la Alianza Global contra las Enfermedades Respiratorias (GARD) con el objetivo de reunir el conocimiento combinado de organizaciones, instituciones y organismos nacionales e internacionales para mejorar las vidas de más de mil millones de personas afectadas por enfermedades crónicas y enfermedades respiratorias agudas.

En nuestro país anualmente mueren poco más de 49 mil personas por causas atribuibles al consumo de tabaco, de las cuales más de 20 mil son por enfermedades respiratorias crónicas: EPOC: 12,635; Cáncer de Pulmón: 5,838; Neumonía: 2,084. Las enfermedades respiratorias crónicas y el cáncer de pulmón son las que tienen el mayor peso en la carga global de enfermedad. Los costos de la atención, por enfermedades atribuibles al consumo de tabaco, representan para el estado más de \$75 mil millones de pesos (México, 2019) .Así mismo, y de acuerdo con información proporcionada por (INEGI, 2019), las enfermedades pulmonares se encuentran entre las 10 principales causas de mucortes en nuestro país, contabilizando un total de 21,670 defunciones en 2018 (Villareal Ríos, Júlian Hernández, & Vargas Daza, 2018).

Un aspecto importante y que también representa un alto costo para los gobiernos es lo concerniente a los recursos destinados para la rehabilitación de las personas que padecen este tipo de enfermedades, tal como la fibrosis pulmonar.

La fibrosis pulmonar es una enfermedad inflamatoria causada por la cicatrización del tejido pulmonar. Existen dos tipos de fibrosis, la Fibrosis Pulmonar Idiopática (FPI) y la Fibrosis Quística (FQ) (Thoracic, 1995).

La FPI es de origen desconocido y puede causar cicatrices en el tejido pulmonar. Como resultado, los pulmones no pueden proporcionar el oxígeno necesario para la sangre, por lo que el desarrollo de este tejido fibroso restringe la respiración progresiva. De igual forma la FQ es una enfermedad pulmonar crónica hereditaria que no solo afecta los pulmones, sino también una parte del sistema digestivo, debido a esta enfermedad, las células del tracto respiratorio y digestivo secretan mucha más mucosidad de la que necesitan para su lubricación. El moco espeso causa obstrucción, infección, dificultad respiratoria y otras disfunciones orgánicas que forman el sistema digestivo.

En México, el 85% de los pacientes de FPI muere sin conocer su condición porque suelen ser confundidos con enfermedades leves como el asma.

Se estima que en México cada año nacen 300 niños y niñas con esta condición, la esperanza de vida nacional de estos pacientes es de 17 años, sin embargo, una detección oportuna y siguiendo un apropiado programa de rehabilitación les puede permitir alcanzar la vida adulta con autonomía y calidad.

De acuerdo (Villareal Ríos, Júlian Hernández, & Vargas Daza, 2018), el costo promedio anual de la atención del paciente con EPOC es de \$89,479.08, de los cuales \$61,267.63 correspondieron a medicamentos. Con una prevalencia de EPOC de 25% en una población de 46 millones, el costo calculado de la atención fue \$347,805,183,960.

Aunado a esto se tiene que considerar la infraestructura apropiada para realizar la rehabilitación, la disponibilidad de personal especializado y de dispositivos clínicos especiales tales como los espirómetros, lo cual eleva la suma anterior.

Por lo tanto, cualquier aportación que apoye al proceso de rehabilitación de personas con estos problemas pulmonares son de un gran interés social, científico y tecnológico.

Una de las principales aportaciones que el avance tecnológico en el área de los sistemas digitales ha realizado en este campo se enfoca al diseño de videojuegos especializados para este fin.

Los juegos electrónicos y las nuevas tecnologías parecen tener aplicaciones innovadoras en la medicina y permiten apoyar tareas de rehabilitación. La aplicación de los videojuegos en rehabilitación y fisioterapia ha tenido un efecto enorme, al poder moverse en sus avatares<sup>1</sup>, los niños hacen que su cerebro sea capaz de aceptar lo que no pueden hacer. Además de las partes didácticas e interactivas de los videojuegos, esto también es beneficioso para su salud mental. Es una terapia muy agradable para ellos porque pueden hacer la rehabilitación al mismo tiempo que juegan (Gamer Dic, 2019).

Existen algunos ejemplos en el uso de los videojuegos como herramientas de rehabilitación integral en el ámbito psicológico, social o deportivo, tales como los siguientes:

1. En un estudio, publicado en el Journal of Cystic Fibrosis se concluyó que los pacientes con fibrosis quística pueden tolerar satisfactoriamente los ejercicios físicos a través de videojuegos activos, mejora el proceso de rehabilitación pulmonar, la función muscular y mejora las dificultad para respirar, mejorando su calidad de vida.

2. A su vez en un estudio realizado por el Centro de Longevidad y Psicología del Instituto Max Planck se determinó que los videojuegos son muy útiles en el

<sup>1</sup> Avatar es la representación gráfica que se asocia al Participante para su identificación en el videojuego.

tratamiento de pacientes con esquizofrenia, estrés postraumático o la enfermedad del Alzheimer.

3. En este mismo contexto se descubrió, a través de varios experimentos realizados en el Hospital de la Universidad de Newark en 2004, donde analizaron el comportamiento de 78 niños que debían ser anestesiados antes de ingresar al quirófano. En este caso, como señaló la Dra. Anuradha Patel, anestesióloga pediátrica y directora de investigación, deben estar con sus padres dentro de los 20 minutos posteriores a la intervención, tomar antipsicóticos o jugar videojuegos con la consola portátil GameBoy. Los resultados del análisis de datos mostraron que el nivel de ansiedad solo de quienes decidieron quedarse con sus padres aumentó en 17.5 puntos, mientras que el nivel de ansiedad de quienes tomaron sedantes fue de solo 7.5 puntos. Sin embargo, aquellos que eligen GameBoy ni siquiera quieren dejar el juego en el pasillo del quirófano e, incluso allí, intentaban retrasar al anestesiólogo para continuar jugando.

4. En 2007, la idea de usar videojuegos como parte de la terapia del dolor se había extendido a otros campos médicos. El Dr. Jeffrey Koh Heike Gries y el Dr. Heike Gries escribieron en el artículo "Tratamiento perioperatorio de pacientes pediátricos de fusión craneal" que para aquellos que son mayores y muestran separación o ansiedad, es mejor discutir la mejor manera de hacer la transición con sus padres. Hasta que el quirófano esté lo más silencioso posible.

5. En 2014, la Dra. Tamara Del Corral, miembro del campo de fisioterapia de la Sociedad Española de Neumonía y Cirugía Torácica (SEPAR), e investigadora principal de estudio con niños y adolescentes de la Asociación de Fibrosis Quística de Madrid (AMFQ), explicó que un programa de ejercicios a través de videojuegos activos estimulará el entusiasmo de los pacientes jóvenes y aumentará la adherencia al tratamiento. Este tipo de videojuegos son muy atractivos y se convierten en un programa de ejercicios fácil de seguir y fácil de implementar en casa. Los estudios han demostrado que los pacientes con FQ y función pulmonar preservada pueden usar videojuegos activos para hacer ejercicios de alta intensidad: 75% de la frecuencia cardiaca máxima. Según Del

Corral, el 75%-85% de la actividad cardiaca es apta para el entrenamiento, por lo que se recomienda encarecidamente incluir esta actividad en la rehabilitación pulmonar de estos pacientes (OMC, 2015).

6. Por su parte, Giulio Álvarez (Departamento de Salud de VirtualWare Health) está estudiando métodos de captura de movimiento para crear una plataforma de rehabilitación física de pacientes que padecen enfermedades crónicodegenerativas o accidentes cerebrovasculares (Martínez & Martín, 2012).

El trabajo que se presenta en esta tesis muestra el diseño, implementación y pruebas preliminares, relacionadas con un prototipo que permite apoyar la rehabilitación pulmonar en niños con fibrosis pulmonar a través de videojuegos. Se aplicó como métrica para evaluar el avance de la rehabilitación una escala GAS<sup>2</sup> que representa la escala de logro de metas en este campo. Para robustecer el logro de objetivos también se utilizó la metodología SMART<sup>3</sup>.

## **1.2 Hipótesis**

Demostrar que la utilización de videojuegos en la rehabilitación pulmonar puede aumentar la motivación del paciente, ejercitar y mejorar significativamente la capacidad pulmonar.

## **1.3 Objetivos**

### **Objetivo General.**

Desarrollar e implementar una herramienta computacional que permita apoyar la rehabilitación de niños con fibrosis pulmonar a través de videojuegos.

### **Objetivos específicos**

- Analizar, preparar los componentes necesarios para el montaje y ensamblado que permitan reproducir la función de un espirómetro.
- Evaluar el uso de un microprocesador Arduino que funcione como una interfaz entre el usuario y una computadora.

<sup>2</sup> Siglas en inglés Goal Attainment Scaling

<sup>3</sup> Es un acrónimo de las palabras en inglés: **S**pecific, **M**easurable, **A**chievable, **R**elevant, **T**ime -oriented.

- Integrar los componentes y la comunicación entre el Arduino y la computadora personal.
- Evaluar y seleccionar los videojuegos a utilizar.
- Desarrollar la interfaz de la aplicación.
- Investigar las diferentes metodologías y escalas para evaluar al paciente de manera cuantitativa.

## **1.4 Alcance y limitaciones**

La intención es que la herramienta desarrollada permita, a los niños que padecen fibrosis pulmonar, llevar a cabo la rehabilitación en la comodidad de su hogar a través de una plataforma de videojuegos. Asimismo, se pretende que la información recabada sea transmitida a personal especializado para llevar un seguimiento de su avance. Sin embargo, por el momento la herramienta tiene las siguientes limitaciones:

- Sólo tiene disponible un par de juegos.
- Aún no cuenta con la función para transmitir la información de forma remota a personas especializadas con el fin de valorarla.

## **1.5 Metodología**

La metodología aplicada en este trabajo está estructurada en cuatro módulos (Figura 1.1), una breve descripción de la misma se ofrece a continuación. En la etapa 1, se realiza la selección de los componentes físicos utilizados en el desarrollo de este prototipo. La conexión de los componentes anteriores con el microprocesador Arduino se determina en la etapa 2. En la etapa 3, se desarrolla la interfaz para el uso de los videojuegos. El uso de la herramienta y su evaluación se determina en la etapa 4.

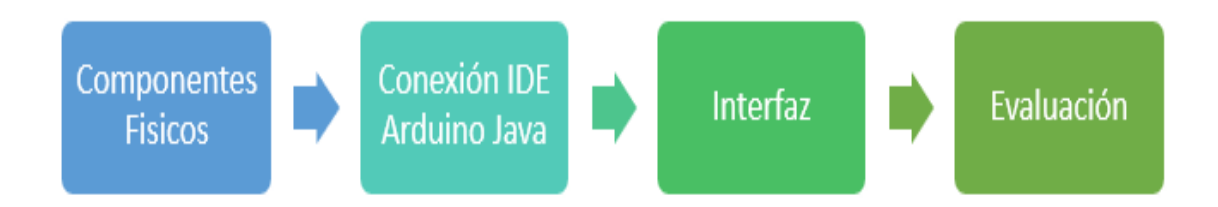

#### *Figura 1. 1 Etapas de la metodología*

### **1.6 Organización de la tesis**

La organización de este trabajo se describe a continuación: El capítulo 2 es la base de toda investigación que constituye el marco teórico. El capítulo 3 resume los métodos más relevantes relacionados con los métodos propuestos. El capítulo 4 presenta la metodología y el desarrollo de la misma. Para el Capítulo 5, se presentan las pruebas y los resultados. Finalmente, el capítulo 6 muestra las conclusiones y el trabajo futuro.

# Capítulo II. Marco teórico

## **2.1 Introducción**

Hay dos pulmones en el pecho, uno a la derecha y otro a la izquierda. Su función es proporcionar oxígeno al cuerpo humano y eliminar el dióxido de carbono. El oxígeno es un gas que nos proporciona energía, mientras que el dióxido de carbono es un producto de desecho del cuerpo humano.

Guyton menciona que la función principal del sistema respiratorio es proporcionar al cuerpo humano suficiente oxígeno para el metabolismo celular y eliminar el dióxido de carbono producido por el mismo metabolismo (Guyton, 2006).

### **2.2 Las enfermedades pulmonares**

Según la Enciclopedia Médica, la enfermedad pulmonar es cualquier problema que impide que funcione correctamente. Las enfermedades pulmonares se dividen principalmente en tres tipos: enfermedades respiratorias, enfermedades del tejido pulmonar y las enfermedades de la circulación pulmonar (MedlinePlus, 2020).

Las enfermedades más comunes son:

### **Bronquiolitis.**

Glezen y Denny afirman que la bronquiolitis es una inflamación de las vías respiratorias más pequeñas, llamada bronquiolo. Afecta a bebés y niños menores de 2 años, y es la causa más común de hospitalización en bebés menores de un año. Es la causa más común de infecciones pulmonares en los niños. La mayoría de los bebés se infectan con el VRS antes de cumplir los 2 años, y la mayoría de los síntomas son similares a los de un resfriado común. El virus causa exceso de mucosidad e inflamación del revestimiento de las vías respiratorias pequeñas (Glezen & Denny, 1973).

#### **Enfermedades pulmonares relacionadas con un nacimiento prematuro**

Greenspan nos dice que los bebés prematuros tienen mayor riesgo de enfermedad pulmonar. Los pulmones son uno de los últimos órganos que desarrollan los bebés. La enfermedad más común en los bebés prematuros es la Displasia BroncoPulmonar (DBP), "Bronco" se refiere a los bronquios y "Pulmonar" se refiere a los diminutos sacos de aire. La llamada "displacia" se refiere a cambios anormales que ocurren en la estructura y los tejidos de un grupo de células (Greenspan, 2014).

#### **Neumonía**

La Organización Mundial de la Salud (OMS) señala que la neumonía es una infección respiratoria aguda que afecta a los pulmones. Estos se componen por pequeños sacos llamados alvéolos, que se llenan de aire cuando las personas sanas respiraran. En pacientes con neumonía, los alveolos se llenan de pus y líquido, lo que limita la absorción de oxígeno y dificulta su respiración.

La neumonía es la principal causa de muerte infantil en todo el mundo. Se estima que, en el 2015, la neumonía causó 920,136 muertes de niños menores de 5 años, lo que representa el 15% del total en todo el mundo. Pueden protegerse mediante intervenciones sencillas y medicamentos de bajo costo (Rudan, Boschi, Biloglav, Mulholland, & Campbell, 2008).

### **Tuberculosis (TB).**

El Centro para el Control y la Prevención de Enfermedades (CDC) nos dice que los la TB es una enfermedad infecciosa, los bebes y los niños corren un mayor riesgo de contraer TB y que hay más probabilidad de desarrollar formas activas de la enfermedad más rápido que los adultos. Si no se trata, el 50-60 % de los bebés morirán a causa de esta enfermedad. Confirmar el diagnóstico de TB puede ser difícil, ya que no es fácil recolectar una muestra de moco que produce un niño al toser (CDC, 2016).

### **Tos Ferina**

La European Lung Foundation nos dice que la tos ferina, es una infección respiratoria a corto plazo causada por Bordetella Pertussis. Los síntomas se caracterizan por una tos prolongada, y cuando el niño respira, a menudo se acompaña de un aullido característico (European Lung Foundation, 2019).

#### **Fibrosis**

Definición según el Diccionario de medicina.

#### **Fibrosis** *(fibrosis).*

- 1. Proliferación de tejido conectivo fibroso. El proceso es normal durante la formación de la cicatriz para sustituir al tejido que se perdió por traumatismo o infección.
- 2. Anomalía caracterizada por proliferación del tejido conjuntivo fibroso que cubre o sustituye al musculo liso o a otros tejidos normales. Es más frecuente en el corazón, pulmón, el peritoneo y el riñón.

**Fibrosis pulmonar** *(fibrosis of the lungs)* Formación del tejido conectivo de los pulmones, debido a cualquier inflamación o irritación provocada por tuberculosis, bronconeumonía o neumoconiosis. Se puede complicar en infarto pulmonar o bronquiectasia.

**Fibrosis pulmonar idiopática** *(idiopathic pulmonary fibrosis)* es una enfermedad crónica que afecta ampliamente a ambos pulmones. Se caracteriza por una cicatrización progresiva (fibrosis) que hace que los pulmones pierdan elasticidad y su función se deteriore con el tiempo.

**Fibrosis quística** *(cystic fibrosis)* Trastorno hereditario en el cual las glándulas exocrinas producen secreciones o mocos excesivamente espesos. Las glándulas que se suelen afectar con mayor frecuencia son las del páncreas, la del aparato respiratorios y las del sudor.

El procedimiento diagnostico más fiable es la prueba del sudor, que muestra un aumento de la concentración de cloro. No es posible la curación, por lo que el tratamiento se basa en la prevención de las infecciones respiratorias, que son la causa de muerte más frecuentes. Se utilizan agentes mucolíticos, broncodilatadores y tiendas de aerosoles para fluidificar el moco (Mosby, 2004).

El Dr. Álvaro muestra datos epidemiológicos en su artículo sobre la fibrosis pulmonar idiopática, explica que las manifestaciones de la fibrosis pulmonar son que se espesa, se endurece y se encuentra en los tejidos que rodean los sacos aéreos (alveolos) alrededor de la cicatriz. Este tejido engrosado y rígido dificulta que los pulmones funciones correctamente. A medida que empeora la fibrosis pulmonar, se vuelve cada vez más corta, lo que se denomina fibrosis pulmonar.

Existen programas de rehabilitación complejos, que incluyen ejercicios aeróbicos, de fuerza y de flexibilidad, charlas educativas, intervenciones nutricionales y soporte psicosocial. Estos programas demuestran mejoras en la capacidad para caminar y la calidad de vida, y el consenso sugiere que sus indicaciones son malas. Sin embargo, estos procedimientos son costosos, requieren la asistencia de un fisioterapeuta y no están disponibles en muchos lugares. Aunque los recursos de tratamiento del médico tratante aún no están disponibles, el médico aun cuenta con los recursos de motivación y perseverancia, es decir, el paciente debe hacer todo lo posible por mantener un plan de ejercicios simples y caminar con oxígeno para aliviar el dolor ya que muchos de estos pacientes experimentan atrofia muscular cuando se encuentran en etapas avanzadas de la enfermedad (Undurraga, 2015).

### **2.3 Volúmenes y capacidades pulmonares.**

El profesor Ganong del Departamento de Fisiología de la Universidad de California comenta en su libro que la cantidad de aire que ingresa a los pulmones con cada inhalación (o la cantidad de aire expulsado con cada exhalación) se llama volumen corriente. Excepto por el volumen corriente, el volumen inspiratorio máximo es equivalente al volumen liberado por el volumen espiratorio después de la espiración pasiva, que se denomina reserva espiratoria. El aire que queda en los pulmones después de la exhalación máxima es equivalente al volumen residual (Ganong., 2000).

### **2.4 Rehabilitación pulmonar o respiratoria.**

Puppo, Torres y Rosales publicaron un artículo en la revista de medicina clínica Las Condes que la rehabilitación respiratoria (RR) incluye una estrategia de manejo de enfermedades crónicas cuyo objetivo principal es maximizar las funciones físicas, emocionales y sociales de los niños. El programa de RR tiene como objetivo permitir que los niños tengan un alto grado de independencia, participación en la comunidad y un estilo de vida saludable, lo que afectara los factores relacionados con el deterioro de la calidad de vida relacionado con la salud. Existe evidencia de que el ejercicio tiene un efecto beneficioso como estrategia de tratamiento, por lo que siempre debe ser considerado como un aspecto relevante del programa de rehabilitación para pacientes con tracto respiratorio crónico.

El plan de RR tiene tres características principales:

- 1. Los pacientes deben ser evaluados por separado y los objetivos del plan deben determinarse en función de la situación inicial, la progresión de la enfermedad y la adaptabilidad a las características del plan.
- 2. RR integra diversas disciplinas en el campo de la salud según las necesidades de los pacientes y el diseño del programa.
- 3. Para que el programa tenga éxito, el equipo multidisciplinario debe evaluar y tratar las discapacidades físicas de los niños, prestando atención a los problemas psicológicos, emocionales y sociales que afectan su calidad de vida.

No existe un estándar específico de función pulmonar que indique la necesidad de RR, por lo tanto, los síntomas, la discapacidad y la falta de participación social pueden determinar si se debe incluir en un plan. Se debe considerar que uno de los principales factores para cumplir cabalmente con plan es la motivación del niño y su familia (Puppo, Torres, & Rosales, 2017), lo cual afecta su calidad de vida.

### **2.5 Fisioterapia respiratoria**

Según el diccionario de médico

### **Fisioterapia** (*phisycal therapy)*

Tratamiento de determinadas enfermedades con fármacos y métodos fijos, como masajes, manipulación, ejercicio terapéutico, aplicación de frío y calor (incluyendo diatermia de onda corta, microondas y ultrasónica), hidroterapia, estimulación eléctrica y luz como medidas de rehabilitación y recuperación de determinadas enfermedades o lesiones (Mosby, 2004).

Ahora, dentro del departamento de Neumología Pediátrica del Hospital Universitario La Fe señala que la fisioterapia respiratoria se refiere a un conjunto de técnicas físicas diseñadaspara eliminar las secreciones respiratorias y mejorar la ventilación pulmonar. Aunque la práctica habitual puede hacer que sea permanentemente en algunas enfermedades, todavía no puede probar su uso razonable en dichas enfermedades (Morant, 2004), en la tabla 2.1 se describen técnicas destinadas a expulsar secreciones de la pared y transportarlas hasta su expulsión

## **2.5.1 Técnicas de fisioterapia respiratoria**

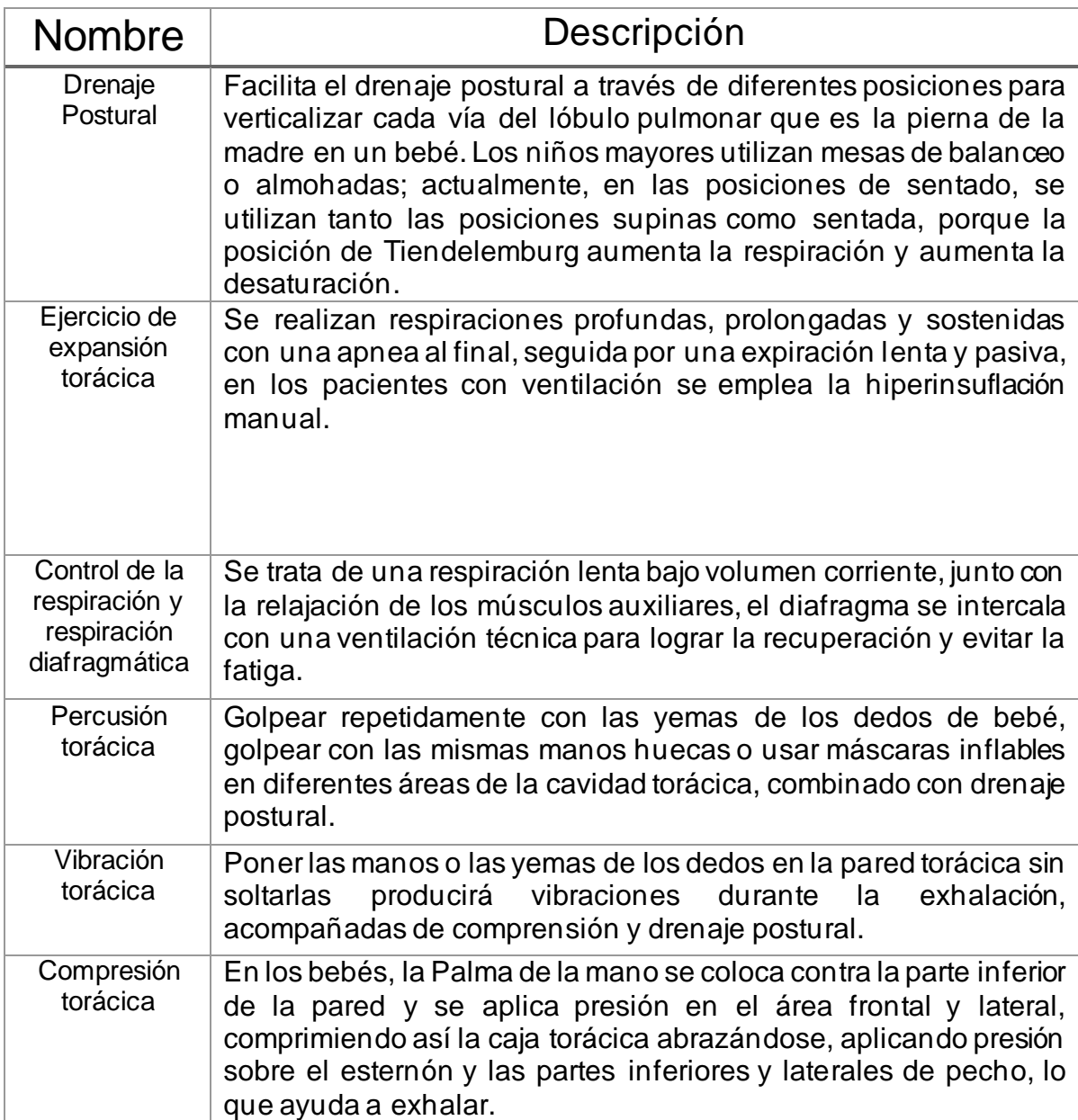

| Tos provocada<br>o dirigida                   | La mucosidad que se desprende de la pared suele provocar tos;<br>de lo contrario, la aplicación de una presión leve sobre la tráquea<br>de la fosa supraesternal al final de la inhalación puede provocar<br>tos.                   |
|-----------------------------------------------|----------------------------------------------------------------------------------------------------|
| Drenaje<br>autónomo                           | Es una mejora de la técnica de exhalación forzada, en la que el<br>paciente respira lenta y profundamente por la nariz para<br>humidificar y calentar el aire.                                                                      |
| Presión<br>positiva<br>espiratoria            | Se utilizan una mascarilla acolchonada con válvulas dobles de<br>inhalación y exhalación, sobre la que se aplica manómetros de<br>resistencia y de presión escalonada.                                                              |
| Técnica de<br>espiración<br>forzada           | Se realizan 3 o 4 respiraciones del músculo diafragma bajo el<br>volumen corriente y luego se realizan 3 o 4 expansiones torácicas.                                                                                                 |
| Comprensión<br>torácica de<br>alta frecuencia | Aquí, el generador inyecta y aspira una pequeña cantidad de aire<br>con una frecuencia de 5 a 22 Hz en una chaquetilla neumática que<br>cubre el torso del paciente.                                                                |
| <b>Fluter</b>                                 | Un pequeño dispositivo tubular que contiene una bola de acero<br>que puede vibrar con el flujo de aire espiratorio, interrumpiendo y<br>generando vibraciones intermitentes desde la boca hasta el tracto<br>respiratorio inferior. |

*Tabla 2. 1 Técnicas respiratorias*

### **2.6 Pruebas de función pulmonar**

Linares indica que las pruebas de función pulmonar pueden identificar enfermedades respiratorias y caracterizar disfunciones fisiológicas (obstrucción, restricción, hiperreactividad bronquial, variabilidad de la vía aérea), ayudando así a diagnosticar diferentes patologías que afectan las enfermedades respiratorias. Vía directa o indirecta.

La mayoría de las pruebas de función pulmonar que suelen utilizan los adultos los utilizan en niños mayores de 5 años, ya que suele ser que a esa edad se alcanza el nivel de comprensión y coordinación necesario para efectuarlas pruebas de función pulmonar. La realización de este tipo de pruebas en pediatría requiere de consideraciones especiales, como un entorno adecuado, un entorno libre de interferencias o distracciones, personas que trabajen con niños y formación previa de los niños. Esto puede maximizar el rendimiento de la prueba y minimizar la variabilidad de los resultados que es un elemento esencial para una comprensión correcta de la prueba. En la actualidad, a través de laboratorios especializados también se utilizan bebés y niños menores de 5 años para medir la función pulmonar, está no requieren pruebas para determinar el nivel de cooperación y se utilizan con mayor frecuencia que otros estudios, pero solo se utiliza con fines de diagnóstico.

Las pruebas más utilizadas en pediatría son la espirometría, las curvas de flujo, la excitación bronquial inducida por el ejercicio, la metacolina y la medición del flujo. Estas pruebas están diseñadas para determinar objetivamente si los pacientes con síntomas respiratorios y persistentes o repetitivos (como tos crónica) tienen algún grado de cambios pulmonares. Pueden dividir los tipos de cambios fisiológicos en obstructivos (principalmente flujo reducido) y restrictivos (principalmente capacidad reducida) y severidad. A través de la curva de flujo, puede distinguir entre obstrucción de la vía aérea fija y variable, si es intratraqueal o extratorácica, puede distinguir.Estas pruebas se pueden utilizar para controlar los efectos del crecimiento en la función pulmonar, seguir el curso de las enfermedades respiratorias, evaluar el riesgo de cirugía (cirugía, quimioterapia, etc.), evaluar el pronóstico de patologías como la escoliosis, la distrofia muscular y determinar los efectos de los broncodilatadores (Linares, Sánchez, Corrales, Díaz, & Escobar, 2000).

### **2.6.1 Espirometría.**

Spriggs afirma que la espirometría es una prueba simple, poco engorrosa y repetible que se usa para evaluar la función respiratoria. A través de esta es posible evaluar y monitorear cambios en pacientes que padecen diversas enfermedades pulmonares o exposiciones de riesgo (ocupación, tabaco, drogas, etc.)

Se realiza mediante un espirómetro que es un dispositivo que mide y registra el volumen o flujo de aire que pasa por la capacidad pulmonar. El gráfico en espiral es un registro de la información obtenida de la prueba. La prueba de espirometría requiere que el paciente respire profundamente y luego expulse el aire con tanta fuerza como sea posible. Esta operación se denomina operación de expiración forzada.

Los espirómetros habitualmente ofrecen 6 o más mediciones (ver Figura 2.1). Dentro de ellas, las tres medidas más importantes para evaluar la función pulmonar son:

- Capacidad vital forzada (CVF)
- Volumen espiratorio forzado en el primer segundo  $CVF_1$
- Cociente entre el  $VEF_1$  y la CVF ( $VEF_1$  / CVF)

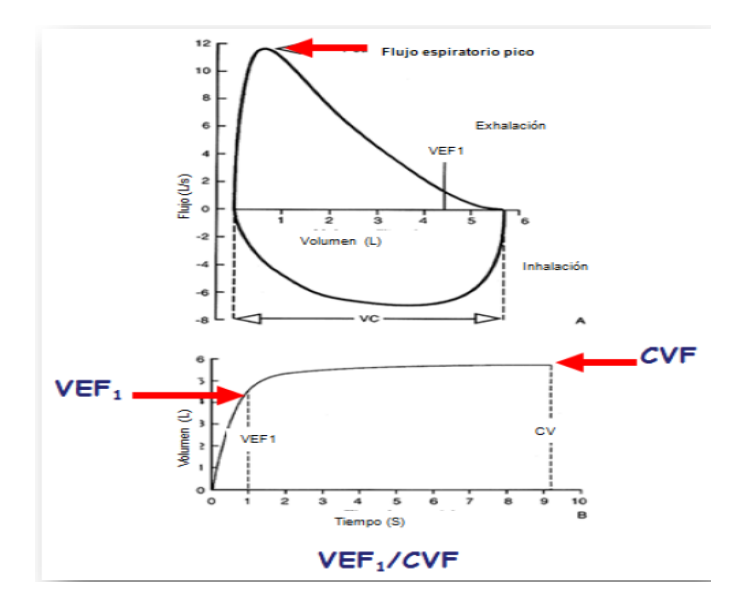

*Figura 2. 1 Espirometría con indicación de las medidas más utilizadas.*

La CVF es la cantidad total de aire exhalado por la exhalación forzada, seguida del volumen inspiratorio máximo y es uno de los métodos de medición de la capacidad vital (CV).

El  $VEF_{\rm 1}$ , es la cantidad de aire expulsado por una persona en el primer segundo de exhalación forzada. Cuando los bronquios se estrechan o cierran, el aire se expu lsa más lentamente de lo normal, por lo que la espirometría puede mostrar una disminución del  $VEF_1$ 

Otro indicador importante proporcionado por la espirometría es el cociente entre el  $\mathit{VEF}_1$  y la CVF, índice llamado relación  $\mathit{VEF}_1$  / CVF. Es el resultado de dividir  $\mathit{VEF}_1$  y CVF y se expresa en porcentaje. Cuando el  $VEF_1$ , disminuye y la CVF es normal (generalmente durante los procesos obstructivos, como el asma o la EPOC), la relación  $\mathit{VEF}_{1}$  / CVF suele disminuir. Por otro lado, en el proceso de afectación del parénquima pulmonar, la CVF y el  $VEF<sub>1</sub>$  disminuyen, pero la relación es la misma, por lo que la relación  ${\it VEF}_1 \,$  /  ${\sf CVF}$  será normal.

El valor de la espirometría ( $VEF_1\;$ , CVF y  $VEF_1\;$  / CVF) depende de varios factores. El primer factor es el tamaño de los pulmones ya quese relaciona con la altura. Otro factor importante es el género de la persona. Los pulmones de las mujeres son más pequeños que los de los hombres, incluso si son de la misma altura y edad. El tercer factor importante es la edad, porque a medida que envejecemos, la función pulmonar, especialmente la resistencia de los bronquios al paso del aire disminuirá, lo que reducirá gradualmente el deterioro de la función pulmonar y sobre todo de la resistencia de los bronquios disminuyendo progresivamente el  $\mathit{VEF}_1\;$  , la CVF y la relación V $EF_{\rm 1}$  /CVF. Por último, otro factor de influencia son las diferencias étnicas.

Luego, para determinar si la espirometría es normal o anormal, se comparan los valores encontrados en los pacientes con los valores normales de personas sanas de la misma edad, altura, sexo y raza ideal.

Aunque la espirometría es un procedimiento simple y de bajo riesgo, su desventaja es que requiere la cooperación y los mejores esfuerzos de las personas. Si la persona no hace todo lo posible, estos cambios se confundirán con una enfermedad pulmonar. El técnico que efectúa la operación debe detenerse y explicar bien la operación, y lo mejor es demostrar primero para que el paciente pueda realizar la operación correctamente.

Otra desventaja es que la operación de exhalación forzada no se realiza de forma rutinaria, por lo que es difícil para muchas personas realizar la operación inicialmente.

Esta operación implica llenar los pulmones por completo con aire (inhalación máxima) y luego soplar con toda la fuerza posible (exhalación forzada) hasta que el aire se elimine por completo de los pulmones. Excluir completamente el aire significa seguir soplando, aunque parezca que no sale nada. Esto significa que los adultos y los niños mayores de 10 años suelen tardar más de 6 segundos en exhalar, mientras que los niños menores de 10 años tardan más de 3 segundos en respirar. Esto es difícil para las personas, pero es esencial para la efectividad y practicidad de la prueba.

#### **Tipos de espirómetro.**

Se han diseñado muchos modelos de espirómetros, consulte la figura 2.2, pero todos ellos tienen un puerto de succión para que el paciente sople y respire, un sistema de medición de flujo o volumen de aire, y un sistema para graficar sus cambios.

Los indicadores de medición esenciales de un espirómetro son flujo, volumen y tiempo, se pueden identificar dos tipos de espirómetros:

- Espirómetro volumétrico o cerrado: Estos dispositivos consisten en un sistema de entrada de aire cerrado que puede registrar la cantidad de aire exhalado o inhalado en un determinado intervalo de tiempo.
- Espirómetro o espirómetro abierto: mide la velocidad del aire inhalado o exhalado en un intervalo de tiempo determinado. (Springg, 1978).

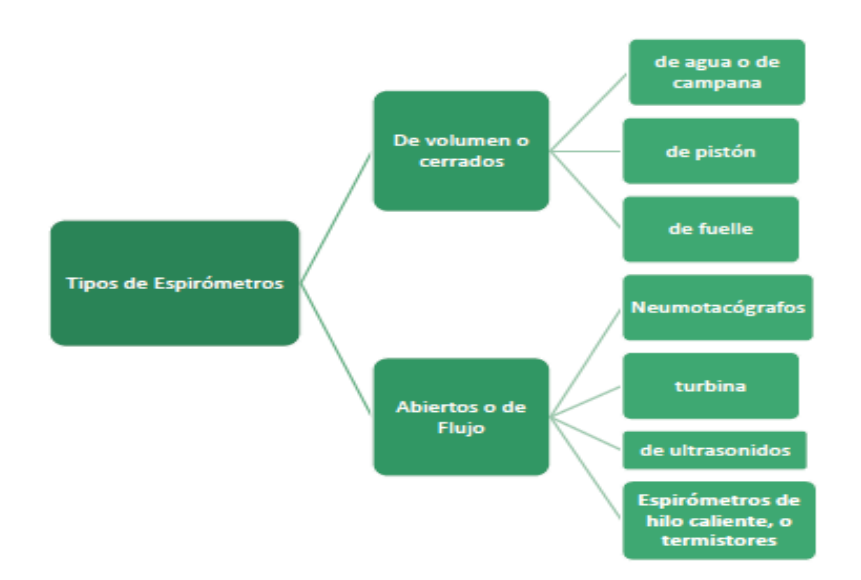

*Figura 2. 2 Tipos de Espirómetros*

### **2.6.2 Pletismografía corporal**

Vargas indica que esta prueba es un estándar de referencia absoluto para medir el volumen pulmonar porque puede medir la cantidad total de gas en la cavidad torácica. Es decir, mide si la cantidad de aire en la cavidad torácica está en contacto con las vías respiratorias; por ejemplo, el aire está atrapado en el enfisema bullae.

En determinadas condiciones que requieren un diagnóstico fisiológico y correcto, la medición del volumen pulmonar y del volumen es fundamental.

Estas condiciones incluyen:

- 1) Medición de aire o gas residual
- 2) Establecer un diagnóstico de cambios restrictivos
- 3) Establecer un diagnóstico de cambios mixtos (obstructivos y restrictivos)
- 4) Al evaluar el riesgo de cirugía
- 5) Evaluación de la discapacidad laboral
- 6) Cuantifique el espacio sin ventilación (debe medirse diluyendo helio).

Hay varias formas de medir el volumen pulmonar. El más utilizado es Pletismografía corporal de volumen constante (V). Como sugiere el nombre, esta prueba significa que no hay cambio en el volumen y la medición se realiza teniendo en cuenta la ley de Boyle del cambio de presión (P), donde  $P_1V_1 = P_2V_2$ .

Esto se hace introduciendo el objeto en una cámara hermética con dos sensores de presión. La incógnita en esta ecuación es  $\emph{V}_{1},$  ya que es la capacidad residual funcional (FRC) o el volumen de gas intrapleural (VGIT). El CRF es la suma de la reserva espiratoria (VER) y el RV. En el contexto de la mecánica respiratoria, es el equilibrio entre la retracción elástica del parénquima pulmonar y la fuerza relativa de las costillas. El volumen de aire permanece en los pulmones después de la respiración CV.

Después de que una persona tome algunas respiraciones CV en una cabina cerrada, se producirá un bloqueo que evitará que pase el flujo de aire real. Durante la obstrucción, el paciente debe respirar a una frecuencia de 3-5 respiraciones por minuto, lo que se denomina asma.

La oclusión dura unos 3 segundos, que es un momento crítico de la prueba, porque la medición de CRF ( $V_1$ ) se realiza durante la prueba. Después de que se abre la válvula, el paciente debe inhalar tanto como sea posible (para la medición de la CI) y luego exhalar por completo de manera lenta y relajada (Figura 2.3). CPT es la suma de CRF más CI.

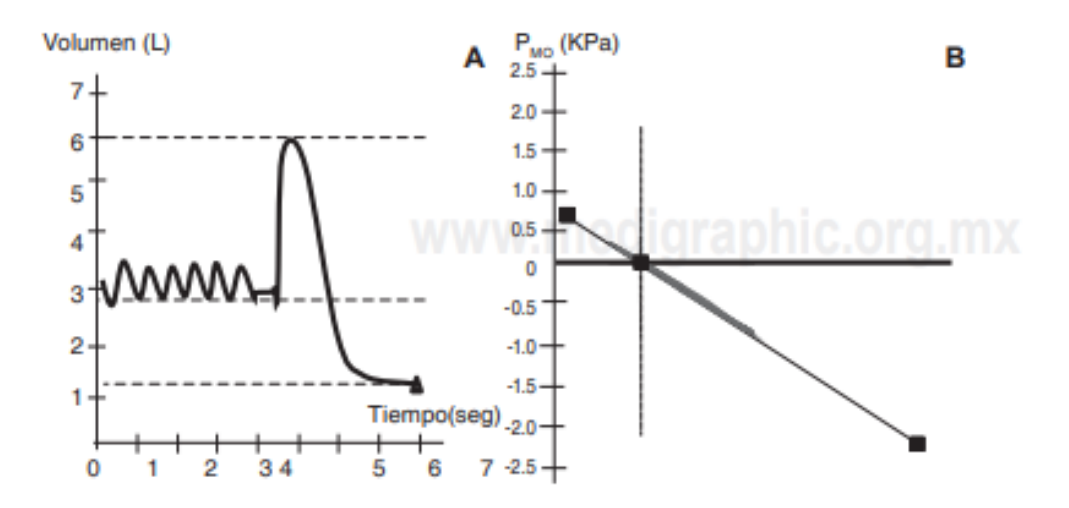

*Figura 2. 3 Pletismografía corporal*

En donde el panel **A** muestra la gráfica volumen-tiempo donde debe obtenerse volumen corriente estable, posteriormente se produce la oclusión del obturador por 3-5 segundos (línea recta pequeña); después se solicita al paciente que realice una inspiración profunda seguida de una espiración completa de manera relajada. El panel **B** muestra la curva obtenida durante la oclusión. Debe tener histéresis mínima y deben observarse ambos extremos de la curva (criterios de aceptabilidad).  $P_{MO}$ : Presión en la boca.

Debido a su aplicabilidad clínica, los principales indicadores de medición de la pletismografía corporal son CPT, VR y CI; Sin embargo, la prueba también puede medir otros volúmenes, como VC, reservas inspiratorias y espiratorias y resistencia pulmonar.

CPT es la cantidad máxima de aire (en L) que pueden contener los pulmones, convertida en tamaño pulmonar. Mediante esta medición podemos hacer un diagnóstico claro de limitaciones e hiperinsuflación pulmonar, y para el diagnóstico final también se debe considerar el RV. Después de la exhalación máxima RV es la cantidad de aire que queda en los pulmones, representa si hay entrada de aire.

# **2.6.3 Difusión pulmonar de monóxido de carbono con respiración única**

La difusión pulmonar de monóxido de carbono ( $DL<sub>co</sub>$ ) es una prueba de intercambio de gases, que puede evaluar la transferencia de oxígeno en el gas alveolar a la combinación de hemoglobina contenida en los glóbulos rojos. Para ello, el oxígeno debe atravesar las paredes alveolares, las paredes capilares y el plasma, Las membranas de los glóbulos rojos eventualmente se unen a la hemoglobina. La cantidad de oxígeno que se puede transferir del gas alveolar a la hemoglobina depende de tres factores principales: el área de la membrana capilar alveolar; su espesor y el gradiente de presión de oxígeno entre el gas alveolar y la sangre venosa. La medición de la capacidad de  $DL_{co}$  es muy simple y es una estimación efectiva de la capacidad de difusión de oxígeno. Así, la ecuación de  $DL_{co}$  podría ser expresada como  $DL_{CO}$  = A x  $\triangle$  PCO/G, donde  $DL_{CO}$  es la capacidad de difusión del monóxido de carbono, A es el área y  $\triangle PCO$  es la diferencia de presión de monóxido
de carbono entre el gas alveolar y la sangre de las venas, G es el grosor de la membrana capilar pulmonar.

Para otras RFP, esta prueba es muy versátil porque puede usarse como una prueba de diagnóstico complementaria para monitorear y evaluar la respuesta de tratamiento. Esta prueba, junto con la prueba de mecánica pulmonar (espirómetro simple o broncodilatador) y la prueba dinámica, es la prueba inicial para evaluar a la mayoría de los pacientes con enfermedades respiratorias.

Cualquier paciente que necesite evaluar el intercambio gaseoso en un estado de reposo debe realizarse esta prueba; pero es más importante para las enfermedades que afectan el intercambio, no la mecánica pulmonar (como la enfermedad pulmonar intersticial o la enfermedad de la circulación pulmonar). Aunque no existen contraindicaciones absolutas para su realización, los sujetos con oxígeno suplementario no son buenos candidatos porque es necesario suspender el oxígeno durante al menos 5 minutos antes de la prueba, lo que no siempre es posible.

#### **2.6.4 Prueba de reto con ejercicio**

Esta es una prueba de mecánica respiratoria que puede evaluar la respuesta bronquial al ejercicio. En circunstancias normales, el ejercicio no causa obstrucción bronquial; sin embargo, la mayoría de los asmáticos desarrollarán estenosis bronquial durante esta prueba.

La razón fundamental es que cada minuto de aumento de volumen después de un aumento de la demanda metabólica conduce a la pérdida de agua en el epitelio.

El bronquio, que seca y enfría el aire que compone el currículum. El aire frío y seco estimula la liberación de histamina tanto leucotrienos como sustancias obstructoras bronquiales.

Se pueden utilizar diferentes regímenes de ejercicio para las pruebas, siendo el más común con cinturón sin fin (que permite aumentar gradualmente la velocidad y la inclinación) o en bicicleta (cuya resistencia se controla electrónicamente). Se lleva a cabo en condiciones ambientales estándar, con una temperatura entre 20 y 25 grados centígrados y baja humedad relativa.

El paciente debe respirar por la boca y utilizar unas pinzas nasales para realizar la prueba (la respiración nasal reduce la pérdida de agua y calienta el aire inhalado).

Se deben registrar las temperaturas junto a la humedad relativa, la duración máxima de esta prueba es de 8 minutos, se inicia a baja velocidad y se inclina.

# **2.6.5 Prueba de desaturación y de titulación de oxígeno suplementario**

La prueba de saturación de oxígeno (PDO) y la prueba de titulación de oxígeno suplementario (PTOS) son pruebas que ayudan al intercambio de gases. El primero evalúa el grado de hipoxemia que ocurre durante el ejercicio (dentro de los 6 minutos) y el segundo evalúa el efecto del oxígeno suplementario sobre la saturación de oxígeno en sangre. El principio de la DOP es que, en individuos sanos, durante el ejercicio, la presión parcial de oxígeno ( ${\it PaO}_{2}$ ) y la saturación de oxígeno (S $aO_{2}$ ) en la sangre arterial permanecen iguales o aumentan, mientras que aquellos con enfermedades pulmonares o cardiovasculares disminuye la oxigenación. Se pueden utilizar varios regímenes de ejercicio durante la PDO y la PTOS. Generalmente, el ejercicio realizado durante la DOP es secundario, es decir, el esfuerzo que realiza el sujeto es similar al esfuerzo requerido para realizar las actividades de la vida diaria.

### **2.6.6 Prueba cardiopulmonar de ejercicio (PCPE)**

El PCPE permite la evaluación simultánea de la capacidad del sistema respiratorio y del sistema cardiovascular para intercambiar gases entre las células y el medio ambiente en condiciones de alta presión.

Necesidades metabólicas. Durante la PCPE, los pacientes harán todo lo posible para hacer ejercicio.

El PCPE generalmente se realiza mediante bicicletas controladas electrónicamente (dinamómetros de bicicleta) que utilizan la resistencia del pedal. Cuando se trata del régimen incremental más frecuente, la resistencia aumenta gradualmente; el paciente decide cuándo detener la prueba debido a dificultades respiratorias o fatiga en las piernas (Vargas, y otros, 2011).

## **2.7 Videojuegos**

En la actualidad, además de tener un significado cultural especial en países occidentales, los videojuegos también se están desarrollando con el avance de la tecnología. Debido al continuo crecimiento del mercado de las tecnologías de la información y las comunicaciones, se considera un puente para el desarrollo y la adquisición de nuevas capacidades, habilidades y destrezas, que pueden ser mejor gestionadas y aplicadas a otras áreas de la vida diaria.

Con respecto a esta tecnología, hay muchas definiciones que se pueden discutir. Una de las definiciones más completas es la del autor Frasca, afirma que "cualquier forma de entretenimiento basada en software de computadora, que puede usar texto e imágenes en cualquier plataforma de hardware, ya sea una computadora personal o una dedicada, el que uno o más participantes participan en un mismo entorno en la misma ubicación física o a través de la red" (Frasca, 2008).

### **2.7.1 Uso de videojuegos en rehabilitación**

La tecnología no solo cambió la forma de vida humana, sino que también cambió la forma en que juegan los niños y los jóvenes. Los juegos electrónicos y las nuevas tecnologías parecen tener aplicaciones innovadoras en la medicina y permiten realizar la rehabilitación.

El uso de videojuegos para rehabilitación y fisioterapia ha obtenido resultados alentadores, pero contradice la recomendación de restringir su uso a los jóvenes.

La fisioterapia tiene un proceso de rehabilitación continuo a largo plazo, que es el tratamiento convencional para muchas lesiones de la médula espinal, sobrevivientes de accidentes cerebrovasculares o ciertos tipos de personas discapacitadas. Se podría pensar que todo el trabajo se puede hacer usando videojuegos, pero ese no es el caso. Para lograr su propósito, se debe realizar una valoración en compañía de un fisioterapeuta para asegurar que el ejercicio se realice correctamente para así evitar lesiones o para hacer el uso de los videojuegos lo más útil posible.

Además, podemos agregar que el uso de videojuegos en medicina también puede monitorear y registrar el estado del paciente, ajustar el área de trabajo con mayor precisión y motivar a los pacientes informando objetivamente la mejora del estado del paciente.

Los beneficios más importantes obtenidos hasta ahora son: mejora de la marcha, resistencia, equilibrio, coordinación, fortalecimiento muscular y entrenamiento de habilidades cognitivas.

Se utilizan varios dispositivos en rehabilitación. Los más tradicionales son las consolas de videojuegos, mientras que los demás son juegos que no utilizan ningún equipo ni mando. En este último, los sensores se pueden distribuir en el cuerpo del paciente para permitir el juego. Esto obliga a movilizar varios grupos musculares, evaluar el entrenamiento y mejorar. Por citar algunos ejemplos, existe mucha experiencia en el uso de los videojuegos como una herramienta de rehabilitación integral en los campos psicológico, social o deportivo.

- **Rehabilitación integral de discapacitados físicos:** El uso de un escenario virtual donde las personas con discapacidad física pueden realizar algunas actividades de la vida diaria y parece tener un efecto terapéutico positivo en los campos psicológico, cognitivo y social de las personas.
- **Consolas y videojuegos para la rehabilitación para personas con lesión cerebral adquirida:** Se ha demostrado la eficacia del juego con las consolas de videojuegos. La participación de la extremidad afectada es muy obvia y hay resultados alentadores que pueden mejorar el rendimiento deportivo.
- **Rehabilitación neuropsicológica de la lesión cerebral adquirida:** Los juegos basados en nuevas tecnologías están diseñados para proporcionar una terapia para ayudar a aprender y reentrenar las habilidades afectadas perdidas.
- **Lesión de la médula espinal:** Esta terapia es adecuada para los pacientes y sus posibles posiciones para sentarse, tumbarse o pararse. Desde la perspectiva del desarrollo de la movilidad pélvica, los resultados parecen ser

alentadores, de lo contrario, la mejora de la marcha (caminar), separación de los lados del cuerpo o balanceo sería imposible.

- **Ayuda a los ancianos con deterioro cognitivo:** Aunque las personas mayores han llegado un poco tarde en el uso de las nuevas tecnologías, también pueden beneficiarse de ellas. Parece que jugar en una consola de juegos, un juego especialmente diseñado por un terapeuta o educador, puede mejorar el control de la postura, el equilibrio y la coordinación.
- **Soporte para la esclerosis múltiple:** Los juegos de entrenamiento mental (desafíos, rompecabezas o juegos de memoria) pueden mejorar la función cognitiva de los pacientes con esclerosis múltiple.
- **Trabajar la dislexia:** Se han desarrollado videojuegos de rehabilitación especiales para ayudar a los niños con dislexia a absorber los procesos del habla y el reconocimiento de palabras. Por tanto, puede utilizarse como una herramienta complementaria para la psicopedagogía.
- **"Anestesia virtual":** El uso de videojuegos durante tratamientos desagradables parece reducir el dolor. Esto es muy útil para los niños que deben recibir un tratamiento desagradable durante mucho tiempo.

### **2.7.2 Videojuegos para la rehabilitación pulmonar**

La Dra. Tamara del Corral afirma que cuando un menor con Fibrosis Quística (FQ) se somete a rehabilitación pulmonar, definitivamente se recomienda un videojuego que promueva el ejercicio físico.

El estudio que llevo a cabo la Dra. del Corral demostró que los menores con FQ pueden realizar ejercicio de alta intensidad, que lleguen al 75% de la frecuencia cardiaca máxima, gracias a los videojuegos que promueven el ejercicio físico, además brindan una alternativa extraordinaria para generar motivación y aumentar la adherencia al tratamiento, especialmente para pacientes jóvenes: Los programas de ejercicios con videojuegos activos se vuelven agradables para estos pacientes, aumentando así la comodidad de su vida diaria en el hogar.

Este estudio se publicó en el "Journal of Cystic Fibrosis", fue realizado con 24 pacientes de la  $AMFQ<sup>4</sup>$  estables entre las edades de  $7 \vee 18$ . Los resultados mostraron que los menores con FQ mejoran su calidad de vida gracias al aumento de la función muscular respiratoria, aunque por desgracia, el ejercicio físico suele agotar a los que sufren de esta enfermedad, siendo impracticable.

El Dr. Jordi Vilaró, coordinador en el campo de la fisioterapia de la SEPAR<sup>5</sup>, señala que "estos resultados nos han abierto la puerta para continuar nuestras investigaciones para comprender la tolerancia de las altas exigencias fisiológicas que surgen durante el ejercicio físico en la videoconsola ¿Es posible mejorar la actividad física de estos pacientes mejorando el ejercicio?".

Las principales conclusiones del estudio indican que, mediante el uso de videojuegos activos, los pacientes jóvenes con FQ con función pulmonar preservada pueden realizar ejercicio de alta intensidad cerca del 75% de su frecuencia cardíaca máxima. Tamara del Corral, integrante del campo de fisioterapia de la SEPAR, destacó: "Si se selecciona adecuadamente el videojuego activo para lograr alta intensidad, la respuesta fisiológica obtenida puede ser equivalente al efecto que produce un entrenamiento efectivo.

La FQ es una enfermedad genética crónica relacionada con el cromosoma 7, que forma un moco espeso en los pulmones, el tracto digestivo y otras partes del cuerpo. Este cambio conduce a enfermedades pulmonares infecciosas, crónicas e inflamatorias, malabsorción de nutrientes por insuficiencia pancreática y sudoración excesiva. Los pacientes con FQ se caracterizan por niveles anormales de ventilación, lo que limita su capacidad para realizar ejercicios físicos; la capacidad se reduce significativamente y conduce a una alta incidencia de estilos de vida sedentarios (Journal of Cystic Fibrosis, 2019).

<sup>4</sup> Asociación Madrileña de Fibrosis Quística

<sup>5</sup> Sociedad de Neumología y Cirugía Torácica

### **2.7.3 El uso de realidad virtual dentro de la rehabilitación**

Selzer indica que la realidad virtual se define como "utilizar un simulador interactivo creado por hardware y software de computadora para brindar a los usuarios la oportunidad de participar en un entorno que se parece a objetos y eventos reales" (Selzer, Cohen, Clarke, & Duncan, 2006).

Mientras que Toharias señala que la rehabilitación a través de la realidad virtual se puede dividir en dos tipos: cognitiva o musculoesquelética. Debido a su reciente aparición, esta no es una terapia muy frecuente, pero en los últimos años se ha desarrollado a pasos agigantados en el campo de la fisioterapia. La razón de esto es que la tecnología es cada vez más accesible y asequible.

Estos avances tecnológicos permiten a los médicos e investigadores cambiar a sistemas de juegos comerciales de bajo costo para reemplazar la realidad virtual. Muchos de estos juegos no están destinados a la recuperación terapéutica, pero, según su diseño, se pueden utilizar perfectamente en juegos. Al contrario, los demás se dedican a la rehabilitación. Además de ser un método de bajo costo, se ha comprobado que la rehabilitación mediante realidad virtual puede incrementar el entusiasmo de los pacientes por el tratamiento. Además, este método no solo es adecuado para pacientes que necesitan recuperarse de cualquier patología, sino que también se puede utilizar simplemente para mejorar la esperanza de vida de personas mayores y jóvenes. Su ventaja es que puede utilizar el mismo software y ser paciente con diferentes métodos (Toharias, 2016).

Se utilizan tres tipos diferentes de sistemas virtuales en rehabilitación, a saber, los sistemas Wii Fit, Xbox Kinect y eBaViR, como se describe a continuación:

Shigeru Miyamoto desarrolló la consola Wii en 2006 cuando se lanzó el videojuego Wii Fit en 2007, y el juego apareció en su trabajo junto con la Wii Balance Board. La Wii Balance Board es una tabla que puede calcular la presión generada por los 4 sensores provistos en su interior. Por tanto, la plataforma escalonada detecta el movimiento de una persona cuando está de pie y refleja el movimiento en la pantalla.

En segundo lugar, los desarrolladores de Microsoft lanzaron el estreno de Xbox en 2002. En 2010, 8 años después, el mercado llamó a Kinect un complemento de Xbox, por lo que tardó más en comercializarse. Kinect, desarrollado por Alex Kipman, permite a las personas interactuar con Xbox sin contacto físico con Xbox a través de un sistema que reconoce movimiento, imagen y sonido.

Por otro lado, el sistema eBaViR<sup>6</sup> es un sistema especialmente diseñado para la rehabilitación. Fue desarrollado por el Labhuman Institute (Valencia) basado en la Wii Balance Board, pero ajustó sus características para pacientes con daño cerebral adquirido: complejidad reducida e irritación (NEURORHB, 2012).

<sup>6</sup> Easy Balanced Virtual Rehabilitation

## Capítulo III. Trabajos Relacionados

### **3.1 Introducción**

Desde el nacimiento de las computadoras, los usuarios han intentado utilizar las computadoras como herramientas de entretenimiento. En la década de 1970, el primer lote de juegos de computadora eran programas muy simples, no había otro disfraz más que divertirse, sin embargo, a medida que aumentaron las funciones y posibilidades gráficas de los juegos de computadora, se desarrollaron más y más juegos complejos y desafiantes, con un alto nivel de adicción y más posibilidades de motivar a los usuarios.

Hoy en día, los videojuegos mejoran la función del cerebro, numerosos estudios han demostrado que estos videojuegos pueden utilizarse como herramientas terapéuticas para detectar restaurar o prevenir muchas enfermedades pulmonares, cardiovasculares y cerebrales.

En los campos de la fisioterapia y la medicina deportiva, el uso de juegos interactivos está aumentando rápidamente. La razón de esta creciente popularidad es la creencia de que jugar Videojuegos Interactivos (VI) durante la rehabilitación hará que los pacientes cambien su atención a los videojuegos en lugar del pensamiento de que están empeorando. De esta manera, la rehabilitación se lleva a cabo en un ambiente confortable, lo que puede facilitar un entretenimiento más efectivo, lograr una buena forma física y adherirse al tratamiento de rehabilitación en mayor medida (Taylor MJ, 2011). El hecho de utilizar interfaces y sistemas de juego hace factible en la práctica este tipo de programas de rehabilitación, que además de reducir costos, implica el uso de tecnología de manera sencilla para adquirir e instalar computadoras y adquirir costosos equipos. Este tipo de accesibilidad y facilidad de uso puede promover en gran medida la recuperación de los pacientes, porque los niños pueden usarlo de manera oportuna y estimulante, lo que favorece sus sensaciones de estimulación. El sistema de juego en rehabilitación es una buena opción de tratamiento, y puede resultar muy útil saber distribuir la dosis e integrarla en las diferentes necesidades del paciente (CEINTEC, 2018).

#### **3.2 Uso de Microsoft Kinect en rehabilitación**

Microsoft Kinect es actualmente un dispositivo con una variedad de aplicaciones, como la rehabilitación de niños con autismo, la rehabilitación de pacientes con ictus, la rehabilitación de niños con enfermedades respiratorias para aumentar su capacidad vital, y también se utiliza como herramienta en algunos hospitales; La Fundación Vasca de Esclerosis Múltiple Eugenia Epalz del País Vasco ha comenzado a desarrollar un plan de rehabilitación para problemas de esclerosis, que incluye tecnología multimedia, realidad virtual y juegos serios. Para ello, recurrieron a Virtualware, que ha desarrollado una plataforma que puede gestionar y verificar los ejercicios necesarios para solucionar este problema físico y monitorizar a los pacientes mediante Microsoft Kinect.

Indra, empresa madrileña, también ha estado utilizando la tecnología Microsoft Kinect para desarrollar el software TOyRA, que se basa íntegramente en biofeedback, utilizando la realidad virtual y la captura de movimiento interactiva para realizar determinados ejercicios. Una vez finalizada la actividad, el software se encarga de brindar informes con datos clínicamente relevantes (Mejía, 2014).

El Kinect permite la captura de movimiento (MoCap) en el formato estándar BioVisionHierarchical (bvh) (Parent, 2010) que luego se puede utilizar en software diseñado para análisis biomecánico.Kinect se ha comparado con otros sistemas de captura de movimiento que requieren componentes grandes y equipos costosos (Fernández, Susín, & Lligdas, 2012); La conclusión de estos estudios es que, aunque la precisión del sensor Kinect es deficiente, el valor medido todavía está dentro de un rango confiable en términos de posición y ángulo de movimiento.

También hay estudios que apuntan a la medición del balance y el equilibrio del usuario (Kayama, 2012), mientras que otros estudios han realizado una combinación extraordinaria entre videojuegos entretenidos y captura de datos objetivos, dando como resultado un diagnóstico más seguro (Chang, 2012) . El límite de distancia de Kinect es de 1.2 m a 3.5 m. El área interactiva es de aproximadamente 6 metros cuadrados (Kramer, 2012). Las principales razones por las que los sensores Kinect se consideran una herramienta de rehabilitación exitosa son:

Comparado con el sistema de captura de movimiento más económico del mercado, el sensor tiene un costo menor, portabilidad y comodidad de uso: los datos capturados pueden ser procesados de forma remota por expertos para generar un diagnóstico sin trasladar físicamente al paciente a un centro dedicado, y utilizando sensores Kinect, no se requieren condiciones de iluminación específicas. La perfecta integración con herramientas de animación y videojuegos permite el uso de entornos virtuales para generar actividades interactivas.

La capacidad de registrar datos de pacientes en tiempo real hace que el sensor Kinect sea una herramienta poderosa para el análisis biomecánico de las articulaciones. Plataformas como IGEN de la Universidad de Milán, VirtualRehab y SeeMe de VirtualWare son todos claros ejemplos de potentes sistemas para gestionar la rehabilitación a través de sensores Kinect. Además, en (Muñoz, 2013) los datos de MoCap y los datos de las interfaces cerebro-computadora se combinan para agregar más biomarcadores a la investigación en salud a través de los videojuegos.

#### **3.2.1 Métodos de análisis estáticos**

El movimiento de la pared torácica se midió utilizando un sistema desarrollado basado en Kinect, mientras que los participantes utilizaron un espirómetro MicroLab. Para realizar la espirometría simultáneamente se realizó de acuerdo con las pautas ATS / ERS. Se utilizó el software para PC de espirometría CareFusion versión 1.07 para almacenar la información del paciente y los resultados de la espirometría.

Se reclutó a nueve sujetos con fibrosis quística del Centro de Fibrosis Quística Adulta West Midlands y 13 voluntarios sanos del personal de fundación Heart of England, el programa de recolección incluyo tomar la respiración silenciosa durante 20 s, seguida de una relajación de manipulación de volumen (VC) (máxima inspiración y espiración) y seguida de 20 s de respiración silenciosa.

De acuerdo con las pautas de ATS/ ERS, cada paciente fue examinado 3 veces. Los hombres fueron capturados sin ropa en el torso, mientras que las mujeres contaban con ropa ajustada. A partir del volumen total de la pared torácica obtenido por el dispositivo basado en el Kinect, se obtienen los siguientes parámetros: volumen corriente (TV), como el volumen de la pared torácica respiratoria, frecuencia respiratoria (RR) y ventilación minuta (TV  $\times$  RR). Para procesar las lecturas de capacidad vital para el análisis, algunos datos requieren un procesamiento adicional. Inicialmente, los datos de espirometría y las marcas de tiempo se importaron a MATLAB. La serie de tiempo capturada requiere un procedimiento de interpolación cúbica segmentada por partes para mantener la forma y asegurar una frecuencia de muestreo constante (5 Hz). Se aplica un filtro Butterworth de paso de banda de fase cero de cuarto orden [0.025–1 Hz].

Se linearon las dos series de tiempo volumétricos para encontrar el pico en su función de correlación cruzada. La similitud es necesaria para comparar dos series de tiempo en la ventana de interés. En relación con el punto máximo en la medición del CV de relajación, el rango de comparación se establece entre 8 y 14 s. La longitud de ventana fue la mayor posible para garantizar que todos los sujetos evaluados tengan una superposición suficiente en la serie de tiempo registrada. El coeficiente de correlación producto-momento de Pearson se elige como una medida de similitud, para eso se utiliza la ecuación 3.1:

$$
\rho = \frac{cov\left(v_k, v_s\right)}{\sigma_k \sigma_s} \quad \text{Ec. (3.1)}
$$

Donde cov  $(v_{k,\text{ }}v_{s})$  es la covarianza entre las estimaciones de volumen basados en Kinect y en el espirómetro, mientras que  $\sigma_k$  y  $\sigma_s$  son sus respectivas desviaciones estándar. Toma un valor de  $\pm$  1 y corresponde a un punto de datos perfectamente ubicado en una línea en su extremo. Se resumió todos los coeficientes de correlación obtenidos entre los dos grupos (sujetos sanos y pacientes con FQ) entre las mediciones basadas en Kinect y la espirometría. Luego hay un análisis de varianza unidireccional para comparar las medias muestrales entre los dos grupos. Por último, el proceso de ajuste TLS se utiliza para comparar los resultados del sistema basado en Kinect y la espirometría. El estudio fue aprobado por el comité de ética de la investigación local (número de referencia: 10 / H1202 / 58). Todos los participantes relevantes han obtenido el consentimiento informado y el estudio cumple con la Declaración de Helsinki (James M. Harte, 2016).

## **3.3 Análisis biométrico a través de Ángulos de Euler**

En el cuerpo humano,cada segmento está conectado a sussegmentos adyacentes para formar articulaciones son puntos fijos, y las posiciones de los segmentos cambian. Dado que el movimiento de los objetos en el espacio tiene seis grados de libertad, se necesitan seis coordenadas independientes para estudiar la dinámica del movimiento humano. Las tres variables corresponden al centro de masa de la parte del cuerpo, coordenadas XYZ y tres coordenadas de movimiento o ángulos de Euler. Dados estos sistemas de coordenadas de origen común, se pueden usar tres ángulos α, β y γ para especificar la posición de un sistema en relación con otro.

El ángulo de Euler es una forma de describir numéricamente cualquier rotación en un espacio tridimensional usando tres números. Sin embargo, este método ha sido ampliamente criticado como un método para describir el movimiento de las articulaciones, porque el uso de este método impone una secuencia muy estricta al describir rotaciones inmutables (Woltring, 1991). Debido al problema de medición de ángulos Grood y Suntay propusieron el concepto de sistema de coordenadas articulares en 1983 para describir los ángulos de Euler en las articulaciones humanas (Grood E.D, 1983). Para facilitar a los investigadores de biomecánica clínica la visualización de los ángulos vectoriales del sistema de coordenadas articulares de su posición (en lugar de un eje fijo en lugar de un eje flotante o un eje móvil). En el lóbulo frontal, el plano sagital y el plano de rotación se describen los tres movimientos naturales de las articulaciones humanas con coordenadas espaciales, lo que nos permite determinar el ángulo de Euler de cada cuerpo humano de manera más precisa (John E. Muñoz Cardona, 2013).

### **3.4 Terapias de rehabilitación física con Arquitectura robótica**

NAOTherapist es una arquitectura temprana basada en la planificación y el aprendizaje automático, diseñada para controlar robots humanoides (específicamente robots NAO) para ejecutar y monitorear cursos de rehabilitación

física. La figura 3.1 muestra el diagrama esquemático de la arquitectura NAOTherapist. Incluye tres niveles de planes: alto, medio y bajo. Al proporcionar una plataforma flexible, se incluye una interfaz independiente del idioma para facilitar el uso de diferentes robots y lenguajes de planificación. Esto también mejora la portabilidad de la arquitectura a otros sistemas con requisitos similares. Una vez que el sistema está en funcionamiento, se despliega una interfaz gráfica de usuario para facilitar el tratamiento, configurada por el médico según el diagnóstico del paciente, y controlar la ejecución de la conversación con la plataforma del robot. Antes de comenzar la rehabilitación, el plan de tratamiento debe planificarse de acuerdo con los objetivos del tratamiento y las necesidades de los pacientes en todas las etapas. La configuración del tratamiento se convertirá en preguntas de planificación automática, que se ingresan al Therapy Designer y pertenecen a la planificación avanzada. En este nivel, se considerarán todos los ejercicios disponibles en la base de conocimientos, pero solo se incluirá un conjunto de ejercicios en una reunión.Para cada lección, el ejercicio debe dividirse en tres fases (calentamiento, entrenamiento y enfriamiento) según su intensidad y dificultad, según distribución gaussiana. Por lo tanto, los ejercicios más suaves deben realizarse al principio y al final de una sesión, y los ejercicios más difíciles deben estar en medio de las sesiones. Se ha modelado el proceso de selección de ejercicios. Si no hay ejercicios para elegir, el modelo puede sugerir un nuevo ejercicio cuyas propiedades pueden lograr el propósito del tratamiento. Este módulo se considera un sistema de apoyo a la decisión clínica (CDDS), que se utiliza para planificar tratamientos que cumplan con los estándares médicos.

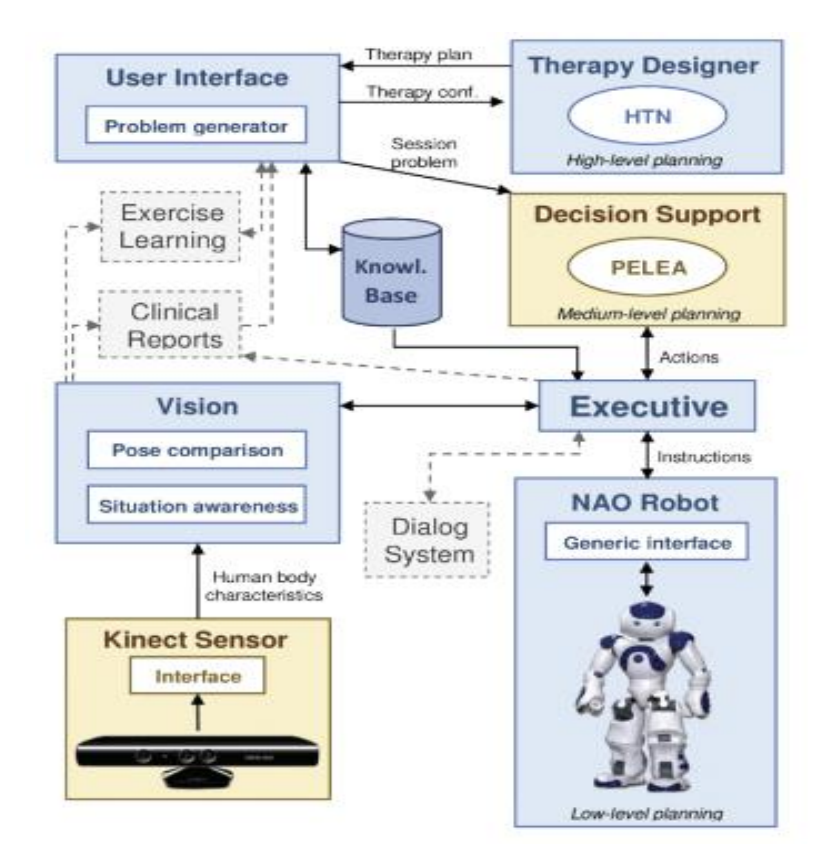

*Figura 3. 1 Arquitectura de NAOTherapist*

El componente de apoyo a la decisión está controlado por la arquitectura PELEA, que recibe el ejercicio planificado del nivel superior y ejecuta el ejercicio planificado durante esa sesión. Este se modela como un dominio clásico de planificación automática, que tiene en cuenta el conjunto de acciones que el robot puede realizar en cada sesión y los imprevistos que pueden ocurrir.

Luego, introduce estos ejercicios y se hacen de muestra para el paciente mientras se verifica que el paciente está entrenando correctamente. El paciente puede sentarse repentinamente o perder la concentración. Si el sensor detecta esta condición, el departamento de apoyo a la toma de decisiones debe desarrollar un nuevo plan para tomar las medidas adecuadas y recuperar la atención del paciente.

Para inferir información sobre la postura o el estado del paciente, se utilizan sensores Kinect y componentes de visión. El sensor Kinect puede devolver características humanas en tiempo real, como huesos, posiciones de las manos y

puntos de características faciales. Estos datos son recuperados y procesados por el componente visual, que consta de dos elementos principales:

- La comparación de posturas puede calcular la diferencia entre la postura actual del ejercicio y la postura realizada por el paciente. Esto le permite determinar la similitud que se puede utilizar para sugerir al paciente cómo corregir la postura.
- Cuando el paciente está parado, sentado o incluso distraído en el área de entrenamiento, el robot puede inferir la situación cuando necesita su atención.

El componente ejecutivo fusiona la información de los componentes sensoriales (visión y robots NAO) para crear un estado actualizado del mundo y ejecutar cada acción del plan de apoyo a la decisión. Cuando el robot complete la acción, el módulo de ejecución enviarael estado mundial al soporte de decisiones, y el soporte de decisiones volverá a la siguiente acción planeada para ser ejecutada, o generara otro plan cuando acurra una situación inesperada (por ejemplo, el paciente abandona el área de entrenamiento).

El componente de ejecución luego se comunica con visión y NAO Robot para ejecutar la acción recibida. Las acciones complejas como "realizar la postura" incluyen:el movimientodel robot, verificar la postura del paciente y ciertas funciones de interacción humano-robot, además de hablar en tiempo real y cambiar el color de ojos de acuerdo con la precisión de la postura actual del brazo del paciente.

El componente de ejecución luego se comunica con Vision y NAO Robot para ejecutar la acción recibida. Las acciones complejas como "realizar la postura" incluyen: el movimiento del robot, verificar la postura del paciente y ciertas funciones de interacción persona-computadora, como hablar en tiempo real y cambiar el color de los ojos de acuerdo con la precisión de la postura actual del brazo del paciente. El robot está controlado por una interfaz común entre el robot NAO y Execution, lo que permite que el robot sea independiente de la arquitectura.

La interpolación de movimiento entre las poses del robot se realiza en el planificador de bajo nivel detrás de esta interfaz general. En el robot NAO, esto está controlado por el planificador de ruta interno, que también puede evitar colisiones automáticas.

Hay tres componentes adicionales en la arquitectura NAOTherapist, pero aún no están completamente desarrollados. El aprendizaje motor utiliza la visión para aprender nuevas terapias humanas sugeridas previamente por los diseñadores de terapias. El componente de informe clínico proporciona diferentes indicadores para evaluar el progreso del paciente, como la escala GAS. Finalmente, el sistema de diálogo es una parte integral de la ejecución, que puede lograr una interacción humano-computadora más social y compleja.

En este proyecto se desarrollaron dos componentes, VisionComp y LearningComp. Durante la fase de pruebas se realizaron una serie de ensayos para verificar si cumplían con los objetivos de planificar sesiones de rehabilitación, de forma autónoma y sea capaz de realizar una evaluación, corrigiendo los errores del paciente en tiempo real.

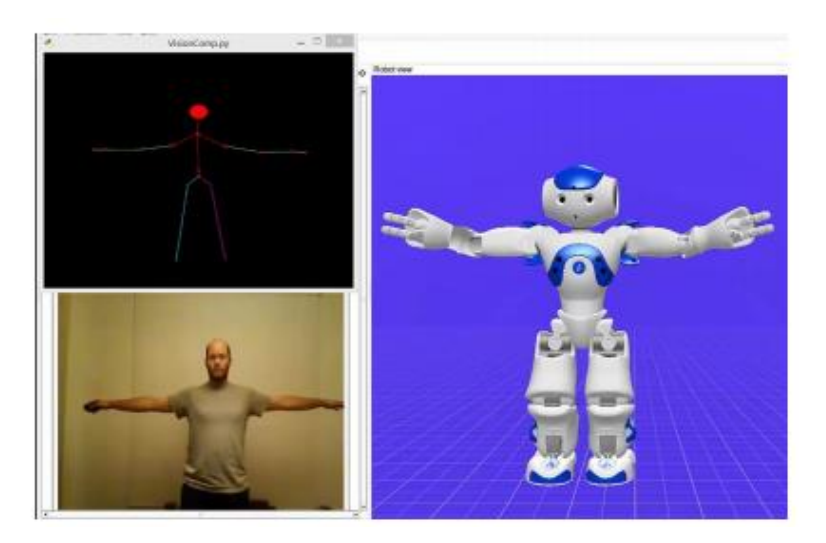

*Figura 3. 2 Prueba 1 de VisionComp: Postura 1*

En la Figura 3.2 se verifica que el componente VisionComp recoge correctamente la postura adoptada por el usuario. El componente realiza la reconstrucción de los huesos del usuario y envía los datos al componente ejecutivo, el cual los transmite al componente específico Robot NAO, el cual instruye al Robot NAO que adopte la misma postura que el usuario.

Al final, se concluyó que el objetivo del proyecto era proporcionar un componente que tomara datos de WinKinectComp y los convirtiera para introducir cálculos de ángulos. Para ello, se creó un modelo basado en el modelo proporcionado por WinKinectCom, pero la información se amplió con los datos necesarios. Como se muestra en las pruebas realizadas, el componente VisionComp puede obtener datos del componente WinKinectComp, generar un visor esqueleto y modificar, extender y enviar los datos, para que pueda funcionar con normalidad y cumplir los objetivos establecidos.

Otro objetivo de este trabajo es crear una interfaz para que los médicos rehabilitadores y / o terapeutas puedan introducir nuevos ejercicios y posturas en la base de conocimientos. Para ello se creó el componente LearningComp, que se encarga de proporcionar una interfaz para esta función. El éxito de este trabajo y todas sus implicaciones se puede ver reflejado a través del proyecto NAOTherapist, que ha sido muy reconocido por pacientes, médicos y medios de comunicación, el proyecto ha tenido mucha cobertura sobre este tema (José Carlos González, 2015).

# **3.5 Dispositivo inalámbrico para estimular ejercicios de rehabilitación**

Para la creación del dispositivo se utilizó un diagrama de bloques del sistema, el cual consta de cuatro etapas: detección y adquisición de datos, transmisión de datos, minijuegos y análisis de resultados, como se muestra en la Figura 3.3.

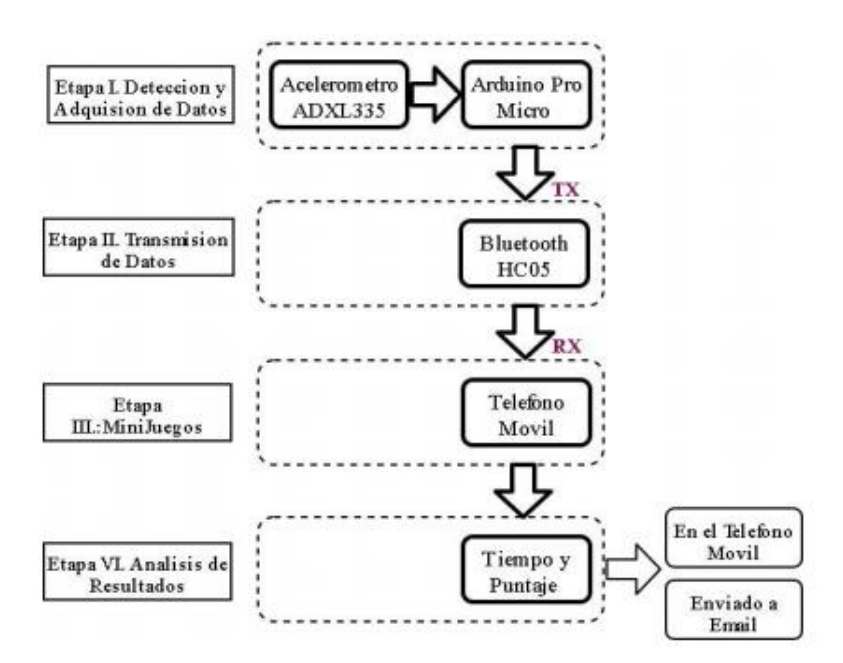

*Figura 3. 3 Diagrama de bloques del sistema propuesto*

En la fase de detección y adquisición de datos, incluye la detección de los datos de cada participante a través de un acelerómetro colocado en la muñeca, por lo que cada participante debe realizar dos tipos de ejercicios: levantamiento de prótesis y flexión. El movimiento de tono funciona con los datos del eje x del acelerómetro, mientras que los movimientos de flexión y extensión funcionan con los datos del eje z.

En la etapa de transmisión de datos, los datos obtenidos en esta etapa se calibran según la posición del acelerómetro, y luego se normaliza el valor entre 317 y 450 de -1 a -1 para enviarlo al módulo Bluetooth del software Unity.

En la etapa del minijuego, se creó el juego PlaneGame. El juego consta de tres escenas. Los participantes deben guiar la aeronave hacia un objetivo en tres escenas sin tocar los elementos del terreno para evitar perder el juego, por lo que habrá instrucciones en el camino. La flecha cambia de color y la otra flecha se mueve con el plano, indicando el objetivo y la flecha que muestra la posición del objetivo respectivamente.

El nivel de dificultad incluye aumentar el número de objetivos y aumentar la velocidad de la aeronave. El objetivo de puntuación se encuentra en el camino y

consta de formas geométricas diseñadas en 3DMax, como anillos, triángulos y cuadrados.

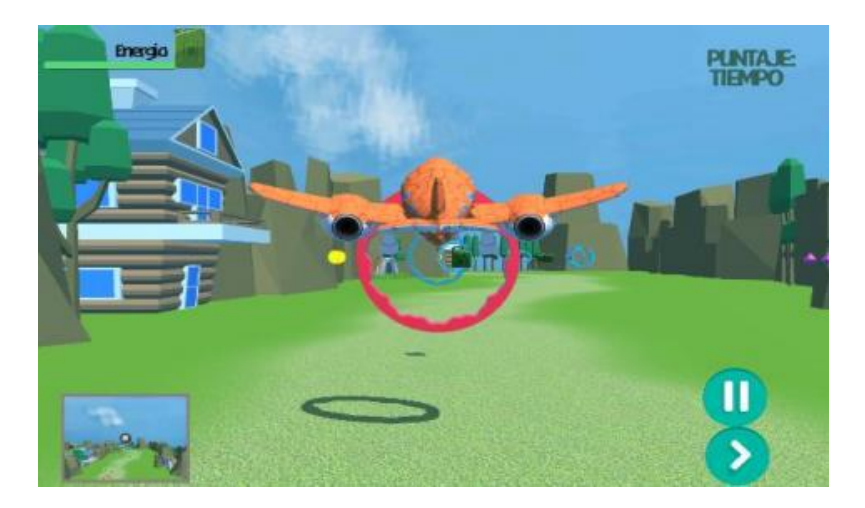

*Figura 3. 4 Pantalla del Primer Nivel del mini juego PlaneGame en Unity*

En el análisis de resultados se obtuvieron los datos ejecutados con el dispositivo y se exportó el videojuego al sistema Android de los teléfonos móviles y tabletas Samsung.

El videojuego producido utiliza el motor Unity porque tiene la ventaja de exportar a varias plataformas (como Android). Además, tiene más de dos lenguajes de programación y una tienda en línea, que contiene escenas y objetos, que pueden hacer que las personas se familiaricen más con el desarrollo de software y aplicaciones.

Con el aumento de elementos del juego, el rendimiento de Unity disminuirá, especialmente en el modo 3D, lo que provocará costes en forma de calor.

Según los resultados de las pruebas de ejercicio realizadas, los participantes recibieron puntuaciones más altas después de completar el sistema de tratamiento propuesto que cuando utilizaron terapias tradicionales (Chacha & Bermeo, 2017).

#### **3.6 Aportación a la rehabilitación pulmonar**

Como se describe en los distintos capítulos que componen esta investigación, el uso de videojuegos para la rehabilitación es de gran ayuda durante todo el curso del tratamiento, ya que muchos pacientes tienen tratamientos prolongados y rutinarios. El problema prevalece con los pacientes pediátricos, porque se aburren en el ejercicio diario.

En rehabilitación se utiliza una variedad de equipos, como las consolas de videojuegos, pero no utilizan ningún equipo que les ayude a ejercitar su capacidad pulmonar, este es el propósito de Lung Trainer For Kids (LTFK).

LTFK es el nombre del entrenador pulmonar. Esta aplicación contiene un juego llamado Shirito Game. El personaje principal es un globo, se debe completar el viaje hacia la meta y evitar los obstáculos para ganar. El entrenador se complementa con un prototipo físico que ayuda a moderar las exhalaciones asignado por el terapeuta al inicio del curso. Lo que ayudara a mejorar considerablemente la capacidad pulmonar.

El entrenamiento mediante videojuegos puede mejorar la capacidad de ejercicio y la fuerza muscular de niños y adolescentes. Esta puede ser una nueva alternativa de rehabilitación dentro de los programas domiciliarios, porque el equipo es económico comparado con las consolas de videojuegos en el mercado.

# Capítulo IV. Metodología

## **4.1 Introducción**

En este capítulo se detalla la metodología utilizada en la implementación del prototipo que apoya la rehabilitación de niños que padecen fibrosis pulmonar. Las etapas que integran este trabajo se muestran en la Figura 4.1.

## **4.2 Descripción de la metodología**

El prototipo de entrenador pulmonar que se muestra en este trabajo, consta básicamente de componentes físicos y lógicos, mismos que serán descritos a continuación.

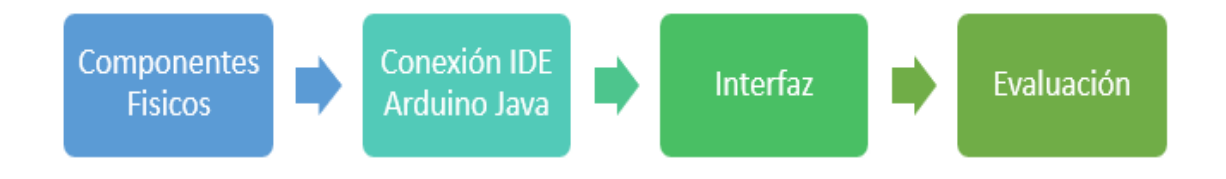

*Figura 4. 1 Etapas de la metodología*

## **4.2.1 Componentes físicos.**

Recuerde que el hardware se conoce como todas las partes tangibles de una computadora, ya sean electrónicas o eléctricas. Hay dos formas de clasificar el hardware: la primera es el hardware básico, que contiene un conjunto de componentes necesarios para dotar a la computadora de las funciones mínimas; y el hardware complementario que realiza funciones específicas.

En esta etapa, se ha desarrollado el hardware por lo que en la Figura 4.2, se puede ver el diagrama eléctrico producido en Fritzing, un programa de automatización de diseño electrónico gratuito diseñado para ayudar a los diseñadores y artistas que y artistas a pasar del prototipo al producto final (Blazetic, 2011).

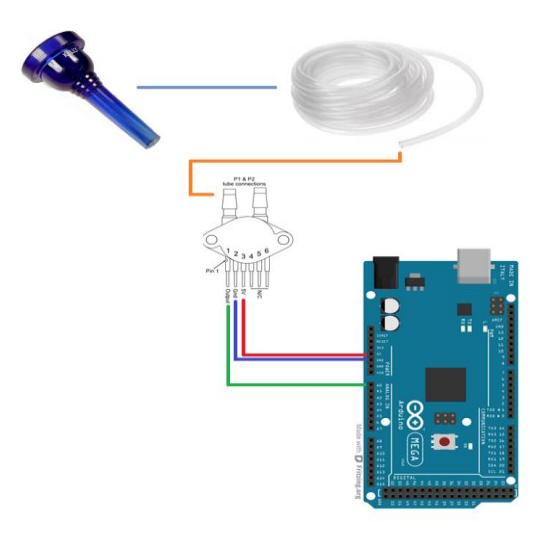

*Figura 4. 2 Esquema eléctrico de los componentes físicos*

A continuación, se describen brevemente:

- 1. **Boquilla**: Se utiliza una boquilla de plástico desechable y los usuarios pueden soplar para poder entrenar la capacidad pulmonar mediante el videojuego.
- 2. **Manguera:** Una manguera de silicona de 5 cm de largo con la cual se conecta la boquilla de plástico y el sensor de presión.
- 3. **Sensor Mpx5100dp:** Sensor de presión diferencial, que recibe la presión del aire aplicada por el usuario y se conecta al Arduino, para ello se utiliza un protoboard para establecer la conexión.
- 4. **Arduino Mega 2650**: La placa de desarrollo Arduino, es responsable de recibir información del sensor, luego transmitirla a la computadora e interpretar los datos.

Los componentes mencionados son los que integran de manera física el prototipo desarrollado en este trabajo. El componente principal lo forma una placa que contiene un microcontrolador Arduino (Arduino, 2015) el cual maneja las señales necesarias para establecer una comunicación confiable entre los demás componentes y la computadora personal encargada de almacenar la parte lógica (programa de videojuego). Como se sabe claramente la distribución de los pines,

solo se utilizaron 3 pines (1.- Salida, 2.-Gnd, 3.-5v), como se muestra en el siguiente diagrama eléctrico (Figura 4.3).

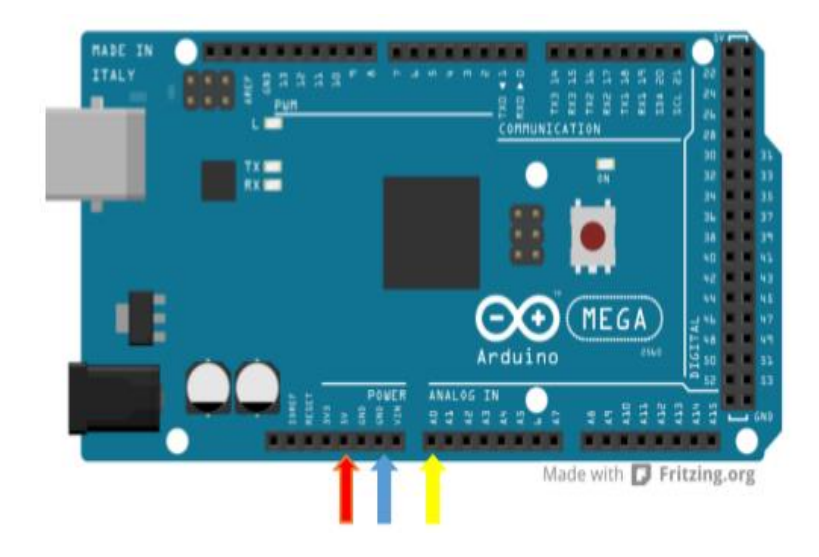

*Figura 4. 3 Pines utilizados en la placa Arduino Mega 2560*

La flecha roja corresponde a la entrada del pin 3 del sensor, a través de esta entrada, proporciona 5v de corriente al sensor; la flecha azul corresponde a la entrada del pin 2 del sensor, por donde conduce a tierra (GND); finalmente la flecha amarilla corresponde al pin 1 del sensor, a través de esta flecha obtendrá la transmisión de datos según la presión (SALIDA) obtenida por el sensor.

Existen diferentes sensores de presión en el mercado de microcontroladores conocidos por las siglas MPX, MPX53DP, MPX53GP, MPX2010DP, MPX2010GP, MPX2050DP, MPX10DP, MPX5010DP. La diferencia entre los mismos consiste en la capacidad de presión que manejan (Giraldo, 2018).

En este proyecto, se usó el sensor MPX5100dp porque produce un voltaje de 0v-5v, que es ideal para microcontroladores, y algunos sensores requieren amplificadores operacionales para procesar sus señales, pero el sensor seleccionado no lo necesita.

Además, Giraldo indica que el sensor piezoresistivo de la serie MPX5100 es un sensor de presión de silicio monolítico avanzado diseñado para una amplia gama de aplicaciones, especialmente aquellas que utilizan un microcontrolador o microprocesador con entrada ADC. Este transductor patentado de un solo elemento combina micromaquinado avanzado, metalización de película fina y tecnología de procesamiento bipolar para proporcionar una señal de salida analógica precisa y de alto nivel proporcional a la presión aplicada.

MPX5100 puede medir presiones de 100 kPa (14.5 psi). La linealidad de salida de la hoja de datos del sensor está fuera de rango, como se muestra en la Figura 4.4.

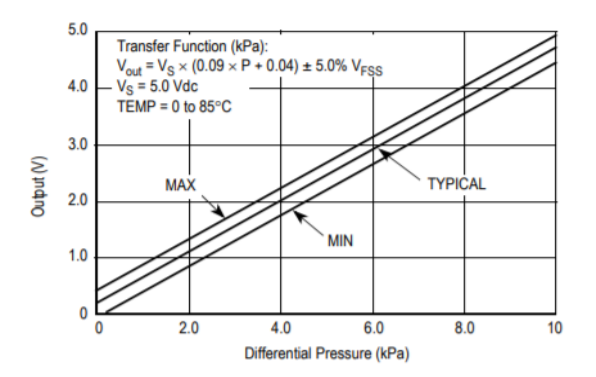

*Figura 4. 4 Salida vs Presión diferencial*

Para obtener la presión del sensor se utiliza siguiente ecuación 4.1:

$$
P = \frac{V_{out} - 0.04V_s \pm Tol}{0.09V_s}
$$
 Ec. (4.1)

En donde  $V_s$  es el voltaje de alimentación ( $V_s = \, 5_v) \,$  y  $V_{out} \,$  es el voltaje entregado por el sensor y Tol es la tolerancia (Giraldo, 2018).

Ahora de acuerdo con la Figura 4.3 sobre la distribución de pines del sensor MPX5100DP con entrada del Arduino Mega 2560 se crea la conexión de estos dos componentes como se puede ver en la siguiente Figura 4.5.

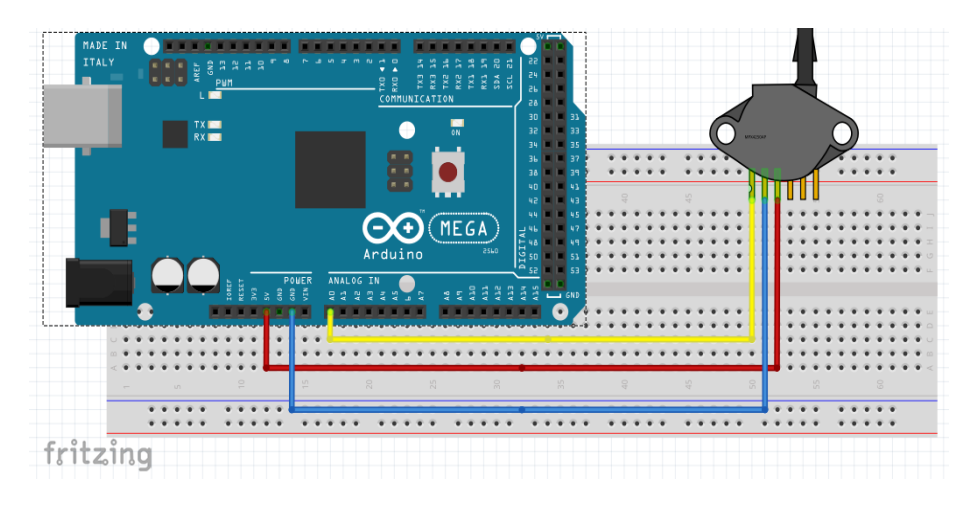

*Figura 4. 5 Diagrama de conexión y el sensor en Fritzing*

En la Figura 4.5 tenemos el diseño electrónico en Fritzing, ahora pasamos al desarrollo del prototipo como producto final, por lo que el uso de los pines seleccionados y su utilización se muestran en las Figuras 4.6 y 4.7.

Para terminar de armar el prototipo se utilizó el cable dupont el cual está conectado al sensor de presión MX5100DP.

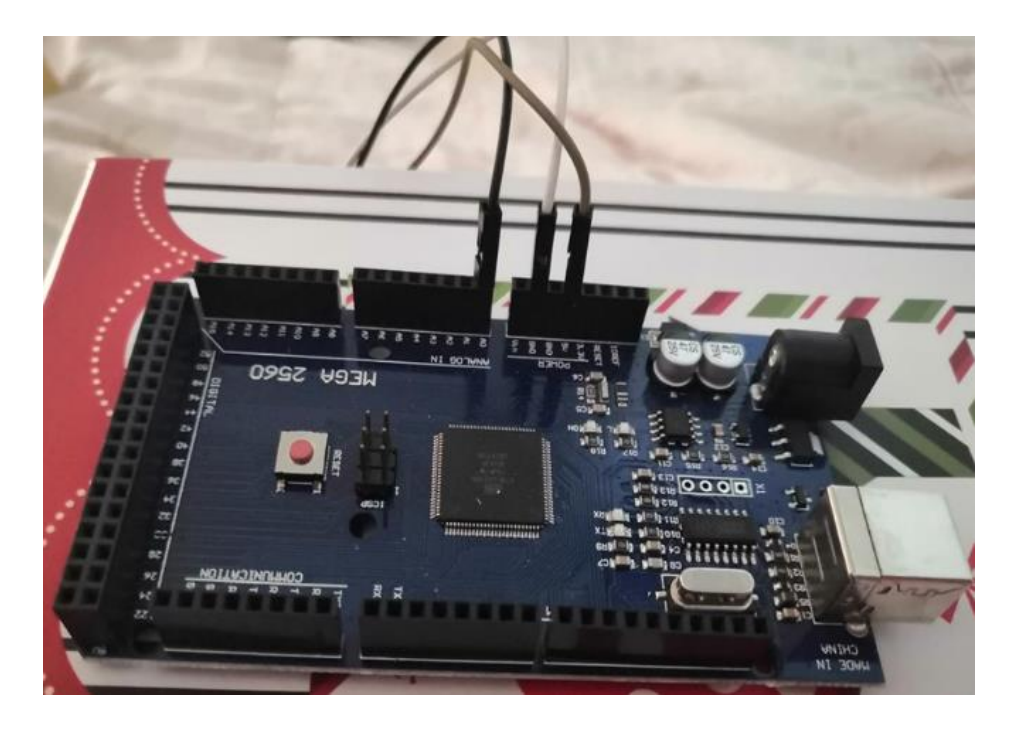

*Figura 4. 6 Distribución de los pines en el Prototipo*

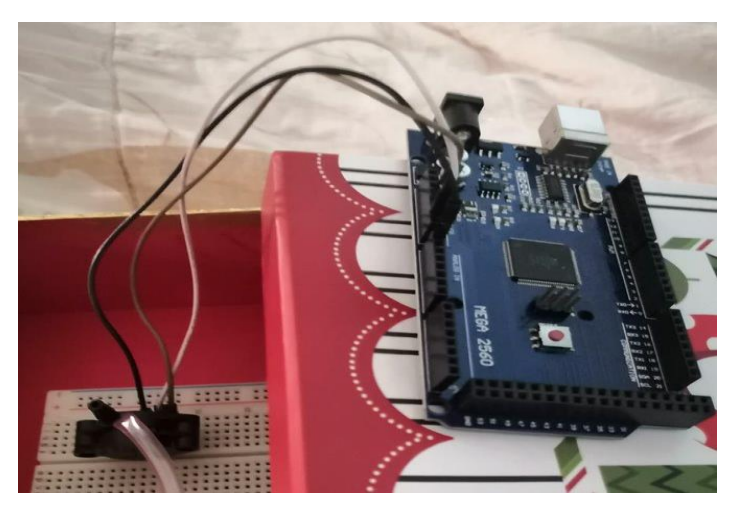

*Figura 4. 7 Conexión de Arduino y el sensor de presión*

Al sensor se conecta a una manguera de silicona de 5 cm de largo y se ensambla con una boquilla. La manguera se utilizó como un conducto de aire que conduce a la entrada p1 (tubería de conexión) del sensor de presión diferencial Mpx5100dp, como se muestra en la Figura 4.8.

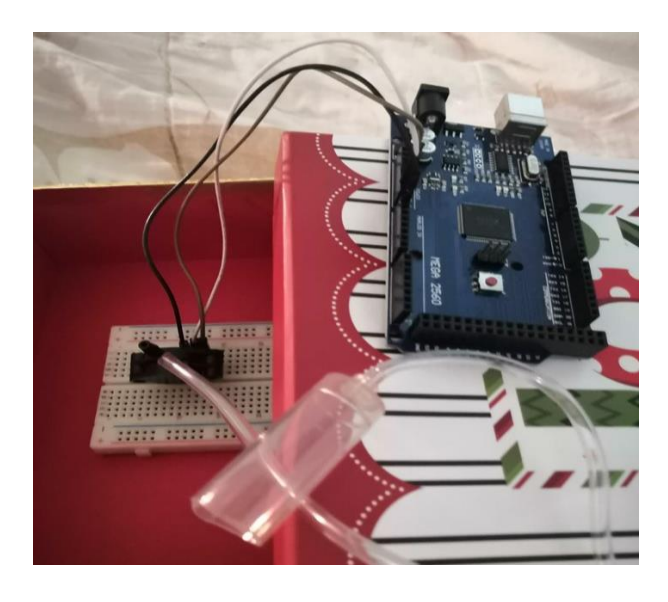

*Figura 4. 8 Conexión de manguera al sensor*

La figura 4.9 muestra el prototipo completo, en este caso se utilizó una placa protoboard como la base para los componentes enriquecidos.

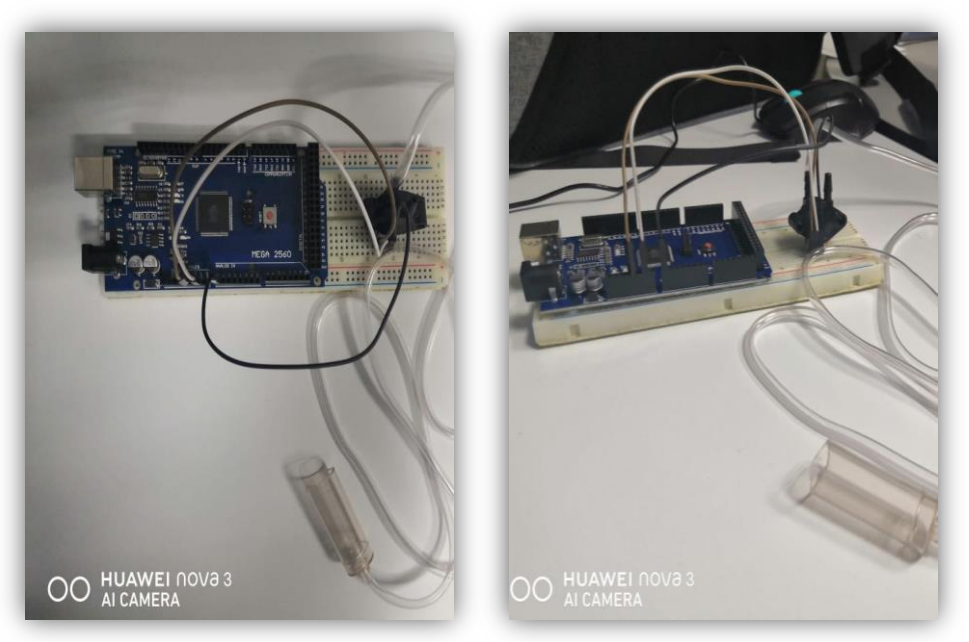

*Figura 4. 9 Prototipo terminado*

### **4.2.2 IDE Arduino Java**

De manera similar, y con el fin de determinar la interfaz entre los componentes físicos descritos y la computadora encargada de ejecutar el videojuego, se utilizan los siguientes componentes lógicos:

- 1. Arduino: El IDE Arduino se utiliza para recibir los datos del sensor conectados posteriormente a Java.
- 2. Java: Un lenguaje de programación utilizado para desarrollar la aplicación y conectarse con Arduino.
- 3. Netbeans: Un entorno para desarrollar la aplicación y mostrar gráficos a los usuarios a través del videojuego.
- 4. Aplicación: Finalmente, los resultados se muestran en un videojuego desarrollado para ejercitar la capacidad pulmonar del usuario.

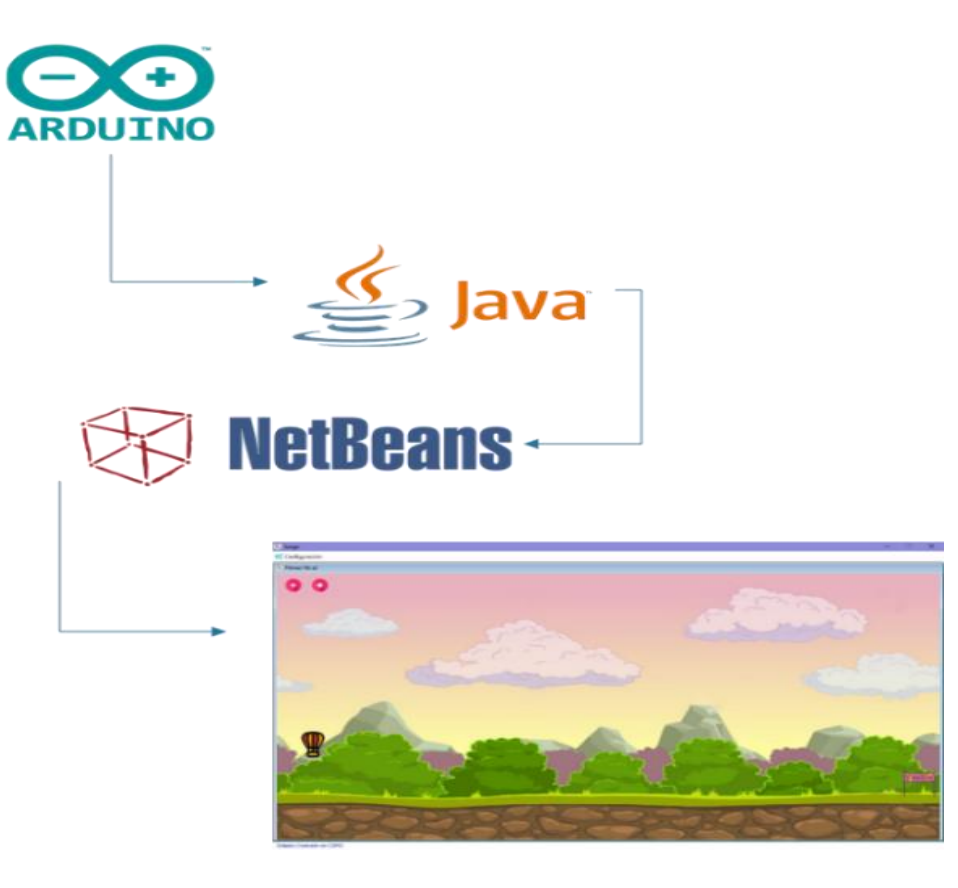

*Figura 4. 10 Componentes Lógicos*

### **4.2.2.1 Descripción de los componentes**

Según la plataforma Arduino,el Arduino IDE contiene un editor de texto para escribir código, un área de mensajes, una consola de texto, una barra de herramientas con botones para funciones de uso común y una serie de menús. Se conecta al hardware Arduino y Genuino para cargar programas y comunicarse con ellos.

Es una plataforma que se puede combinar con un lenguaje de programación que se utiliza para controlar los diferentes sensores conectados a la placa de circuito a través de las instrucciones y parámetros que establecemos cuando conectamos la placa de circuito al ordenador.

Para poder utilizar Arduino y poder trabajar al nivel de procesador, es necesario descargar con anticipación las librerías necesarias, algunas de las cuales ya las incluyen, mientras que otras están en el sitio web. Una de las desventajas de utilizar este software es que se puede licenciar de forma gratuita y está abierto al público.

Los programas escritos con el software Arduino IDE se denominan bocetos, que se escriben en un editor de texto y se guardan con una extensión de archivo ino.

**Bibliotecas.** En el IDE de Arduino, lo más básico es usar la biblioteca en el boceto. Para poder usar la biblioteca en el boceto, debe seleccionar el boceto con anticipación y buscar la opción para importar la biblioteca del menú. Esto insertara una o más declaraciones #include, que aparecerán en la parte superior del boceto, y usaran sus respectivos bocetos se cargan en el tablero, el espacio ocupado aumentara. Si tiene un boceto que no requiere ninguna biblioteca, simplemente se elimina el #include de la parte superior del código. El software Arduino viene con algunas bibliotecas. Se pueden descargar otros archivos de varias fuentes a través del "Administrador de bibliotecas": A partir de la versión 1.0.5 de IDE, se puede importar la biblioteca desde un archivo zip y usarla en un boceto abierto.

**Monitor serie.** En esta parte, dependiendo de la situación,los datos enviados desde la placa Arduino o Genuina, serán mostrados por el monitor serial. Para enviar los datos al tablero, ingrese el texto y se hace clic en el botón "Enviar" o se presiona "Enter". La velocidad de transmisión se determina a partir de la lista desplegable que coincide con el paso de velocidad. En la Figura 4.11 se muestra el entorno del IDE (Arduino, 2015).

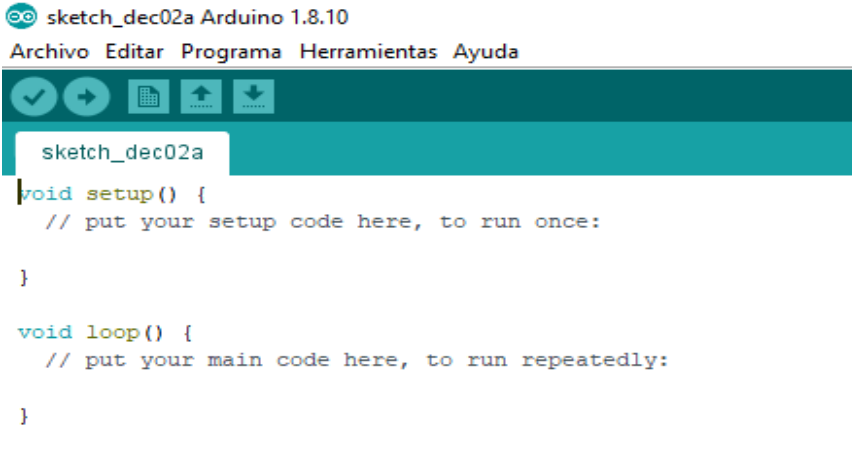

*Figura 4. 11 Entorno del IDE Arduino*

**NetBeans IDE.** NetBeans IDE es un entorno de desarrollo integrado IDE, modular, basado en estándares (normalizado), escrito en el lenguaje de programación Java". Es un código fuente abierto al público y contiene una plataforma de aplicación. La plataforma de aplicación se puede utilizar como marco para compilar cualquier aplicación en la Figura 4.12 se puede observar el entorno del IDE Netbeans (Netbeans, 2019).

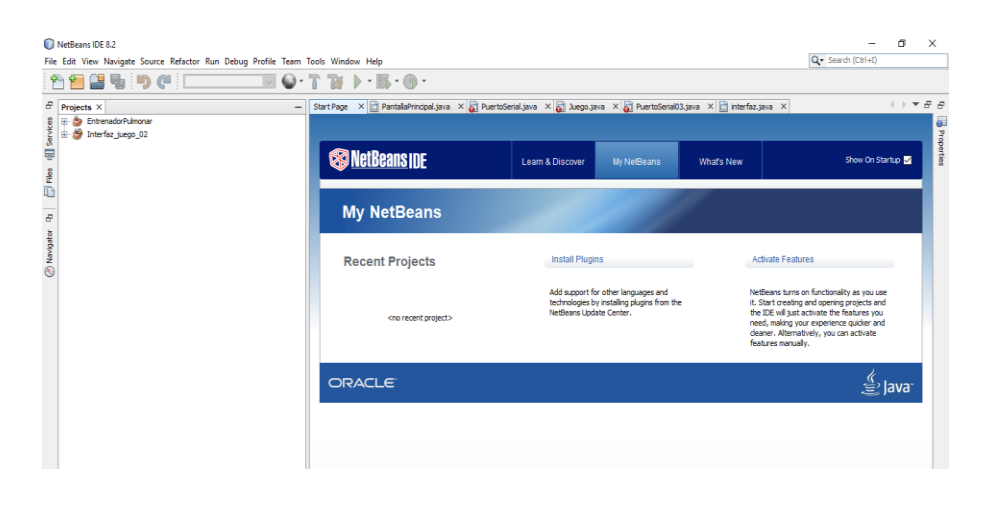

*Figura 4. 12 Entorno del IDE NetBeans*

### **4.2.2.2 Programación Arduino**

Una vez creado el prototipo, el siguiente paso consiste en programar la placa Arduino con el fin de establecer la comunicación entre el usuario y un videojuego. Para esto se realizan los siguientes pasos.

• El primer paso es crear un boceto con su extensión (.ino) en Arduino, crear y compilar correctamente el código en él. El boceto contiene dos métodos: El primer método de configuración (**void setup**), en esta parte configuramos la comunicación serial de la placa a una velocidad de 9600 baudios y el segundo método del bucle (void loop), en este método se obtienen los datos enviados por el sensor desde la entrada analógica a0 y a su vez se imprimirán en el puerto serial, cada 1000 milisegundos.

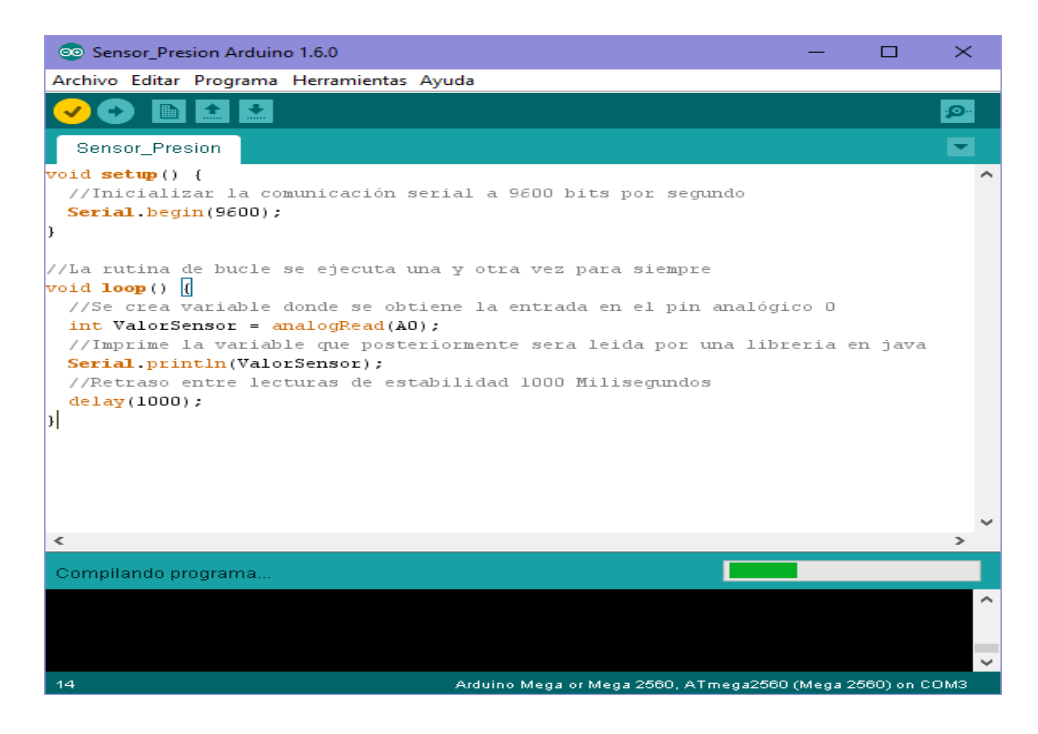

*Figura 4. 13 Programación en la placa Arduino*

• Después de una compilación exitosa, se procede a cargarla en la placa Arduino, como se muestra en la Figura 4.14 y se comienza a obtener para los datos proporcionados por el sensor y se puede apreciar dichos datos desde el monitor serial.

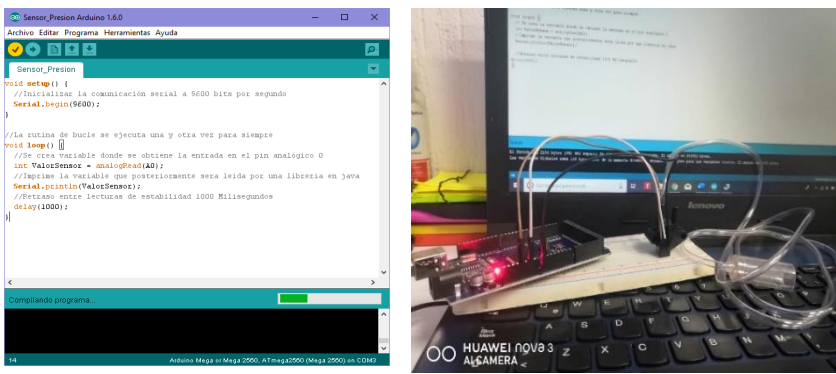

*Figura 4. 14 Modulo siendo cargado al prototipo*

• En la siguiente Figura 4.15 muestra la visualización de los datos que recibe del sensor y desde el monitor serial se ve el comportamiento de los datos, que son los que más adelante se ocuparan para darle movilidad al avatar del videojuego, además se puede apreciar que cuando alguien sopla suben los datos a un rango pasados de los 100 kPa mientras si no se sopla, mantiene el rango de los 90 kPa.

### **4.2.3 Interfaz de usuario**

En la tercera etapa se creó la interfaz del videojuego, pero se dividió en dos partes. La primera parte corresponde a la interfaz de conexión y su configuración correspondiente, y la segunda parte corresponde a la interfaz del juego. En este proceso se utiliza el lenguaje de programación Java. La plataforma está desarrollada principalmente para Java, lo que permite desarrollar aplicaciones a partir de un conjunto de componentes de software llamados módulos (Netbeans, 2019).

|                                                                                     | Sensor_Presion Arduino 1.8.13 (Windows Store 1.8.42.0)                                                                                                    |                                   |             | ×                            |             |              |                |
|-------------------------------------------------------------------------------------|----------------------------------------------------------------------------------------------------|-----------------------------------|-------------|------------------------------|-------------|--------------|----------------|
| Archivo Editar Programa Herramientas Ayuda                                          |                                                                                                    |                                   |             |                              |             |              |                |
|                                                                                     |                                                                                                    |                                   |             | o.                           |             |              |                |
| <b>Sensor Presion</b>                                                               |                                                                                                    |                                   |             | ×                            |             |              |                |
| void setup() {<br>//Inicializar la cd COM8<br>Serial.begin(9600);                   |                                                                                                    |                                   |             |                              |             | п            | $\times$       |
|                                                                                     | 92                                                                                                    |                                   |             |                              |             |              | Enviar         |
| //La rutina de bucle 42                                                             | 92<br>92                                                                                                    |                                   |             |                              |             |              |                |
| $void loop()$ {<br>//Se cree la varia $142$<br>int ValorSensor = $a\mathbf{r}_{92}$ | 92                                                                                                    |                                   |             |                              |             |              |                |
| //Imprime la variable?                                                              | 103                                                                                                    |                                   |             |                              |             |              |                |
| Serial.println(Valor <sub>92</sub><br>//Retraso entre lectos                        | 128                                                                                                    |                                   |             |                              |             |              |                |
| delay (1000);<br>J                                                                  |                                                                                                    |                                   |             |                              |             |              |                |
|                                                                                     | □ Autoscroll ■ Mostrar marca temporal                                                                                                    |                                   | Nueva línea | $\checkmark$                 | 9600 baudio | $\checkmark$ | Limpiar salida |
|                                                                                     | El Sketch usa 2250 bytes (0%) del espacio de almacenamiento de programa. El máximo es<br>Las variables Globales usan 188 bytes (2%) de la memoria dinámica, dejando 8004 bytes |                                   |             |                              |             |              |                |
| $\langle$                                                                           |                                                                                                    |                                   |             | $\checkmark$<br>$\mathbf{r}$ |             |              |                |
|                                                                                     |                                                                                                    | Arduino Mega or Mega 2560 en COM8 |             |                              |             |              |                |

*Figura 4. 15 Datos en el monitor serial*

Las aplicaciones creadas a partir de módulos pueden seguir creciendo, agregando más módulos, porque se desarrollan de forma independiente, por lo que los desarrolladores pueden ampliar fácilmente las aplicaciones que consideren.

Por lo tanto, NetBeans soporta el desarrollo directo de las aplicaciones hechas en Java.

# **4.2.3.1 Conexión de la placa Arduino Mega 2650 al lenguaje Java desde NetBeans IDE**

Como primer paso para poder conectar la placa de desarrollo Arduino a Java, se necesita de una librería llamada PanamaHitek\_Arduino-2.8.3, que es una colección de métodos para facilitar la recepción y transmisión de datos entre Arduino y Java (González, 2018).

Pasos para establecer una conexión:

1. El proyecto fue creado en NetBeans, en el cual se muestra una ventana principal (Figura 4.16), que contiene un menú de configuración, así como un submenú de Puerto Serial para poder configurar los puertos conectados en la computadora como se muestra en la Figura 4.17.

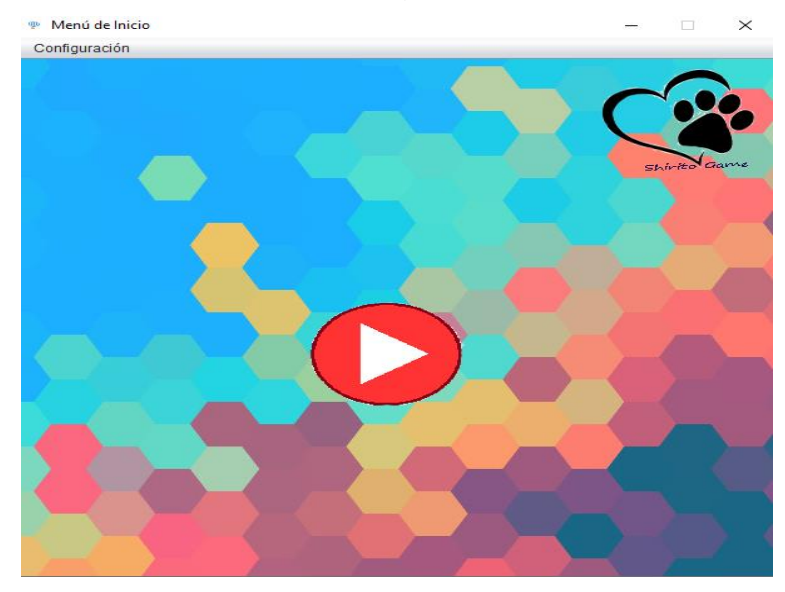

*Figura 4. 16 Ventana Principal*

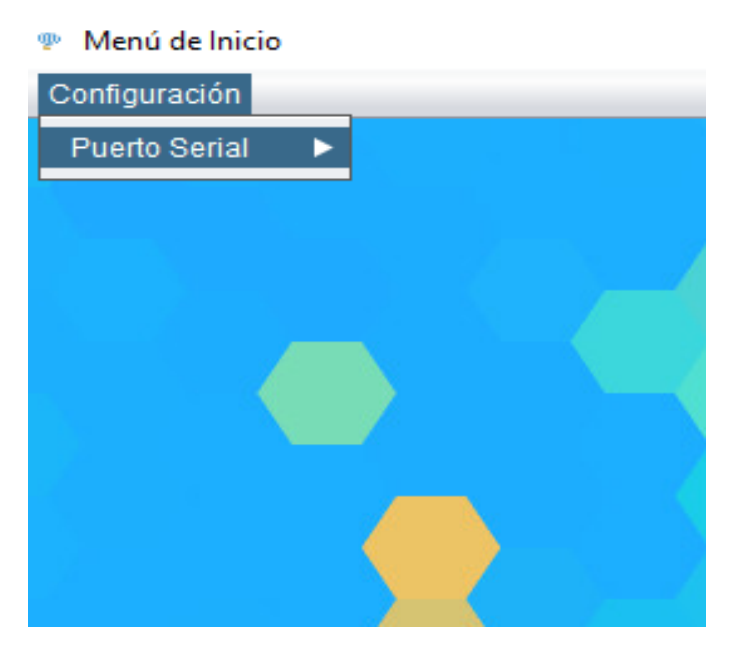

*Figura 4. 17 Submenú de configuración de puertos seriales*

2. En la opción Puerto Serial se crea una ventana de conexión del puerto serie, que incluye el puerto para detectar la placa de desarrollo Arduino Mega 2650 como se muestra en la Figura 4.18.

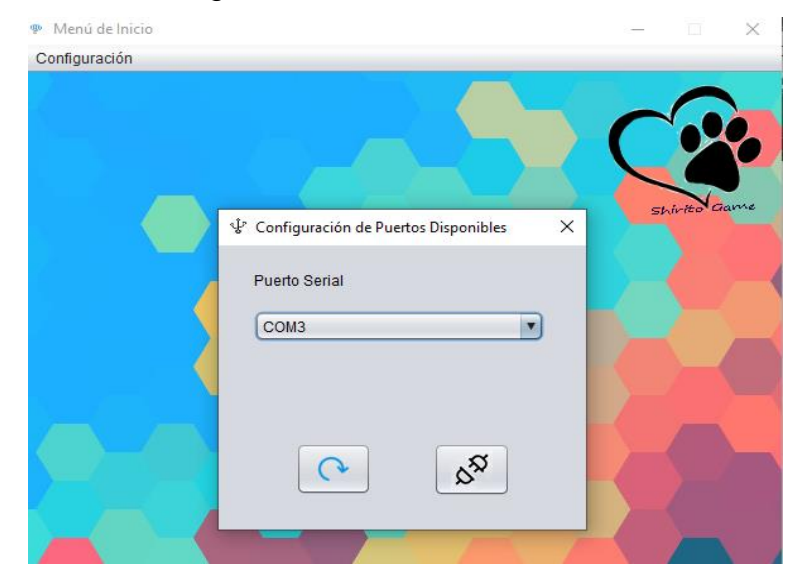

*Figura 4. 18 Ventana de Conexión*

Esta ventana tiene las siguientes características:

• Tiene unalista de puertos disponibles para la computadora, como se muestra en la Figura 4.19, y se seleccionará el puerto correspondiente en donde se encuentra el prototipo de entrenador pulmonar.

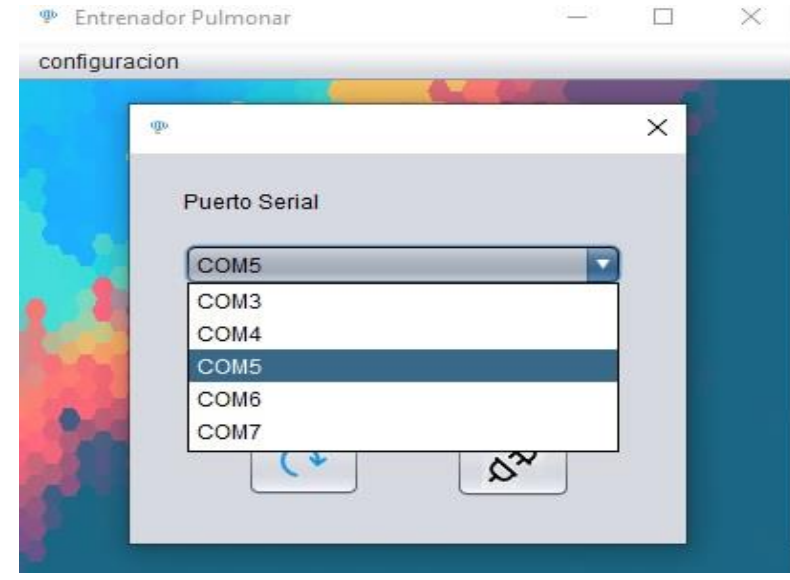

*Figura 4. 19 Listado de puertos*

• Asimismo, tiene dos botones, como se puede mostrar en la Figura 4.20, el primero es el **botón de actualizar**, que permite actualizar la lista de puertos disponibles para la conexión. El segundo **botón de conexión** permitirá la activación de la conexión al prototipo detectado, como se muestra en la Figura 4.21. Si la conexión falla, debe enviar un mensaje de error al usuario.
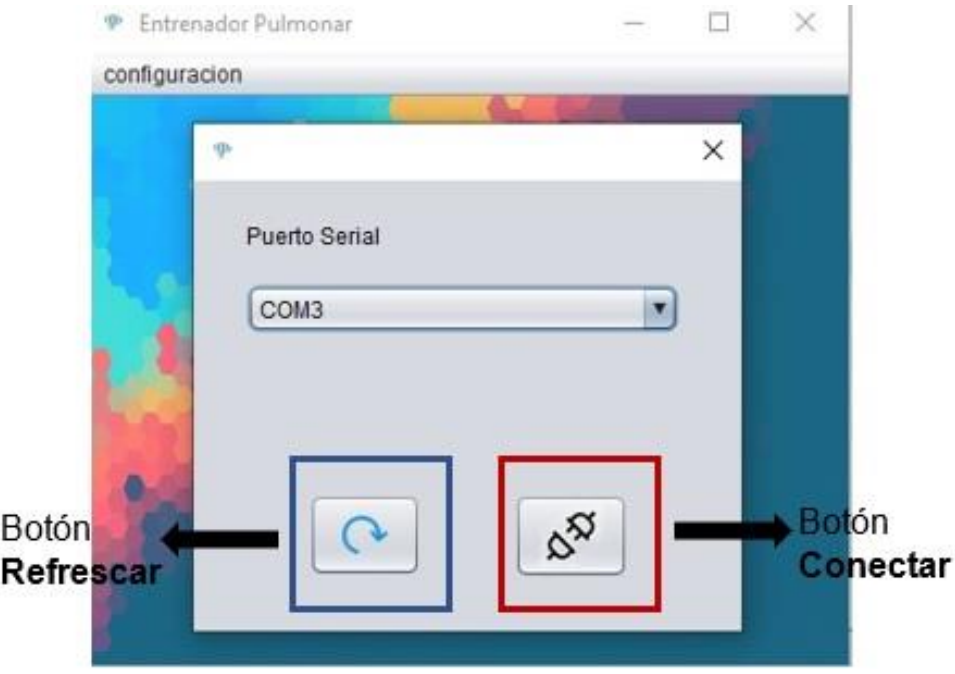

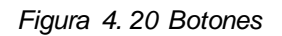

Ahora se programará la conexión con el dispositivo en la ventana para que los componentes de la ventana funcionen con normalidad, primero como se muestra en las líneas 3 y 4 del código, se importa el archivo "PanamaHitek\_Arduino-2.8.3.jar", luego se crea la variable de conexión y se instanciara la librería como se muestra en la línea 12 en el explorador de elementos (ver Figura 4.22), se puede verificar si la librería está en el proyecto, como se muestra en la Figura 4.23, es correcto continuar el juego cuando se establece la conexión.

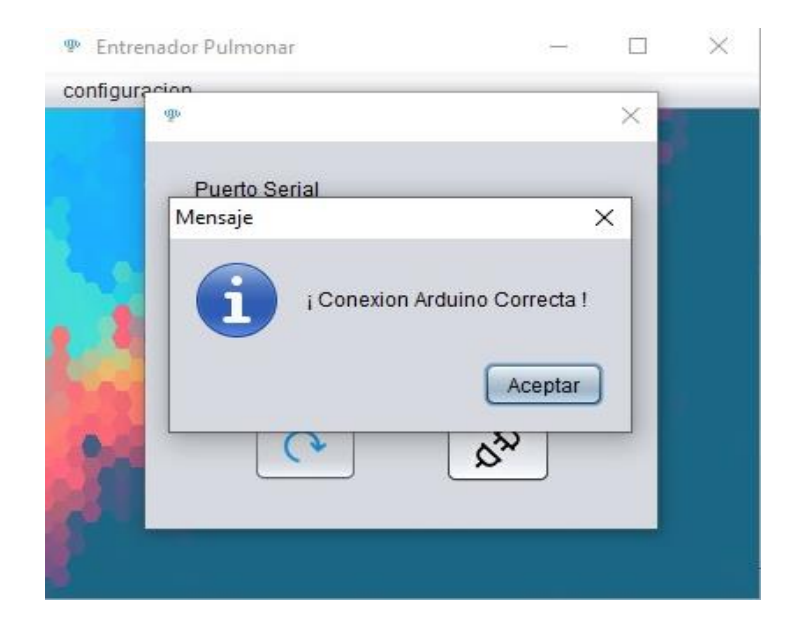

*Figura 4. 21 Mensaje de Conexión Correcta*

|                |        | package Configuracion. PuertoSerial;                        |
|----------------|--------|-------------------------------------------------------------|
| $\overline{2}$ |        |                                                             |
|                | E      | import com.panamahitek.ArduinoException;                    |
| 4              |        | import com.panamahitek.PanamaHitek Arduino;                 |
| 5              |        | import java.awt.Color;                                      |
| 6              |        | import java.awt.HeadlessException;                          |
|                |        | import java.awt.Image;                                      |
| 8              |        | import java.awt.Toolkit;                                    |
| 9              |        | import javax.swing.JOptionPane;                             |
| 10             |        | public class PuertoSerial extends javax.swing.JDialog {     |
| 11             |        |                                                             |
| 12             |        | private static PanamaHitek Arduino Conectar;                |
| 13             | $\Box$ | public PuertoSerial(java.awt.Frame parent, boolean modal) { |
| 14             |        | super(parent, modal);                                       |
| 15             |        | initComponents();                                           |
| 16             |        | CargarListado();                                            |
| 17             |        |                                                             |

*Figura 4. 22 código para mandar a importar la librería*

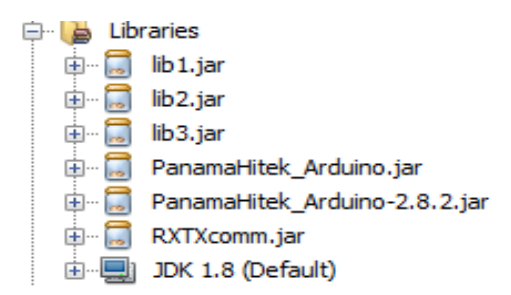

*Figura 4. 23 librerías en el explorador de archivos*

Para comprobar si existe la comunicación entre Arduino y Java, se realizó una prueba en la consola de Java, como se muestra en la siguiente Figura 4.24 que muestra los datos obtenidos del monitor serie Arduino como se muestra en la Figura 4.25 con una variación de retraso de 2 segundos máximo.

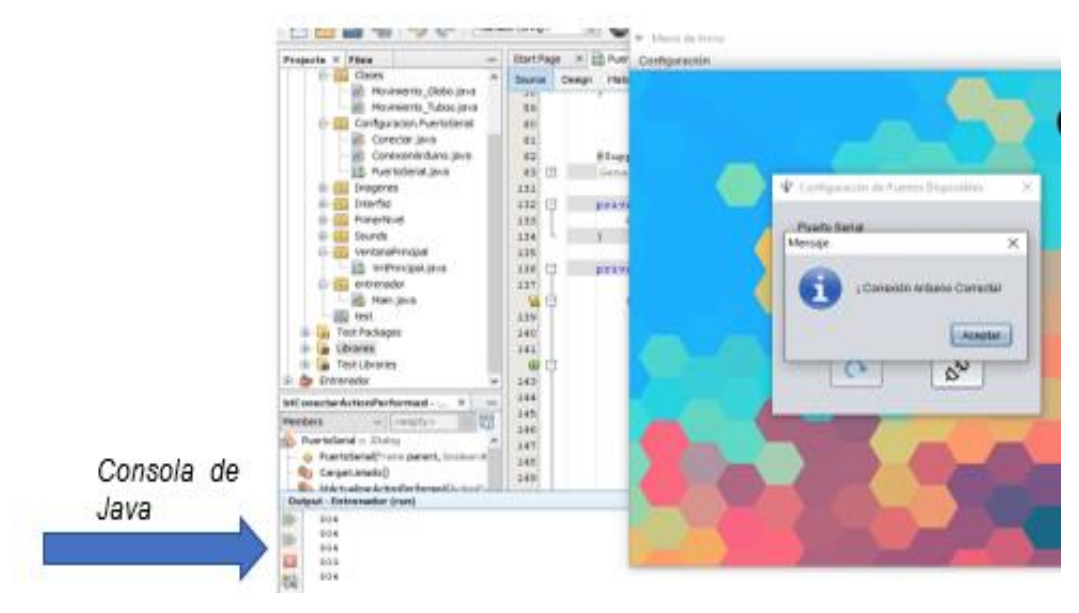

*Figura 4. 24 Prueba en la consola de Java*

| Sensor Presion Arduino 1.8.13 (Windows Store 1.8.42.0)                                                                                                    |             | $\times$      |
|----------------------------------------------------------------------------------------------------|-------------|---------------|
| Archivo Editar Programa Herramientas Ayuda                                                                                                    |             |               |
|                                                                                                    |             | $\mathcal{D}$ |
| <b>Sensor Presion</b>                                                                                                    |             |               |
| void $setup()$ {<br>com <sub>6</sub><br>//Inicializar la co<br>Serial.begin(9600);                                                                                             |             |               |
| ŀ<br>800<br>799                                                                                                    |             |               |
| //La rutina de bucle 799                                                                                                    |             |               |
| 799<br>void loop()<br>799<br>//Se cree la varid799                                                                                                    |             |               |
| int ValorSensor = $a\eta_{800}$                                                                                                    |             |               |
| 799<br>//Imprime la variabl799<br>Serial.println(Valor <sub>799</sub>                                                                                                    |             |               |
| 799<br>//Retraso entre lect 800                                                                                                    |             |               |
| delay(1000);<br>Ŧ                                                                                                    |             |               |
|                                                                                                    |             |               |
| Autoscroll Mostrar marca temporal                                                                                                    | Nueva línea |               |
| El Sketch usa 2250 bytes (0%) del espacio de almacenamiento de programa. El máximo es<br>Las variables Globales usan 188 bytes (2%) de la memoria dinámica, dejando 8004 bytes |             |               |
|                                                                                                    |             |               |

*Figura 4. 25 Monitor serie de Arduino*

### **4.2.3.2 Juego**

Los juegos han atraído a los humanos desde el momento en que nacen. Desde sus inicios ha ido acompañado del desarrollo de la capacidad de juego del ser humano a lo largo del tiempo y con los diferentes estímulos que los humanos reciben del entorno. El juego es un encuentro social y las reglas marcan el ritmo de todos los participantes (Thió, Fusté, Martín, Palou, & Masnou, 2007).

Es por eso que se crea el juego en esta parte, una vez que la conexión es exitosa, la ventana de configuración del puerto serie del prototipo se cierra y regresa a la ventana principal del juego. Hay un botón de reproducción rojo en medio, que se usa para iniciar el juego, como se muestra en la Figura 4.26.

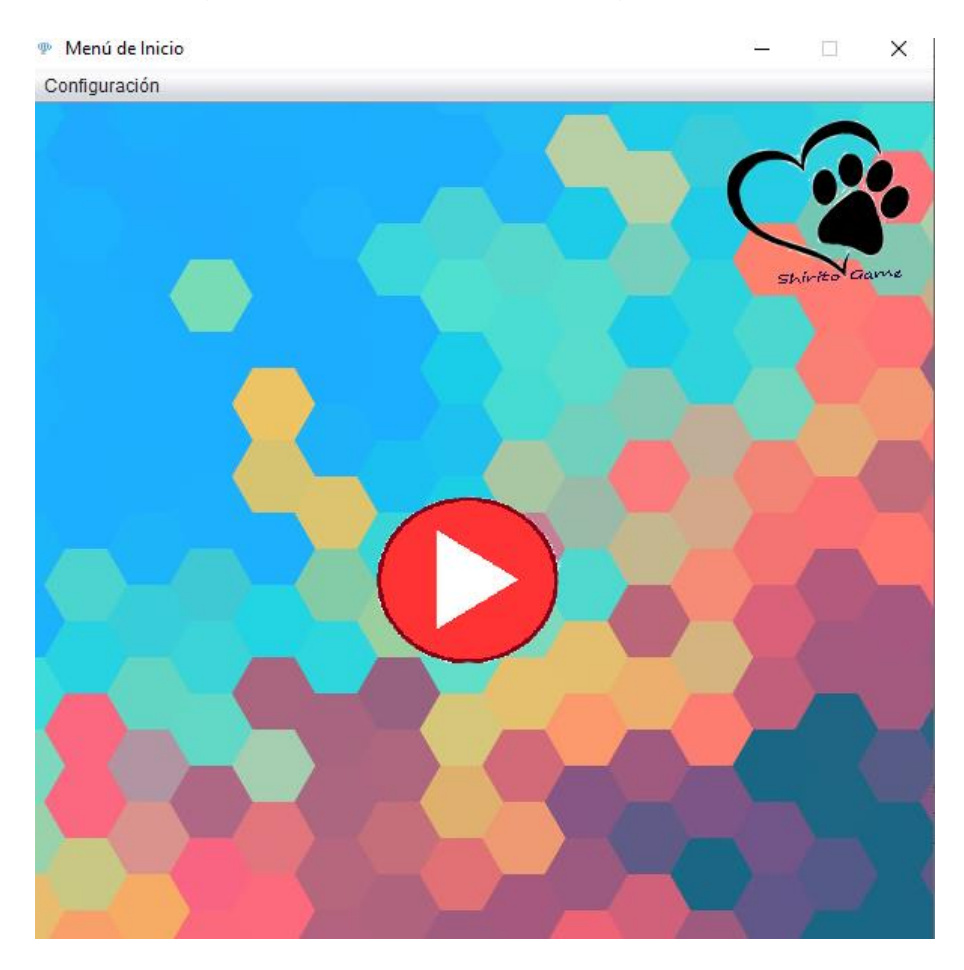

*Figura 4. 26 Botón de inicio del juego*

Al hacer clic en el botón Play se abre la interfaz del juego llamado Shirito Game. El juego incluye un vuelo en globo soplando un prototipo para alcanzar el objetivo. El juego comienza con el registro del participante, como se muestra en la Figura 4.27, para estimular la imaginación del Participante.

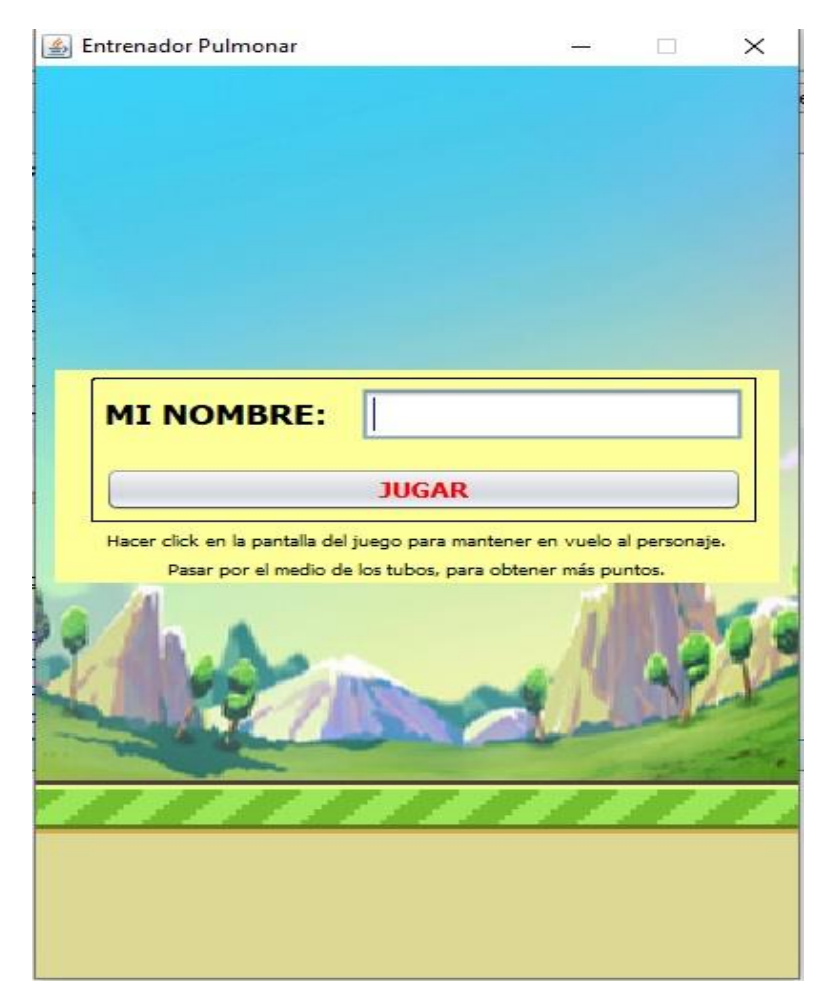

*Figura 4. 27 Registro del participante*

Después de registrar a los participantes, se hace clic en el botón "JUGAR" y comienza la aventura del globo, pasará por obstáculos que se irá encontrando en el camino como se muestra en la Figura 4.28. En el proceso del juego se determina la ocurrencia de una colisión cuando no se logra evitar uno de los obstáculos. activando una colisión cuando llegue a tocarlos.

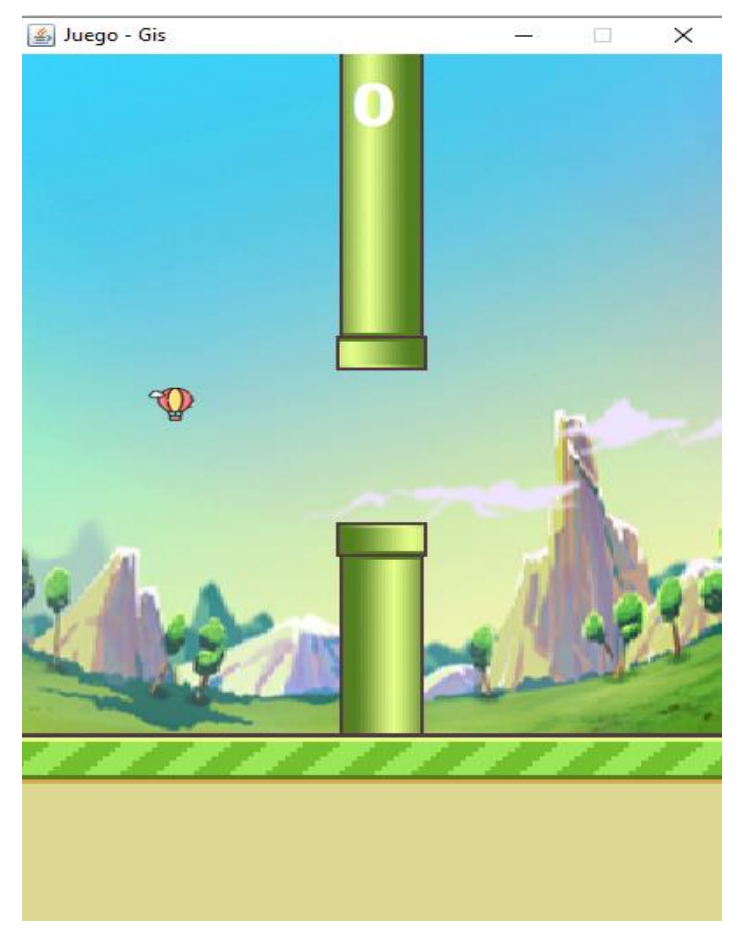

*Figura 4. 28 Obstáculos en Shirito Game*

El término "Colisión" se usa para referirse a dos o más objetos que chocan violentamente entre sí porque están en el mismo camino. Por ejemplo, en el juego, cuando un globo toca un objeto o algún límite (superior e inferior), ocurrirá una colisión como se muestra en la Figura 4.29, estas colisiones proporcionan a los Participantees un cierto grado de dificultad, ya que deben evitar obstáculos y tendrán que ajustar su respiración.

Las colisiones en el juego incluyen:

• La colisión con la parte inferior: esta colisión se da cuando el Participante deje de soplar y el globo está muy debajo, dando por perdido el juego.

- La colisión con el límite superior: esta colisión se crea para que el usuario no pierda de vista el globo devolviéndolo a la pantalla del juego, dicha colisión no implica el final del juego.
- La colisión con la meta: la colisión con la meta es la que se da cuando el usuario logra librar los obstáculos y llega al final de la trayectoria, esta colisión indica que se ha terminado el juego como ganador.
- La colisión con obstáculos: cuando el usuario no logre librar los obstáculos que van apareciendo y choque con uno de ellos automáticamente termina el juego.

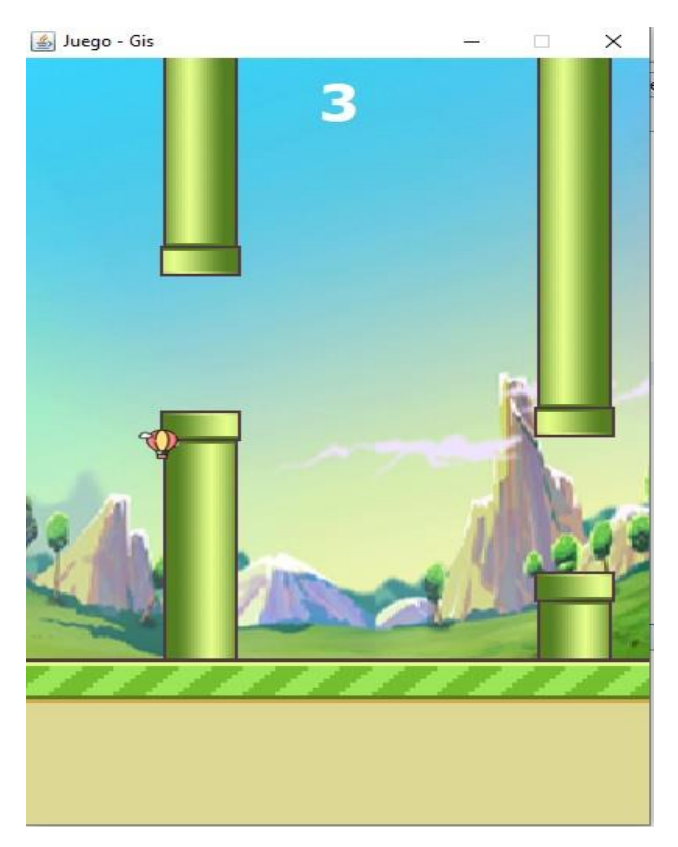

*Figura 4. 29 Colisiones en el juego*

Evidentemente,el juego termina cuando se produce una colisión y finaliza la sesión, finalmente se abre una ventana en la que se obtendrán los puntos obtenidos en el recorrido (Ver Figura 4.30).

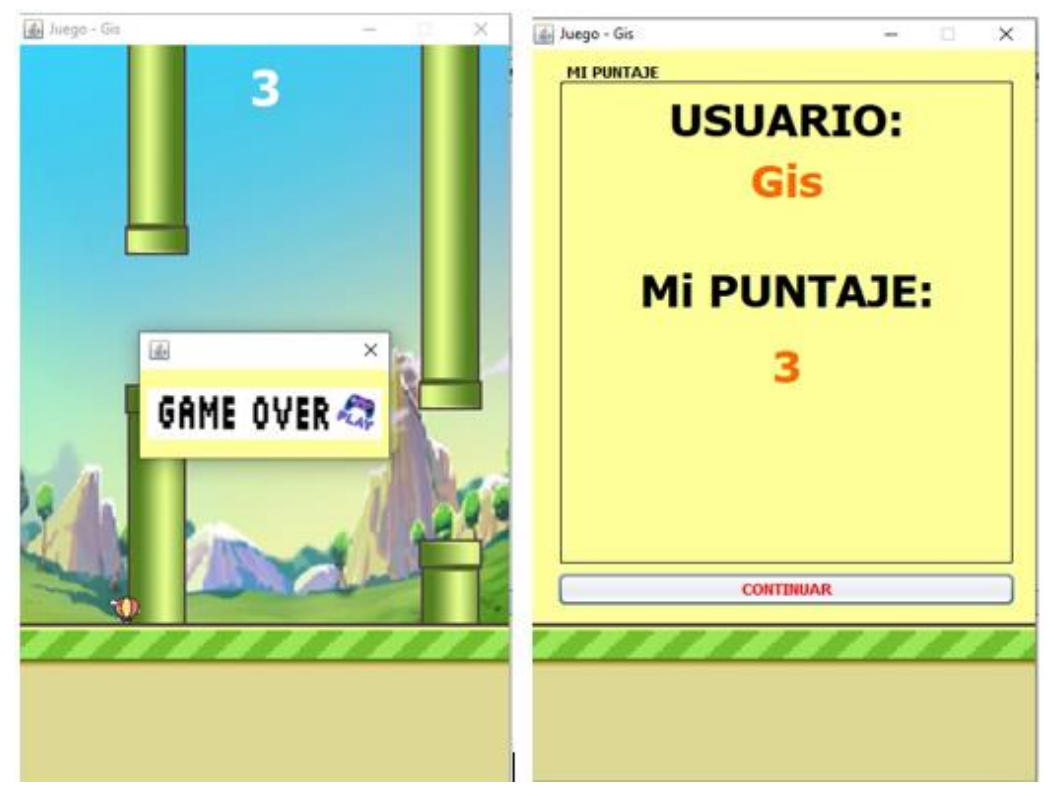

*Figura 4. 30 Fin del Juego y puntuación*

La necesidad de una nueva sesión y/o evaluación inmediata depende del fisioterapeuta.

#### **4.2.3.3 Consideraciones**

Para que el juego funcione con normalidad, es necesario verificar si se ha detectado el puerto conectado a él, de lo contrario se lanzará un mensaje de error, ya que en ocasiones el puerto de la computadora puede estar dañado. Por este motivo, la opción de configuración del puerto serie es necesaria al inicio.

#### **Limites superior e inferior y meta**

Para ejecutar las colisiones se creó un método llamado ValidarColision (), que incluye verificar la colisión en el límite superior e inferior y llegada a la meta.

*El* **límite superior** será detectado siempre y cuando el componente JLabel (Globo Participante) supere la línea superior en la coordenada de "Y".

En la Figura 4.31 se muestra la línea superior y Globo Participante en la trayectoria que esta puede crear una colisión.

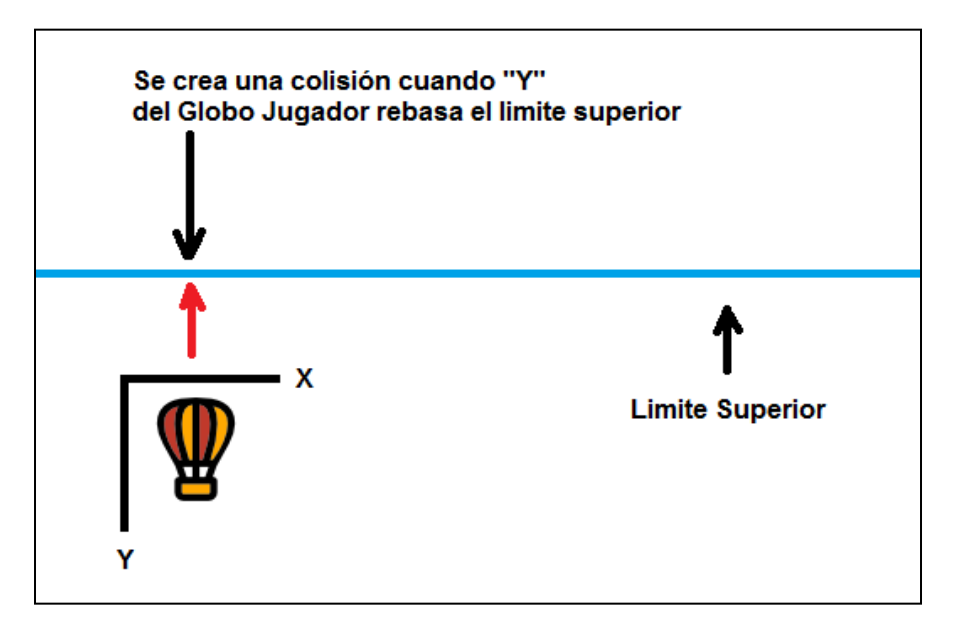

*Figura 4. 31 Colisión del límite superior*

Siempre que el componente JLabel (Globo Participante) exceda la línea inferior en la coordenada de "Y", se detectara el **límite inferior.**

En la Figura 4.32 se muestra la línea inferior y Globo Participante en la trayectoria que esta puede crear una colisión.

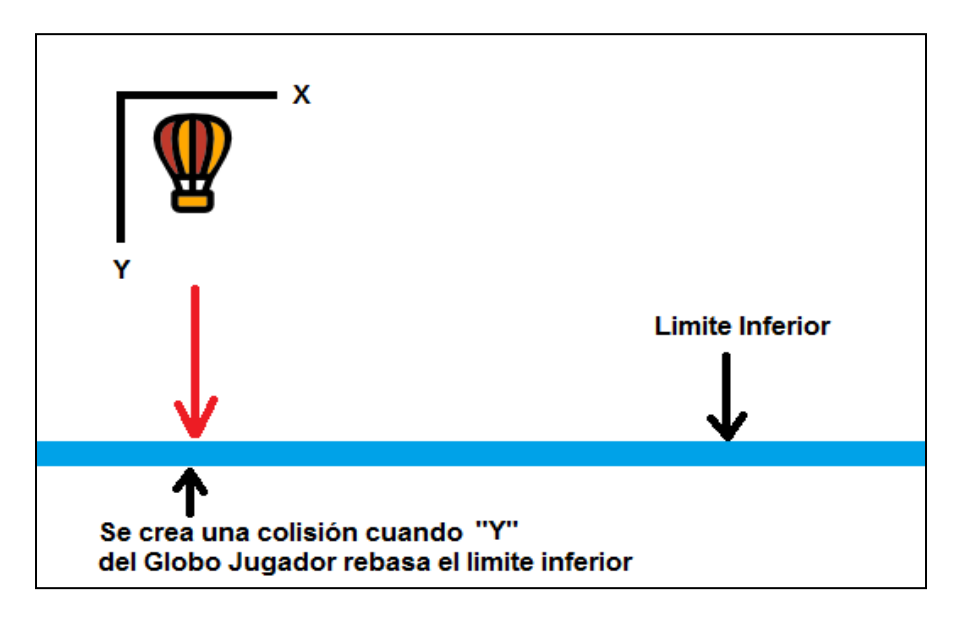

*Figura 4. 32 Colisión del límite inferior*

Siempre que el componente JLabel (Globo Participante) supere la línea de meta en la coordenada de "X", se detectara **la meta.**

En la Figura 4.33 se muestra la meta y Globo Participante en la trayectoria que esta puede crear una colisión.

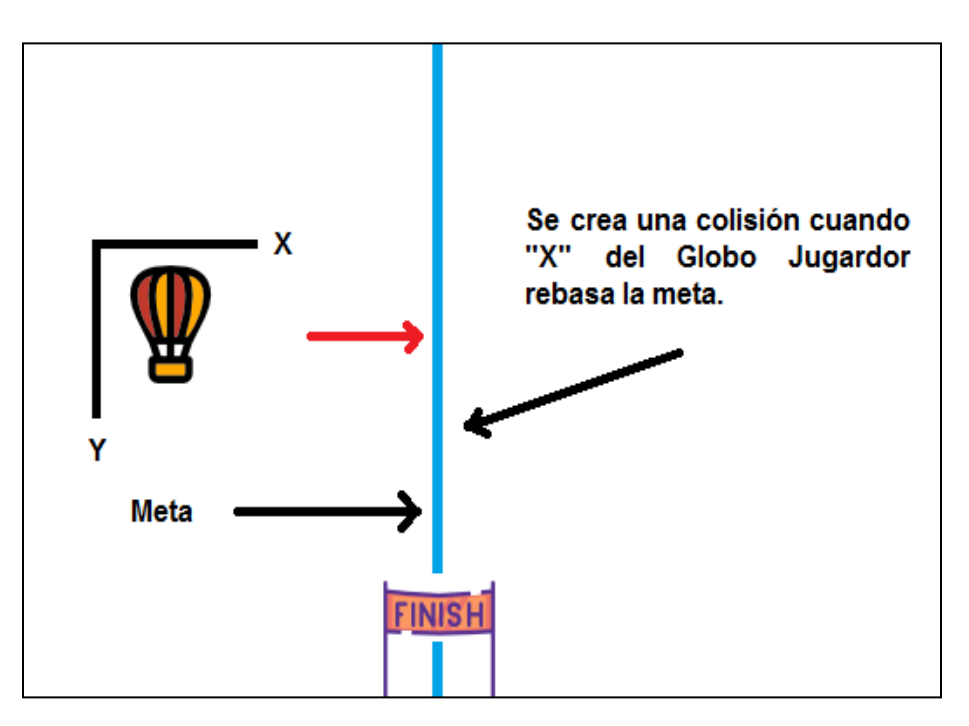

*Figura 4. 33 Meta*

# **4.2.4 Evaluación**

Con el fin de evaluar la utilidad del prototipo desarrollado en apoyar la rehabilitación de niños con fibrosis pulmonar se aplican dos métricas para obtener datos cuantitativos. La primera métrica consiste en el uso de la metodología SMART y la segunda en el uso de la escala Goal Attainment Scaling (GAS) para marcar el grado de logro de cada meta.

SMART está diseñado por psicólogos para ayudar a las personas a establecer metas y alcanzarlas. Esta metodología se visualiza en la Figura 4.34. la interpretación de sus componentes es la siguiente:

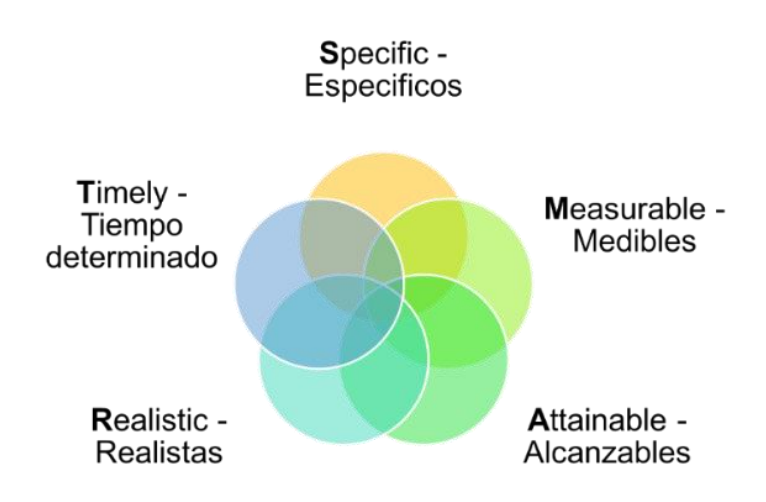

Figura 4. 34 Significado de SMART

**Específico**. Se formula el objetivo lo más preciso y específico posible. Esto puede ser un comportamiento, una acción o resultado deseado. Preferiblemente, está vinculado a un número, cantidad o porcentaje.

**Medible.** Sin ningún progreso visible, es imposible evaluar si se han logrado sus objetivos. Se debe tener una manera de determinar si el número que se acaba de especificar es medible y se establece una métrica de referencia o de referencia para rastrear la mejora.

**Aceptable.** Las metas solo si todas las partes interesadas están de acuerdo. Esto siempre debe hacerse con su consentimiento y todos deben estar satisfechos con las ambiciones; las ambiciones demasiado altas pueden ser demasiado estresantes, mientras que las ambiciones bajas reducen los desafíos y la motivación.

**Realista.** Los objetivos SMART son parte de la estrategia y están alineados con su misión y visión y los objetivos de sus partes interesadas. Una meta realista es factible y debe ser relevante para todas las personas que trabajan duro y tienen suficiente tiempo, dinero y capacidad.

**Limitación de tiempo.** El último aspecto de los objetivos SMART es el tiempo. Cree horas claras de inicio y finalización para la meta.

La métrica basada en la escala GAS se traduce como "escala de logro de objetivos", y propone un método para cuantificar el progreso del equipo, los niños y sus familias para lograr las metas determinadas por el equipo a través de la construcción colaborativa de una escala personalizada, a fin de integrar mejor estas metas en la vida diaria y que hacen más fácil de conseguir, porque tienen su valor terapéutico positivo al animarlos a conseguir sus objetivos. A diferencia de las medidas de estandarización "tradicionales", puntualiza en función del "nivel" de desarrollo preestablecido; al utilizar esta escala, las tareas y los niveles se determinan de acuerdo con las capacidades actuales y esperadas, para poder adaptarse a los niños y establecen individualmente para adaptarse al niño en función de sus habilidades actuales y esperadas.

Esto es importante porque nos permite definir claramente los objetivos SMART.

GAS involucra muchos campos, incluida la medicina y especialmente en psiquiatría, la geriatría y la medicina de rehabilitación; el campo de establecer objetivos precisos es una parte importante del plan de tratamiento. De hecho, GAS se puede utilizar para cubrir todas las áreas de la Clasificación Internacional de Funcionamiento, de la Discapacidad y la Salud (CIF), porque la elección de los objetivos del tratamiento puede integrar mejor estos objetivos del tratamiento en la vida diaria. Transformando los objetivos relacionados con las actividades del dominio CIF en los objetivos habituales de participación del paciente.

La escala GAS incluye:

- Definición de metas de rehabilitación.
- La elección del comportamiento observable que refleja el grado en que se logra la meta.
- Definición de la línea base del paciente para el objetivo.
- Definir cinco o más niveles de logro de objetivos.
- Determinar el intervalo de tiempo para la evaluación del paciente
- Evaluar al paciente después de un intervalo de tiempo prescrito.
- Calcular la puntuación total para todos los objetivos de rehabilitación.

Hay muchos tipos de indicadores para calcular puntajes, pero en este proyecto se utilizó indicadores cuantitativos, que reflejan datos que pueden ser representados por números. Se recomienda este tipo de indicadores porque son relativamente fáciles de medir y de comparar a lo largo del tiempo (Relvas, 2014).

# **4.2.4.1 Indicadores y niveles de objetivos.**

Gas es un método de marcado que se utiliza para marcar el grado de consecución de cada objetivo durante la intervención. Cada paciente tiene su propio índice de resultados, pero este se marca de forma estandarizada y se puede analizar estadísticamente.

Las métricas estandarizadas tradicionales incluyen un conjunto de tareas estándar para cada puntaje en el nivel intermedio. En GAS, las tareas adecuadas para el paciente se determinarán respectivamente, y los niveles se establecerán de acuerdo con sus niveles de desempeño actuales y esperados.

Las extensiones opcionales de este método incluyen en dividir las metas a largo plazo en sub-metas a corto plazo con subescalas correspondientes GAS y dar más peso a algunas metas.

Para la definición de metas, se usa una escala cinco puntos o nivel de logro (Ver Figura 4.35), a continuación, se describirán en qué consisten:

- "-2" es la línea base del tratamiento.
- "-1" representa el progreso de lograr la meta.
- "0" es el nivel esperado después del tratamiento (de ahí el nivel "más probable" después del tratamiento).
- "1" significa resultados mejores de lo esperado.
- "2" es el mejor resultado que se puede esperar para este propósito (Relvas, 2014).

| <b>Niveles</b><br>de logro | Objetivo 1                                                                                                    | Objetivo 2                                                                                                    | Obietivo 3                                                                                                    |
|----------------------------|----------------------------------------------------------------------------------------------------|----------------------------------------------------------------------------------------------------|----------------------------------------------------------------------------------------------------|
| $-2$                       | primer escenario, en más de 4.5 minutos<br>de duración.                                                                               | Terminar el recorrido del globo en el Terminar el recorrido del globo en el<br>primer escenario, en más de 5.5 minutos<br>de duración. | Terminar el recorrido del globo en el<br>primer escenario, en más de 6 minutos de<br>duración.                                |
| $-1$                       | Terminar el recorrido del globo en el                                                                                                 | Terminar el recorrido del globo en el                                                                                                  | Terminar el recorrido del globo en el                                                                                         |
|                            | primer escenario, en menor o igual de 4.5                                                                                             | primer escenario, en menor o igual de 5.5                                                                                              | primer escenario, en un tiempo menor o                                                                                        |
|                            | y mayor a 3.5 minutos de duración.                                                                                                    | y mayor a 4.5 minutos de duración.                                                                                                    | igual a 6 y mayor a 5 minutos de duración.                                                                                    |
| $\theta$                   | Terminar el recorrido del globo en el<br>primer escenario, en un tiempo menor o<br>igual de 3.5 y mayor a 2.5 minutos de<br>duración. | Terminar el recorrido del globo en el<br>primer escenario, en menor o igual de 4.5<br>y mayor a 3.5 minutos de duración.               | Terminar el recorrido del globo en el<br>primer escenario, en un tiempo menor o<br>igual a 5 y mayor a 4 minutos de duración. |
| $+1$                       | Terminar el recorrido del globo en el                                                                                                 | Terminar el recorrido del globo en el                                                                                                  | Terminar el recorrido del globo en el                                                                                         |
|                            | primer escenario, en un tiempo menor o                                                                                                | primer escenario, en un tiempo menor o                                                                                                 | primer escenario, en un tiempo menor o                                                                                        |
|                            | igual a 2.5 y mayor 1.5 minutos de                                                                                                    | igual de 3.5 y mayor a 2.5 minutos de                                                                                                  | igual de 4 y mayor a 3 minutos de                                                                                             |
|                            | duración.                                                                                                    | duración.                                                                                                    | duración.                                                                                                    |
| $+2$                       | Terminar el recorrido del globo en el                                                                                                 | Terminar el recorrido del globo en el                                                                                                  | Terminar el recorrido del globo en el                                                                                         |
|                            | primer escenario, en tiempo menor o igual                                                                                             | primer escenario, en un tiempo menor o                                                                                                 | primer escenario, en un tiempo menor o                                                                                        |
|                            | a 1.5 minutos de duración.                                                                                                    | igual a 2.5.                                                                                                    | igual a 3 minutos de duración.                                                                                                |

*Figura 4. 35 Definición de objetivos*

### **4.2.4.2 Cálculo de T-score**

La puntuación T es el método más utilizado y expresa la escala de resultados de todos los pacientes como un único valor estandarizado. Aunque se considera que la puntuación T y la puntuación bruta están muy correlacionadas, la afirmación se basa en una muestra pequeña. Los puntajes en la escala correspondiente. Se calcula aplicando la ecuación 4.2, que convierte la puntuación bruta de la escala en un solo número.

$$
T = 50 + 10\Sigma WiX i1 - \rho \Sigma Wi2 + \rho \Sigma Wi2
$$
 Ec (4.2)

En donde:

Xi = La puntuación de GAS

Wi = Peso de cada escala de recompensa objetivo.

p = El coeficiente de correlación entre cada escala.

Si todos los objetivos tienen el mismo peso, esta ecuación se simplifica a:

$$
T = 50 + Cx \Sigma Xi \quad \text{Ec (4.3)}
$$

### **4.2.4.3 Procedimiento para el objetivo logro de puntuación**

- 1. **Determinar los objetivos:** En la Figura 4.35, se determinan los objetivos previamente establecidos según la metodología SMART.
- 2. **Peso de los objetivos:** después determinar los objetivos, se utiliza la siguiente Tabla 4.1 para asignar peso a cada objetivo.

**Peso** = importancia x dificultad

Importancia y dificultad puede ser evaluadas en una escala de 4 puntos.

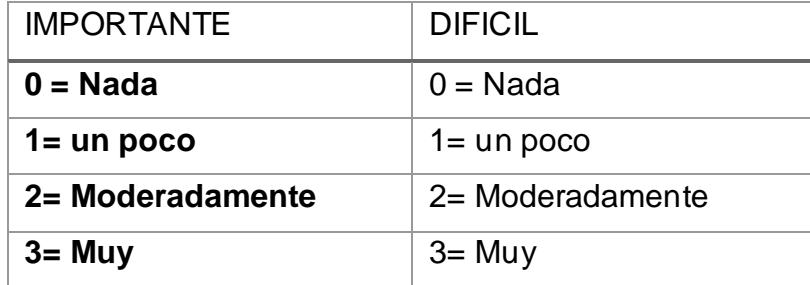

*Tabla 4. 1 Peso de los objetivos*

- 3. **Definir el resultado esperado**: Si el paciente recibe el tratamiento adecuado, el fisioterapeuta determina el resultado más probable.
- 4. **Puntuación inicial:** A menos que el paciente no logre un objetivo específico, la puntuación inicial suele ser -1, en ese caso la puntuación inicial es de -2. Utilizando esta puntuación de referencia como sustituto del nivel de logro en la ecuación anterior, se puede calcular la puntuación de referencia.
- 5. **Puntaje de logro objetivo**: Se evalúa el puntaje de resultado en la fecha de revisión designada. Se calcula GAS T aplicando una formula y usando una tabla creada en Excel (ver Figura 4.38) para consultar el total. Técnicamente hablando, la puntuación GAS T en sí misma es una medida de cambio, pero en algunos casos, puede ser apropiado registrar el cambio en la puntuación GAS, que se determina restando la puntuación de referencia a partir de la puntuación GAS resultante.

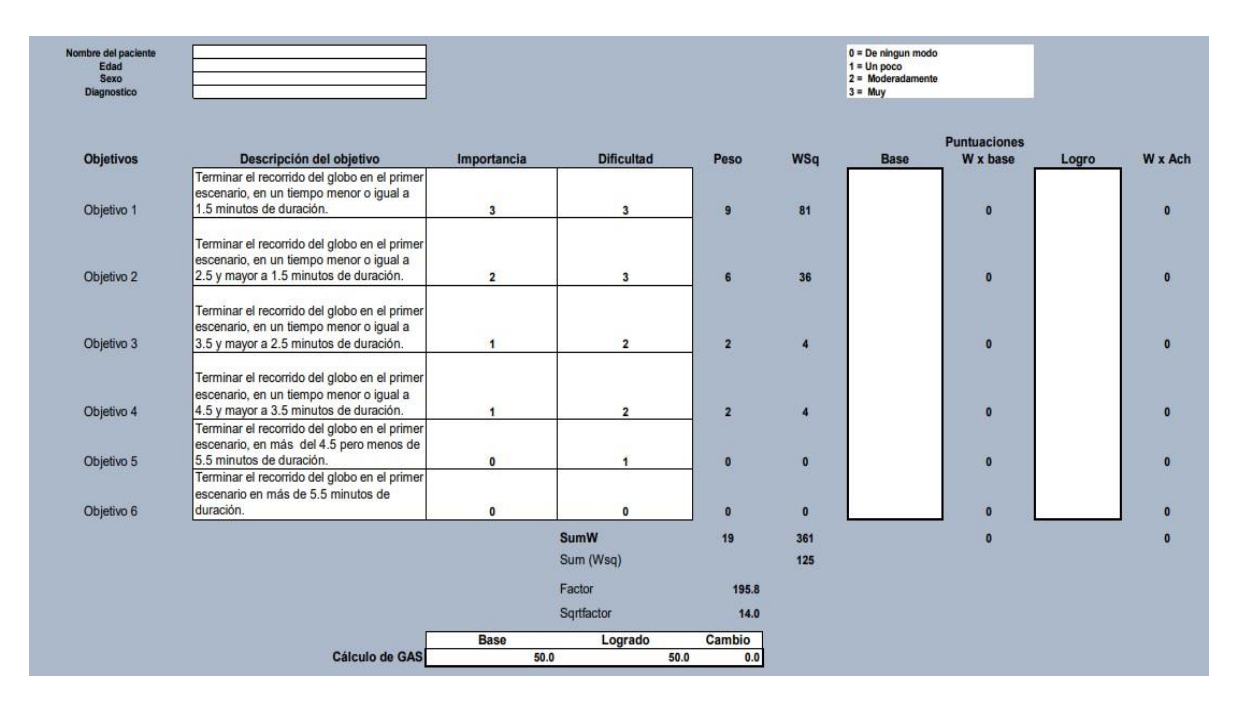

*Figura 4. 36 Cálculo de GAS en Excel*

6. La Figura 4.38 muestra cómo se calcula GAS, inicia la tabla con algunos datos personales del paciente, como nombre completo, edad, sexo, diagnóstico (se refiere a la condición o enfermedad del paciente). Según los objetivos de la Figura 4.35, solo se seleccionan 6 objetivos. Específicamente, a continuación, se da una explicación de estos objetivos, y se proporciona una escala de 4 puntos basadas en los pesos de la Tabla 4.1. La importancia y la dificultad se multiplica en la columna de peso, y  $\ peso^2$  se multiplica en la columna WSq. La siguiente columna Base o puntuación Base, comienza con -2 conforme va logrando los objetivos, y se modifica a medida que se logra el objetivo. La columna de W x base, se multiplica base x la base, la columna del logro se obtiene en la sesión, la columna de W x el logro, recordemos que la W es la base o puntuación inicial y se multiplica por el logro.

En la parte inferior se obtiene la suma de la base W y el peso, después de esto se calcula el coeficiente mediante la ecuación de la Figura 4. 36.

En la Figura 4.39, los resultados de cálculo se comparan antes de comenzar la sesión y luego se comparan de acuerdo con las metas alcanzadas al final de la rehabilitación, la Base y el desempeño (logro) se restan en la columna final para observar la diferencia (Relvas, 2014).

La columna cambio es una evaluación cuantitativa por lo que se puede demostrar cuanto mejoró respecto a la evaluación base que se tiene antes de iniciar una rehabilitación.

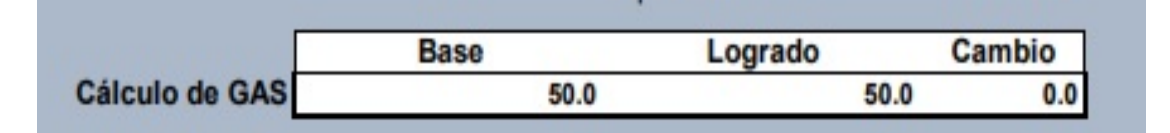

*Figura 4. 37 Comparación de cálculos*

Con los datos obtenidos y mostrados en la Figura 4.39 se puede cuantificar el logro de los objetivos planteados en función de varios aspectos relacionados con la rehabilitación de la fibrosis pulmonar en niños.

En esto consiste la meta de la metodología planteada en esta tesis. En el siguiente capítulo se analizan los resultados alcanzados por una muestra de participantes con la intención de evaluar la utilidad del trabajo en el proceso de rehabilitación.

# Capítulo V. Pruebas y Resultados

# **5.1 Introducción**

Este capítulo contiene el análisis de los resultados obtenidos del entrenador pulmonar y su valoración bajo la escala GAS. Como primera parte se expone los resultados generales, por lo que se contó con 5 participantes. Estos participantes tienen entre 4 - 11 años (ver Tabla 5.1). Antes de obtener los datos personales de cada participante, les proporcione el consentimiento informado a los tutores, el cual garantiza que comprenden el propósito, los beneficios, algunos inconvenientes en el transcurso de la prueba y si están de acuerdo firman el documento, consulte la parte A del Anexo para ver los documentos.

| Participante          | Edad | Sexo      | Medicación |
|-----------------------|------|-----------|------------|
| <b>Participante 1</b> |      | Femenino  | Si         |
| <b>Participante 2</b> | 3    | Masculino | Si         |
| <b>Participante 3</b> | 6    | Femenino  | Si         |
| <b>Participante 4</b> | 4    | Masculino | Si         |
| <b>Participante 5</b> |      | Femenino  | Si         |

*Tabla 5. 1 Características de los participantes que participaron en las pruebas*

Finalmente, realicé un pequeño cuestionario sobre el entrenamiento y las experiencias de los niños para la validación del sistema cuyo propósito es brindar retroalimentación sobre la investigación y hacer mejoras en el futuro. La evidencia se incluye en el Anexo B.

# **5.2 Datos obtenidos en el entrenador**

Cada participante se sienta en una silla a 15 cm de la computadora en donde se encuentra el entrenador y el prototipo, luego se le dan las instrucciones del funcionamiento del juego para iniciar.

A continuación, se darán a conocer los resultados de los participantes en cada sesión, cabe señalar que cada sesión es una prueba, que se realizó una vez al mes. En cada prueba se muestra el tiempo en llegar a la meta (segundos), el tiempo en caer (segundos), el número total de soplidos para lograr llegar a la meta y algunas observaciones (consulte las tablas 5.2-5.6).

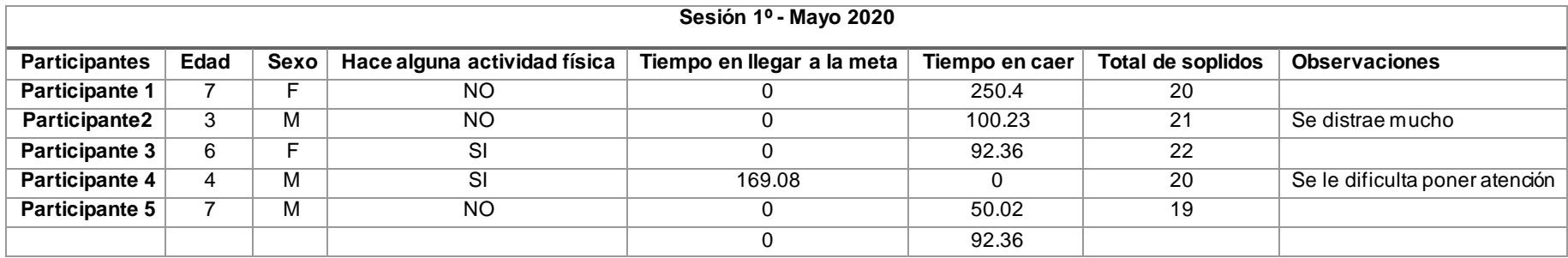

*Tabla 5. 2 Primera prueba* 

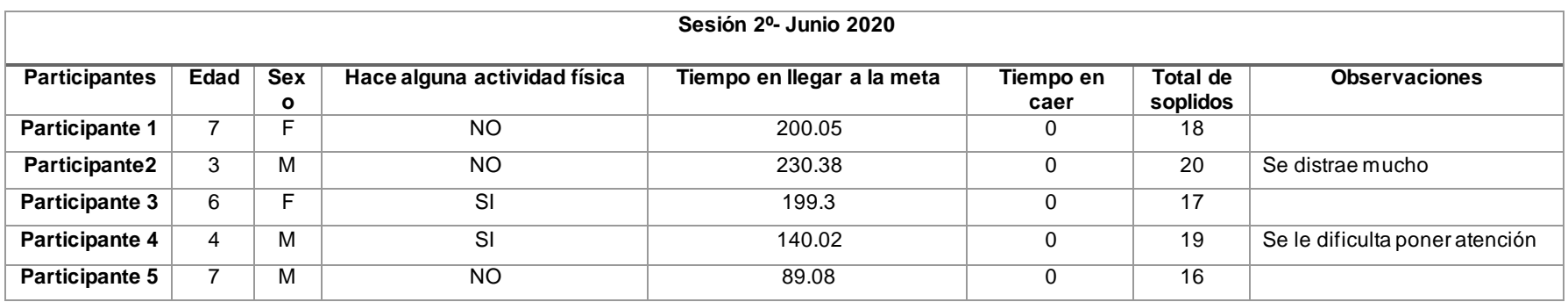

*Tabla 5. 3 Segunda prueba*

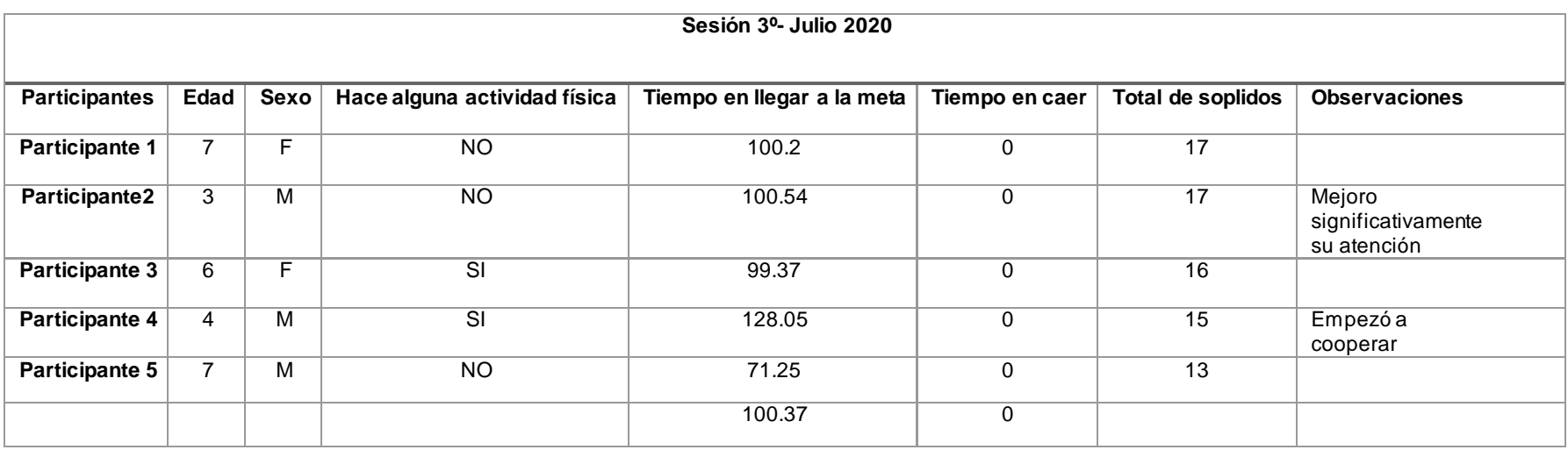

*Tabla 5. 4 Tercera prueba*

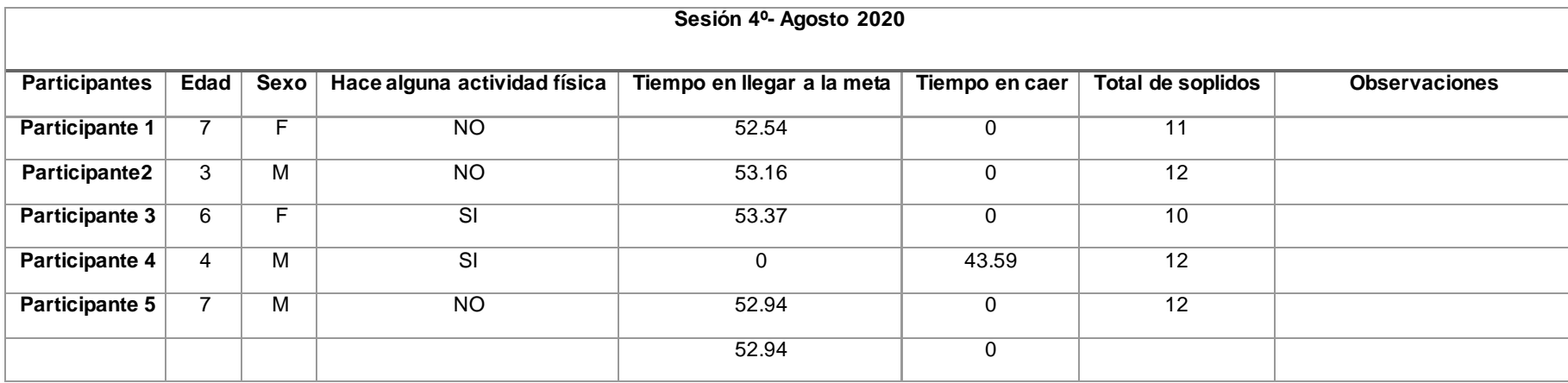

*Tabla 5. 5 Cuarta prueba*

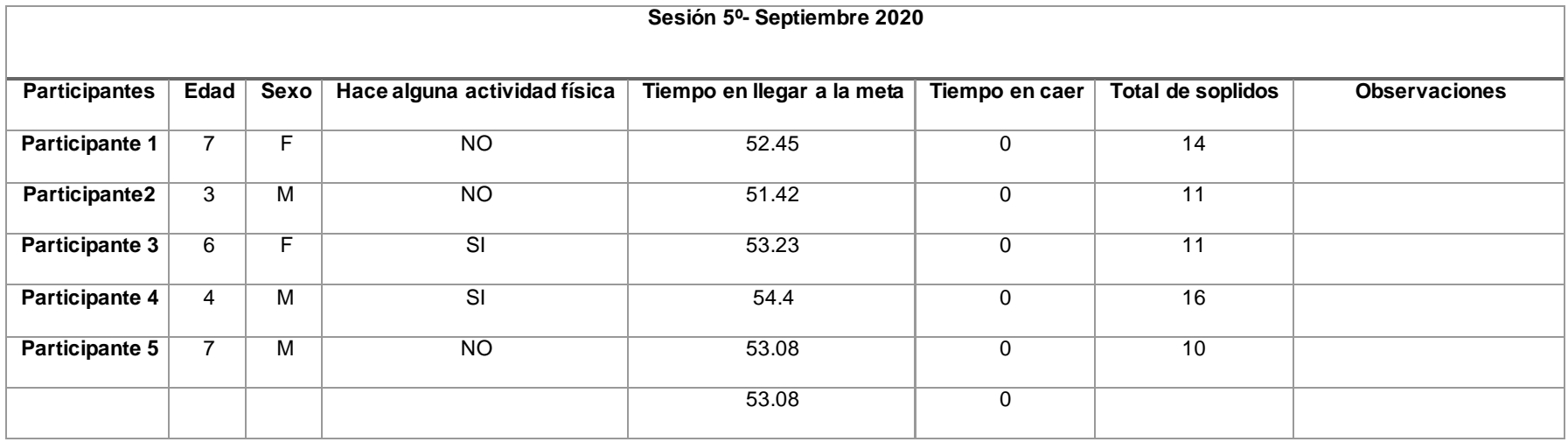

*Tabla 5. 6 Quinta prueba*

Como se puede ver en las tablas anteriores la puntuación media de cada evento es diferente y el progreso de cada participante es muy significativo. En la prueba final, el tiempo promedio fue de 53 segundos, con un promedio de 11 exhalaciones. A continuación, se muestra las gráficas de los participantes con los datos obtenidos en cada sesión.

En la primera prueba, solo un participante no termino el recorrido ya que cayo. Esto se debió a una distracción y dejó de soplar, además podemos observar que solo uno llegó a la meta como se muestra en la Figura 5.1.

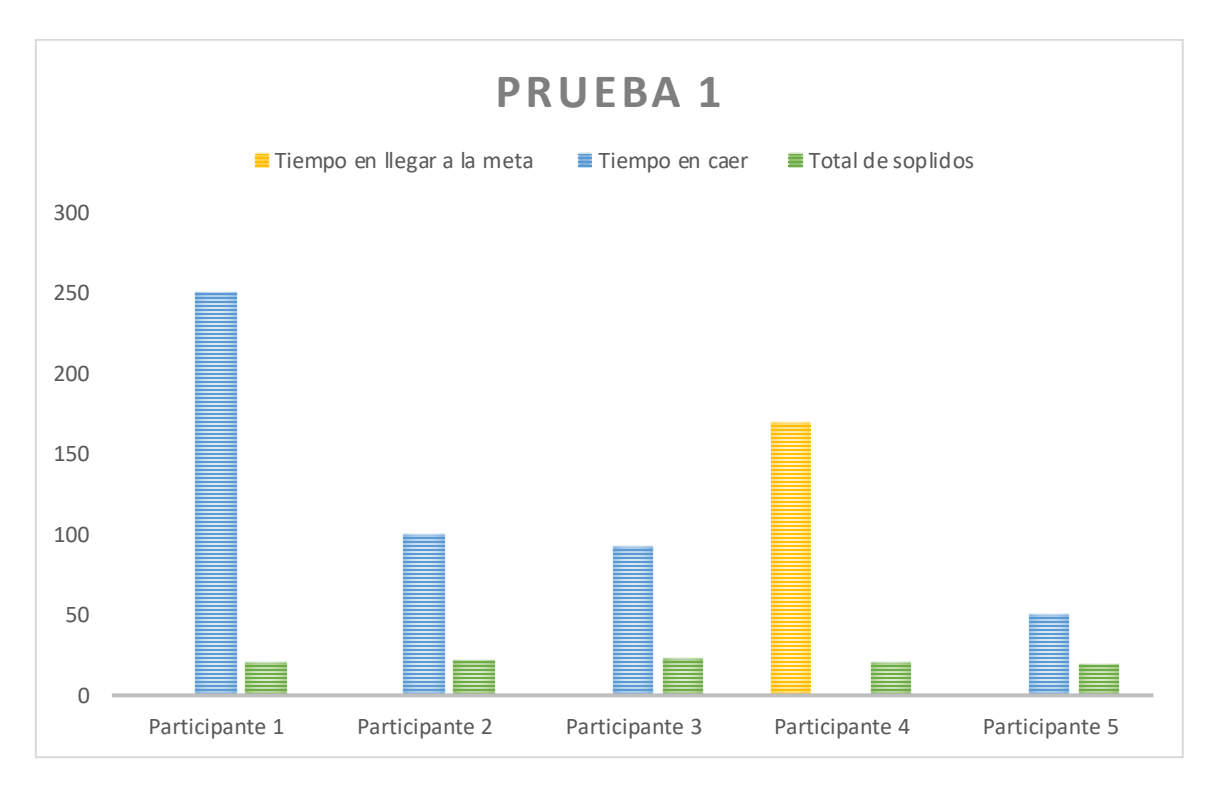

*Figura 5. 1 Prueba 1*

En la segunda prueba, todos llegaron a la meta, a pesar del tiempo considerado, y el número total de exhalaciones casi fue el mismo que se muestra en la Figura 5.2.

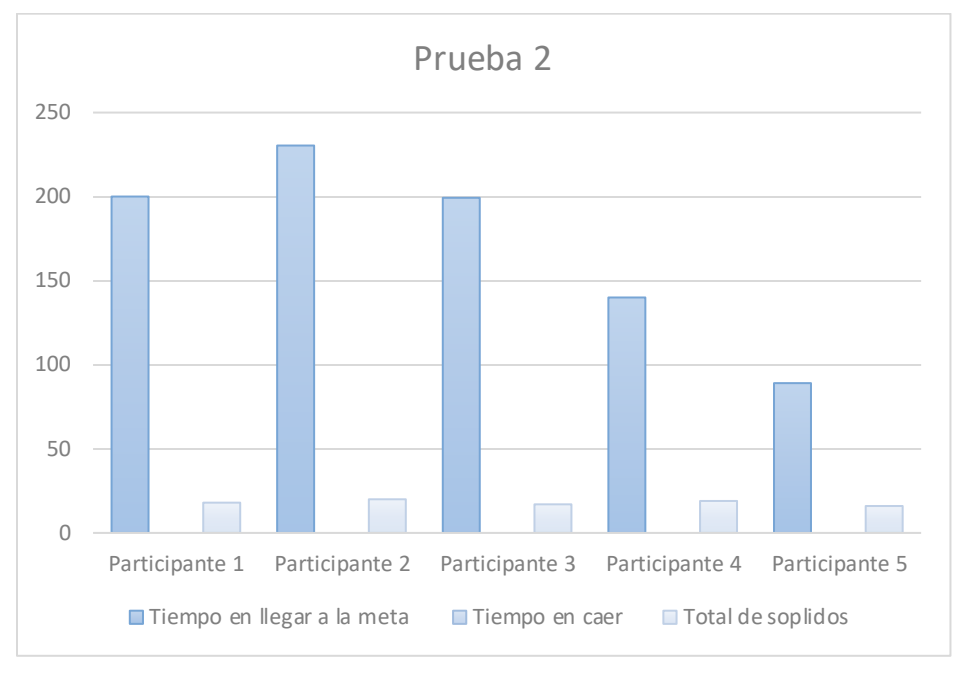

*Figura 5. 2 Prueba 2*

En la tercera prueba, todos los participantes lograron llegar a la meta. En comparación con la segunda prueba, su tiempo se redujo considerablemente y la diferencia en las exhalaciones fue pequeña (ver Figura 5.3).

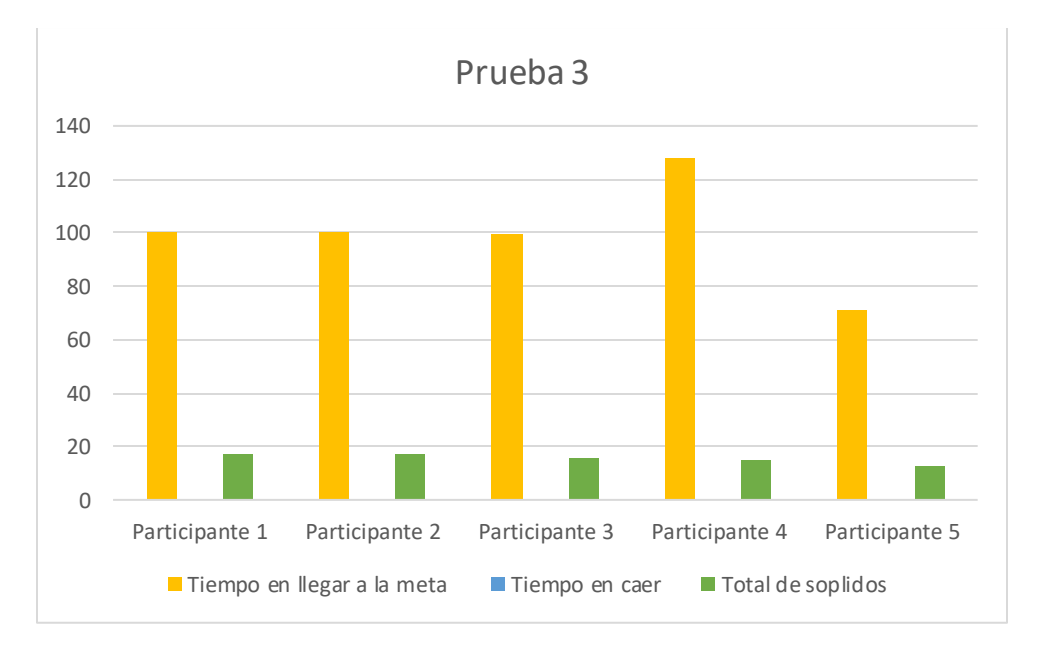

*Figura 5. 3 Prueba 3*

En la cuarta prueba, solo una persona dejó de soplar en el minuto 43 porque se distrajo y se le cayó el globo. En comparación con el resto de los participantes, su tiempo de llegada se redujo casi a la mitad en comparación con la tercera prueba. Una gran mejora y adaptación al entrenador, el total de soplidos se mantuvo en una media de 12, como se muestra en la Figura 5.4.

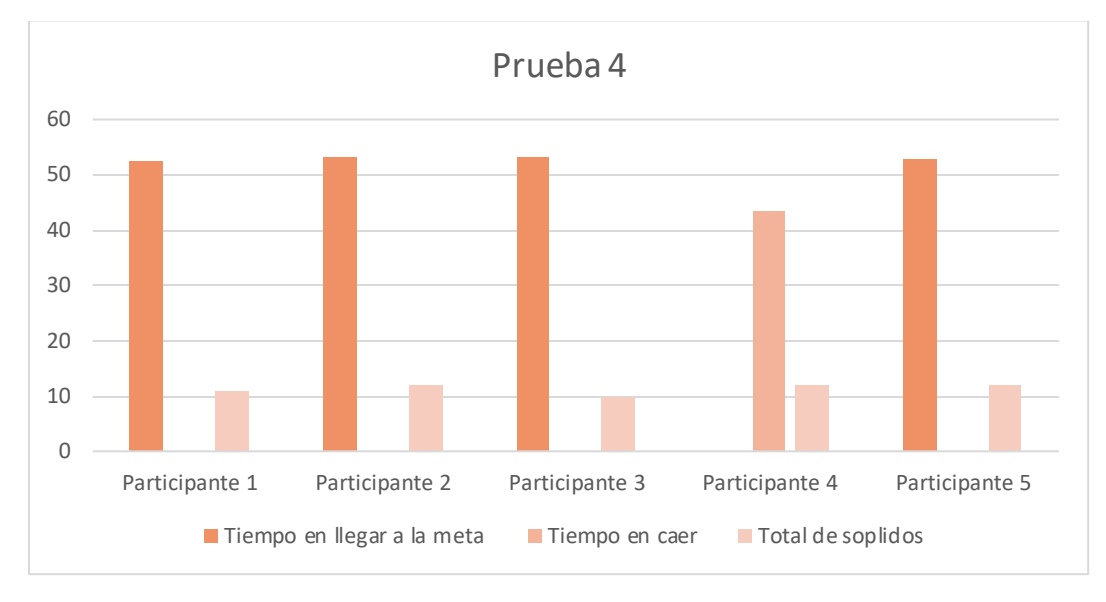

*Figura 5. 4 Prueba 4*

Para la prueba final, cada Participante logro un promedio de 11 soplidos en 53 segundos para alcanzar la meta, como se muestra en la Figura 5.5.

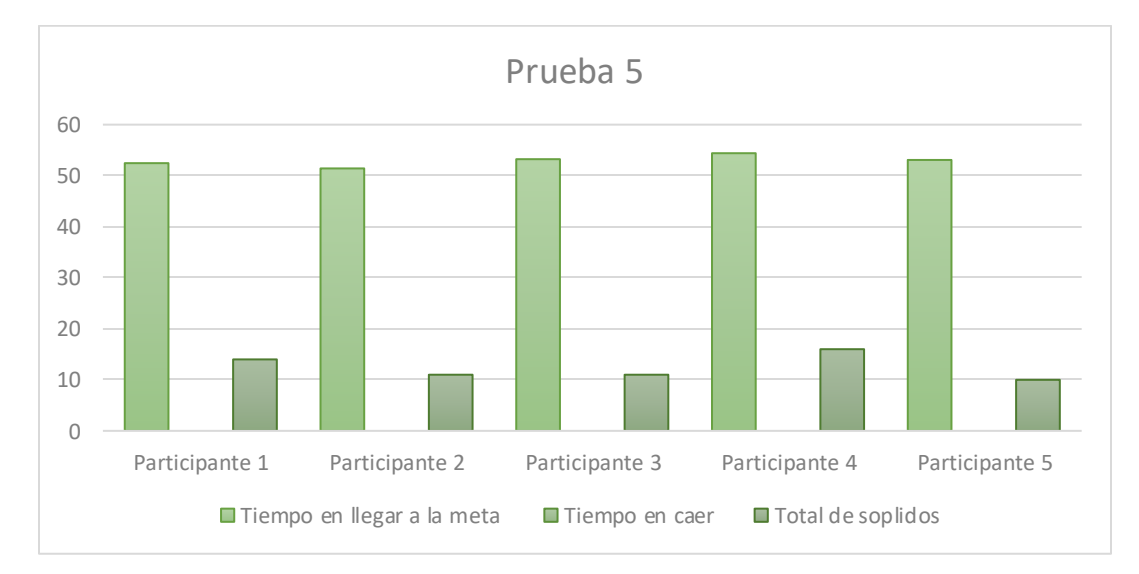

*Figura 5. 5 Prueba 5*

A continuación, se muestran los resultados de cada Participante en tablas y gráficas, además se incluye su respectiva evaluación y fotografías, estos resultados muestran el esfuerzo que pusieron para poder terminar el recorrido en el juego.

# **5.2.1 Participante 1**

El primer participante llamado Miley Dessire de 7 años de edad, obtuvo los siguientes datos de la Tabla 5.7 en donde en la primera prueba no llego a la meta, cayó en el cuarto minuto, en la segunda prueba llego a la meta en 200 segundos; En la tercera prueba llego a la meta en la mitad de segundos de la segunda prueba, mientras que en la cuarta y la prueba final realizo el recorrido en la mitad de la tercera prueba, manteniéndose con una diferencia de milisegundos entre las dos últimas pruebas.

El total de soplidos también disminuyó considerablemente, en la primera prueba realizo 20 soplidos mientras que en la prueba final obtuvo 14 soplidos para llegar a la meta.

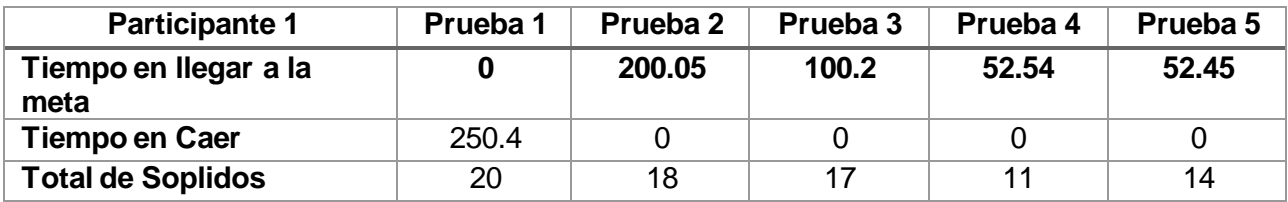

*Tabla 5. 7 Resultados del Participante 1*

El siguiente gráfico muestra los resultados de la tabla anterior, y se puede observar la mejoría en el tiempo de llegada a la línea de meta (consultar la Figura 5.6).

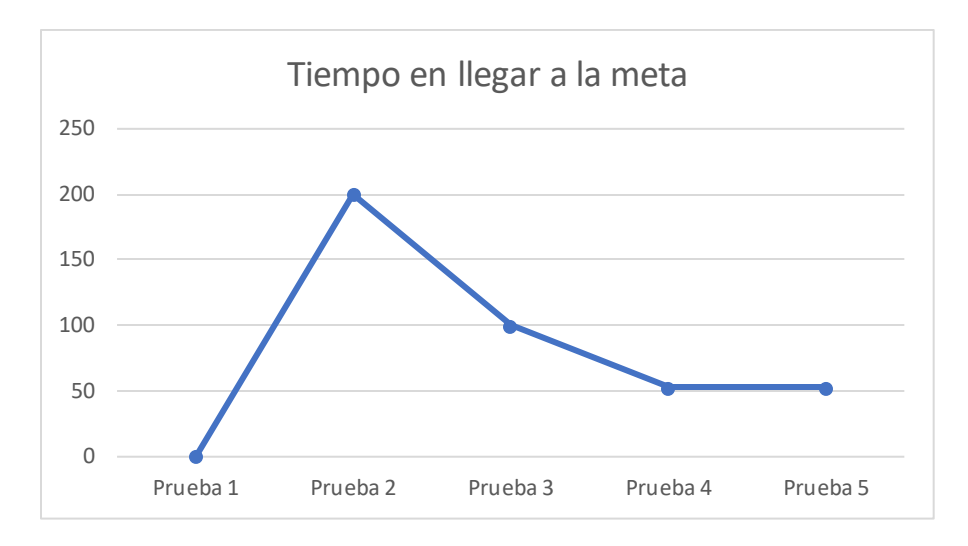

*Figura 5. 6 Tiempo de llegada del participante 1*

En la Figura 5.7 se puede observar al participante durante las pruebas.

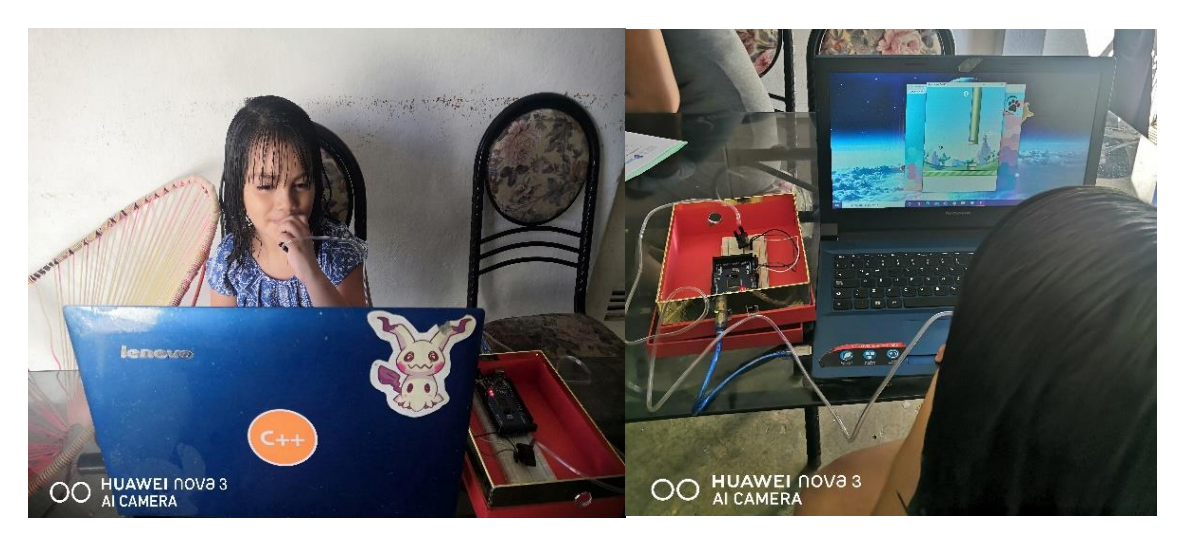

*Figura 5. 7 Participante 1 durante las pruebas del entrenador pulmonar*

# **5.2.2 Participante 2**

El segundo participante de tres años llamado Eliam obtuvo los siguientes datos de la Tabla 5.8, en la primera prueba no logro llegar a la meta, en el minuto y medio dejo de soplar y provoco la caída de su globo. En la segunda prueba si llego a la meta, pero tardo 230 segundos en llegar; Para la tercera prueba hizo un tiempo de 100 segundos, casi la mitad de lo que logro en la segunda prueba. En la cuarta

prueba disminuyo el total de tiempo a la mitad respecto a la tercera prueba, mientras que en la prueba final logro un tiempo de 51 segundos para llegar a la meta.

En cuanto al número total de soplidos, en la primera prueba realizo 21 y en la final solo realizo 11 (cabe señalar que como era un niño de 3 años se tuvo que modificar la velocidad del globo para que pudiera tenerlo un poco más fácil y atraer su atención durante ese tiempo, ya que se distraía mucho).

| <b>Participante 2</b>         | Prueba 1 | Prueba 2 | Prueba 3 | Prueba 4 | Prueba <sub>5</sub> |
|-------------------------------|----------|----------|----------|----------|---------------------|
| Tiempo en llegar a la<br>meta |          | 230.38   | 100.54   | 53.16    | 51.42               |
| <b>Tiempo en Caer</b>         | 100.23   |          |          |          |                     |
| <b>Total de Soplidos</b>      | 21       | 20       |          | 12       | 11                  |

*Tabla 5. 8 Resultados del participante 2*

El gráfico de los resultados anteriores se muestra en la Figura 5.8, y se puede observar que el tiempo hasta la meta ha mejorado.

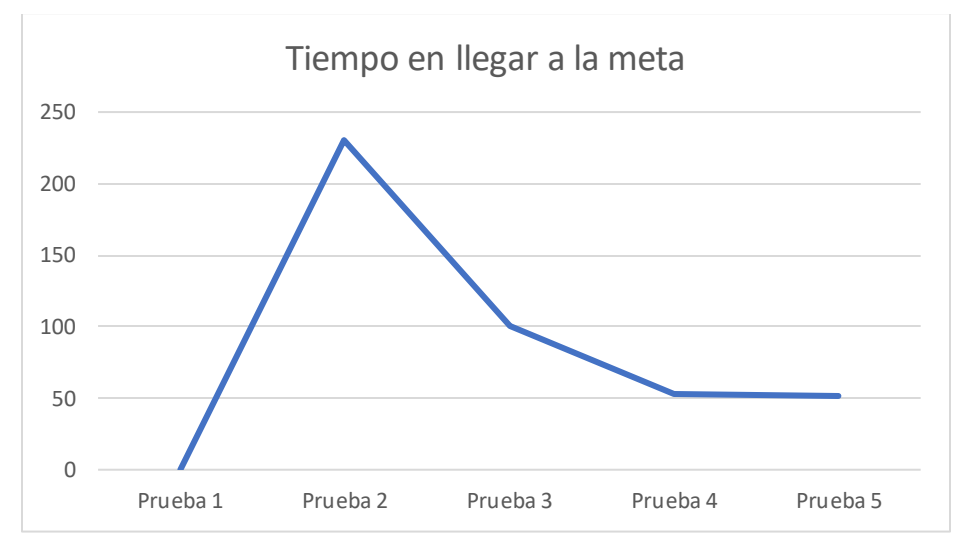

*Figura 5. 8 Tiempo de llegada del participante 2*

En la Figura 5.9 se puede observar al Participante durante las pruebas.

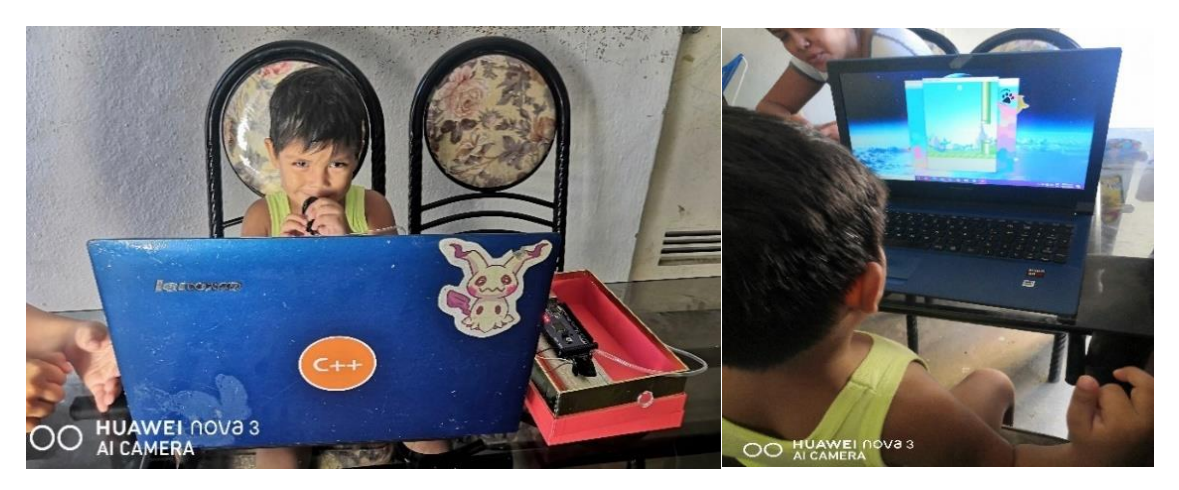

*Figura 5. 9 Participante 2 durante las pruebas del entrenador pulmonar*

#### **5.2.3 Participante 3**

El tercer participante llamado Katia Stephania de 6 años, tuvo algunas complicaciones a la hora de explicarle la prueba, al principio no quería que le tomara fotos, le daba vergüenza después de explicarle que era para una tarea en la escuela decidió cooperar, obtuvo los siguientes resultados de la Tabla 5.9, en la primera prueba no llego a la meta, por lo mismo de la vergüenza, cayó en el minuto y medio. Para la segunda prueba llego con más confianza y realizo el recorrido en 199 segundos con 17 soplidos; En la tercera prueba llego a la meta con 16 soplidos en 99 segundos. En la cuarta prueba y la final llego a la meta en 53 segundos.

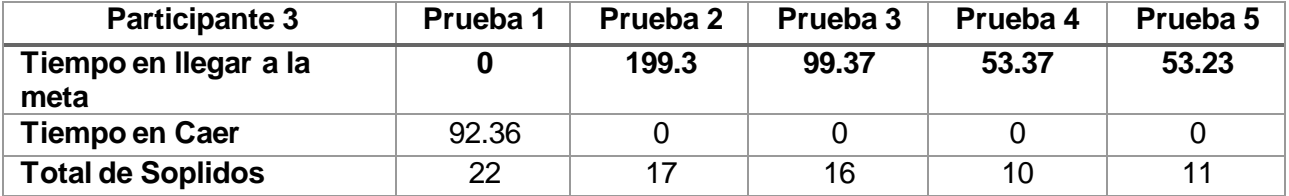

*Tabla 5. 9 Resultados del participante 3*

Se muestra en la Figura 5.10 una gráfica de los resultados anteriores en donde se puede observar la mejoría en el tiempo de llegada a la línea de meta.

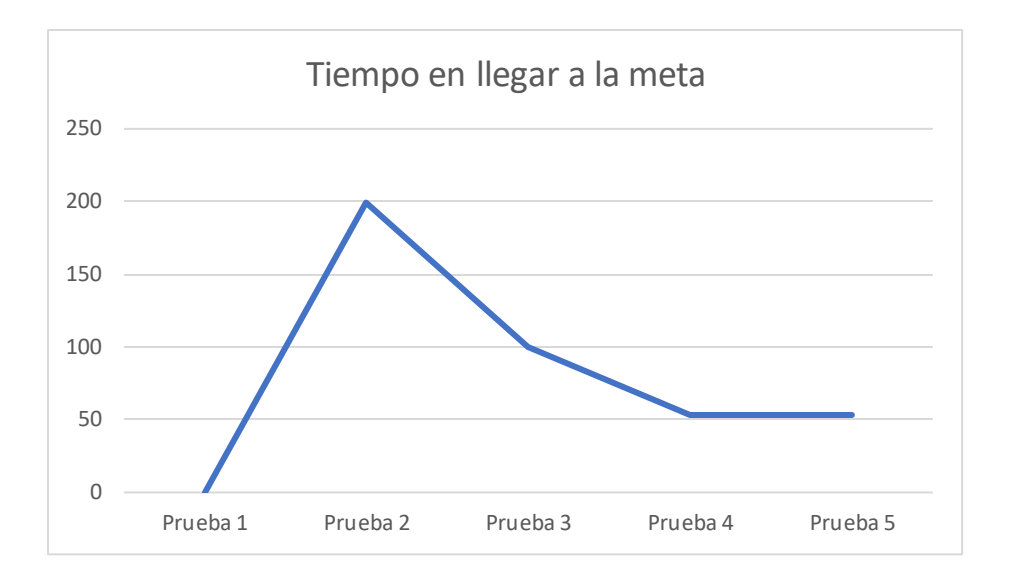

*Figura 5. 10 Tiempo de llegada del participante 3*

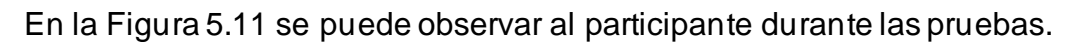

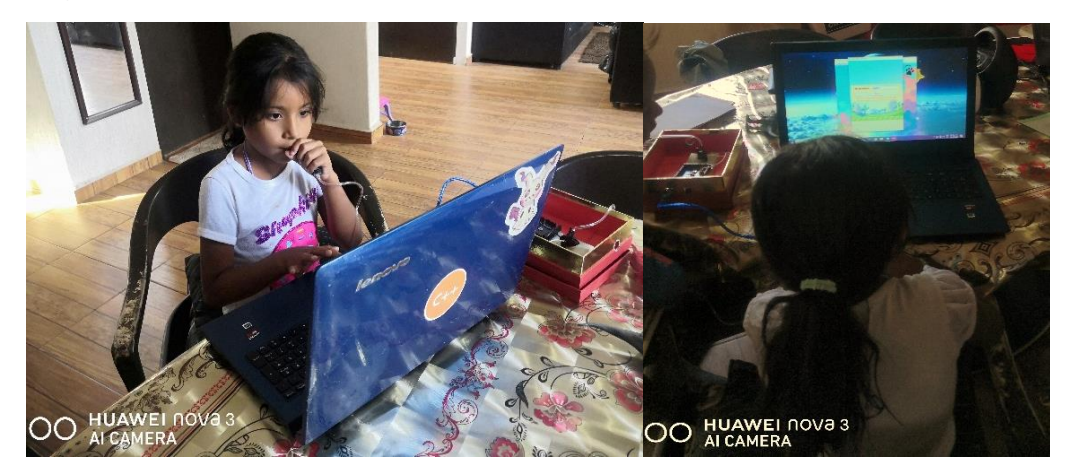

*Figura 5. 11 Participante 3 durante las pruebas del entrenador pulmonar*

#### **5.2.4 Participante 4**

El cuarto participante llamado León Manuel de 4 años, respondió muy bien a las pruebas para su edad, le expliqué una vez las instrucciones y las entendió claramente, además de que tiene en su colegio clases de computación y algunas cosas ya las entendía, juega distintos juegos de memoria por lo que lo hace más fácil.

Se obtuvieron los siguientes datos de la Tabla 5.10 en su primera prueba además de que se encontraba dispuesto a jugar y muy animado llego a la meta en 169 segundos con 20 soplidos. En la segunda prueba llego a la meta en 140 segundos

con 19 soplidos; En la tercera prueba llego a la meta en 128 segundos con 15 soplidos. En la cuarta prueba no había dormido bien por lo que no llego a la meta y cayó en el segundo 43 con 12 soplidos. En la última prueba realizo el recorrido en 54 segundos con 16 soplidos (cabe mencionar que a este Participante no se le disminuyo la velocidad como al Participante 2).

| <b>Participante 4</b>      | Prueba 1 |        | Prueba 2   Prueba 3 | Prueba 4 | Prueba 5 |
|----------------------------|----------|--------|---------------------|----------|----------|
| Tiempo en llegar a la meta | 169.08   | 140.02 | 128.05              | 0        | 54.4     |
| <b>Tiempo en Caer</b>      | O        | 011111 |                     | 43.59    | 0        |
| <b>Total de Soplidos</b>   | 20       | 19     | 15                  | 12       | 16       |

*Tabla 5. 10 Resultados del Participante 4*

Se muestra en la Figura 5.12 una gráfica de los resultados anteriores en donde se puede observar la mejoría en el tiempo de llegada a la línea de meta.

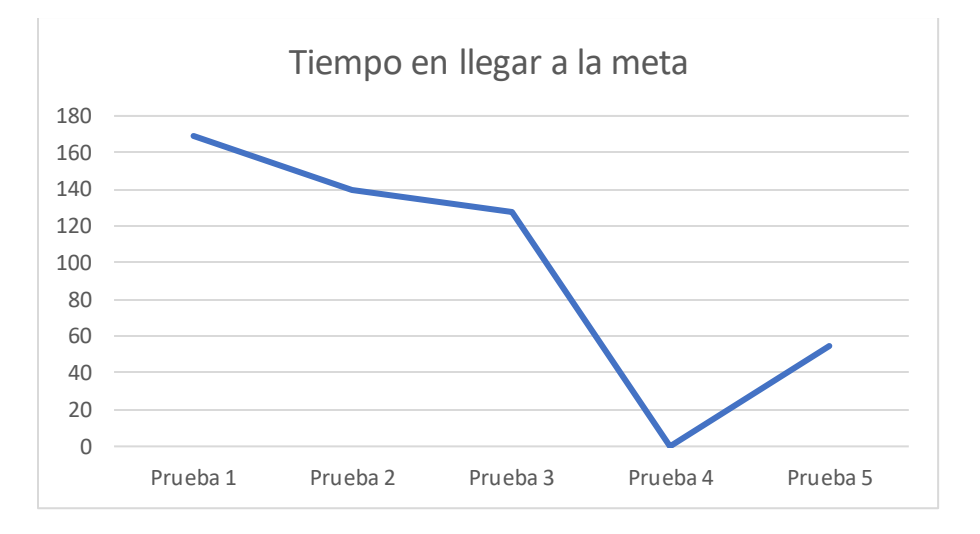

*Figura 5. 12 Tiempo de llegada del participante 4*

En la Figura 5.13 se puede apreciar al participante durante las pruebas.

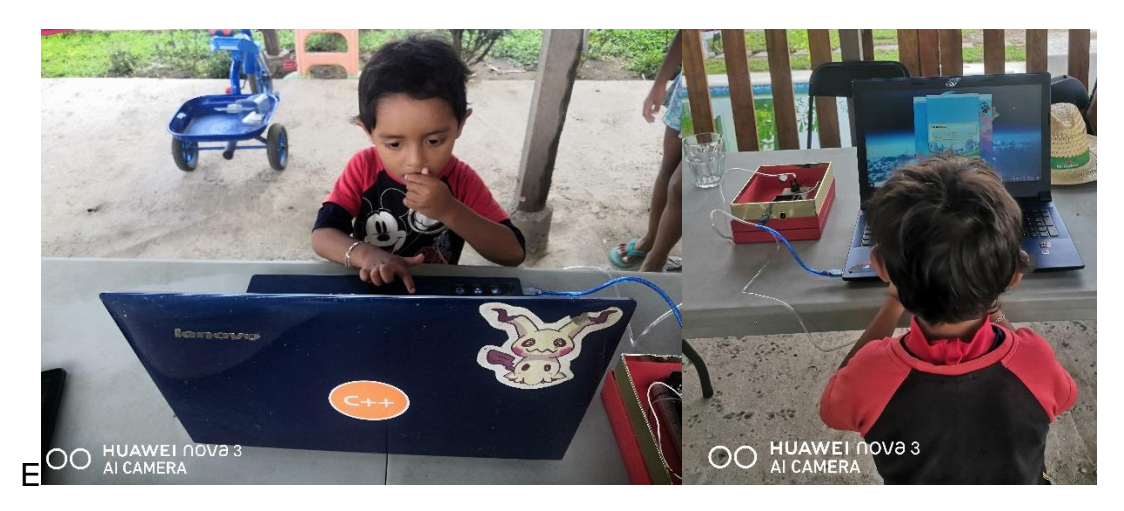

*Figura 5. 13 Participante 4 durante las pruebas del entrenador pulmonar*

### **5.2.5 Participante 5**

El ultimo participante llamada Kelly Renata de 7 años, no estaba del todo motivada a realizar dichas pruebas, pero su abuelito quien la acompañaba la convenció de hacerlas, comprendió bien las instrucciones, obtuvo los siguientes resultados de la Tabla 5.11.

En la primera prueba no llego a la meta, cayó en el segundo 50 con un total de 19 soplidos. En la segunda prueba llego más motivada y llego a la meta en solo 89 segundos y con 16 soplidos, mientras que en la tercera prueba llego a la meta en 71 segundos; En la cuarta prueba hizo un tiempo de llegada de 52 segundos con 12 soplidos y en la final solo disminuyó 1 minuto respecto a la prueba anterior y con solo 10 soplidos.

De los cinco participantes, Kelly mejoro considerablemente, hizo el menos tiempo en las cinco pruebas.

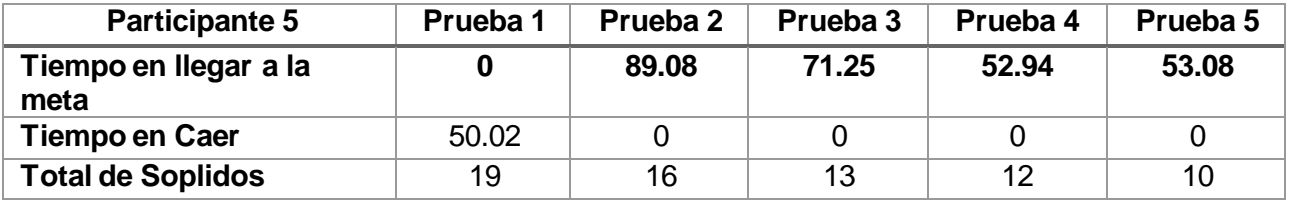

*Tabla 5. 11 Resultados del Participante 5*

Se muestra en la Figura 5.14 una gráfica de los resultados anteriores en donde se puede observar la mejoría en el tiempo de llegada a la línea de meta.

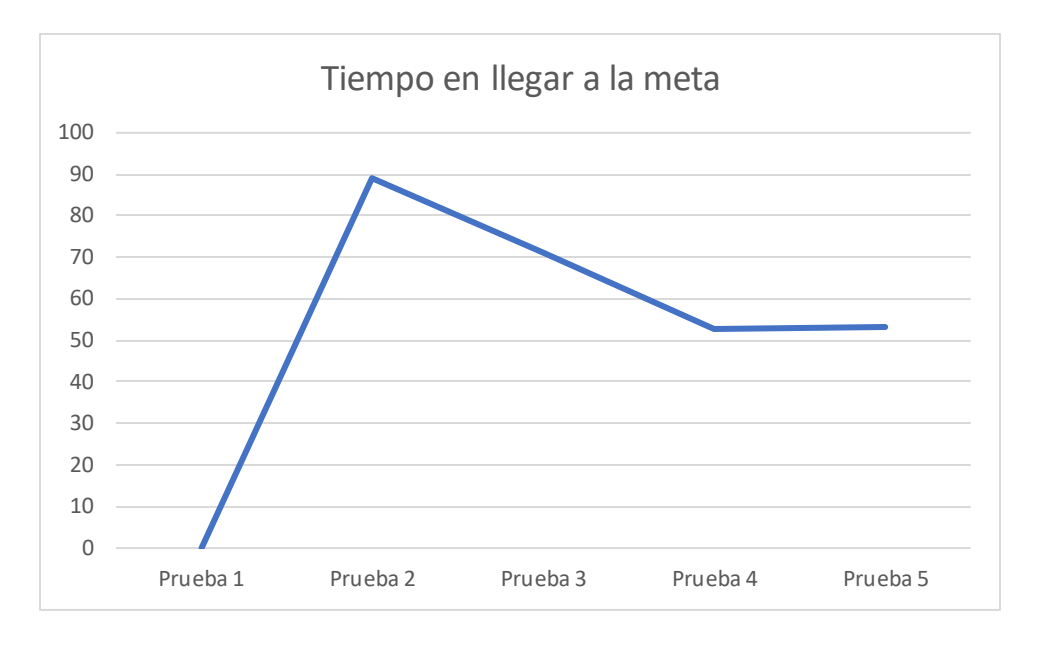

*Figura 5. 14 Tiempo de llegada de participante 5*

En la Figura 5.15 se puede observar al participante durante las pruebas.

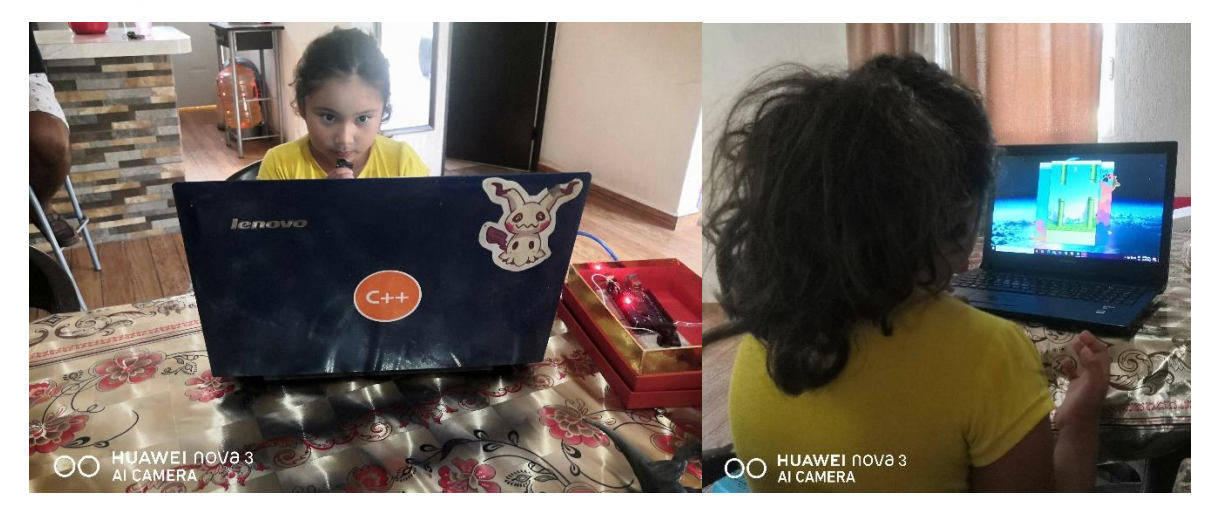

*Figura 5. 15 Participante 5 durante las pruebas del entrenador pulmonar*

# **5.2.6 Escala de valoración de objetivos**

Como se mencionó en la fase de evaluación, empleé la escala de evaluación de objetivos GAS o logro de metas, que es una técnica para evaluar el progreso personal del paciente en el logro en determinadas tareas.

Tras realizar las cinco pruebas del apartado anterior, se realizó la valoración correspondiente según la escala GAS.

En la evaluación se utiliza una herramienta como Excel, en la que se crea un formulario de recolección de datos a escala GAS para evaluar el resultado del tratamiento e involucrar al paciente en su logro.

El formulario de recopilación de datos pregunta el nombre, la edad y el sexo del Participante, enumerará 6 objetivos de logro y enumera los respectivos niveles de importancia y dificultad.

Al inicio de la rehabilitación, el peso siempre será -2, y luego a medida que pase la prueba se puntuarán de acuerdo a los objetivos conseguidos, es decir, las calificaciones irán cambiando con el progreso hasta llegar a +2.

#### **Primer Participante**

Cuando se tienen los resultados individuales solo se califican respecto al logro de los objetivos (revisar la Figura 4.35). El primer participante tiene los resultados en la tabla 5.7, por lo tanto, de acuerdo con las condiciones para lograr la meta se obtienen las siguientes calificaciones que se muestran en la tabla 5.12 en cada prueba. Después de varios meses de desarrollo, podemos observar la mejoría.

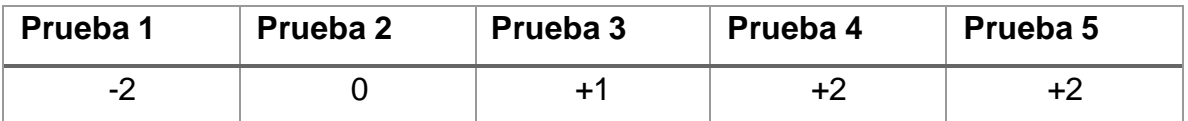

*Tabla 5. 12 Logro de objetivos del Participante 1*

Ahora vamos al formulario de recolección de datos a escala GAS creada en Excel (ver Figura 5.16) e insertamos el puntaje obtenido en la tabla 5.12, el formulario ya contiene la fórmula para calcular el puntaje T (ver Figura 4.36).

| Nombre del paciente<br>Edad<br><b>Sexo</b> | Miley Dessire Montoya Gallardo<br>7 años<br>Femenino                                                                                                    |              |                          |                         |                         | $0 = De$ ningun modo<br>$1 =$ Un poco<br>$2 = Modern$<br>$3 = Muy$ |                                 |                |                |
|--------------------------------------------|----------------------------------------------------------------------------------------------------|--------------|--------------------------|-------------------------|-------------------------|--------------------------------------------------------------------|---------------------------------|----------------|----------------|
| <b>Objetivos</b>                           | Descripción del objetivo                                                                                                    | Importancia  | <b>Dificultad</b>        | Peso                    | <b>WSa</b>              | <b>Base</b>                                                        | <b>Puntuaciones</b><br>W x base | Logro          | <b>W</b> x Ach |
| Objetivo 1                                 | Terminar el recorrido del globo en el primer<br>escenario, en un tiempo menor o igual a 1.5<br>minutos de duración.                                       | $\mathbf{3}$ | 3                        | $\overline{9}$          | 81                      | $-2$                                                               | $-18$                           | 3              | 27             |
| Objetivo 2                                 | Terminar el recorrido del globo en el primer<br>escenario, en un tiempo menor o igual a 2.5<br>y mayor a 1.5 minutos de duración.                         | $\mathbf{2}$ | 2                        | $\overline{4}$          | 16                      | $-2$                                                               | $-8$                            | $\overline{2}$ | 8              |
|                                            | Terminar el recorrido del globo en el primer<br>escenario, en un tiempo menor o igual a 3.5                                                               |              |                          |                         |                         |                                                                    |                                 |                |                |
| Objetivo 3                                 | y mayor a 2.5 minutos de duración.<br>Terminar el recorrido del globo en el primer<br>escenario, en un tiempo menor o igual a 4.5                         | 1            | 1                        | $\mathbf{1}$            | 1                       | $-2$                                                               | $-2$                            | 1              | 1              |
| Objetivo 4                                 | y mayor a 3.5 minutos de duración.<br>Terminar el recorrido del globo en el primer                                                                        | $\mathbf 0$  | 0                        | $\bullet$               | $\bullet$               | $-2$                                                               | $\bullet$                       | $\mathbf 0$    | $\bullet$      |
| Objetivo 5                                 | escenario, en más del 4.5 pero menos de<br>5.5 minutos de duración.<br>Terminar el recorrido del globo en el primer<br>escenario en más de 5.5 minutos de | -1           | -1                       | $\overline{\mathbf{1}}$ | $\overline{\mathbf{1}}$ | $-2$                                                               | $-2$                            | $-2$           | $-2$           |
| Objetivo 6                                 | duración.                                                                                                    | $-2$         | $-2$                     | $\overline{4}$          | 16                      | -2                                                                 | $-8$                            | $-2$           | $-8$           |
|                                            |                                                                                                    |              | <b>SumW</b><br>Sum (Wsq) | 19                      | 361<br>115              |                                                                    | $-38$                           |                | 26             |
|                                            |                                                                                                    |              | Factor<br>Sqrtfactor     | 188.8<br>13.7           |                         |                                                                    |                                 |                |                |
|                                            |                                                                                                    | <b>Base</b>  | Logrado                  | Cambio                  |                         |                                                                    |                                 |                |                |
|                                            | Cálculo de GAS                                                                                                    | 22.3         |                          | 68.9<br>46.6            |                         |                                                                    |                                 |                |                |

*Figura 5. 16 Cálculo de GAS del participante 1*

Al insertar las puntuaciones, la tabla completa se modificará automáticamente y las puntuaciones obtenidas en la prueba se colocarán en la columna de logros (ver Figura 5.17).

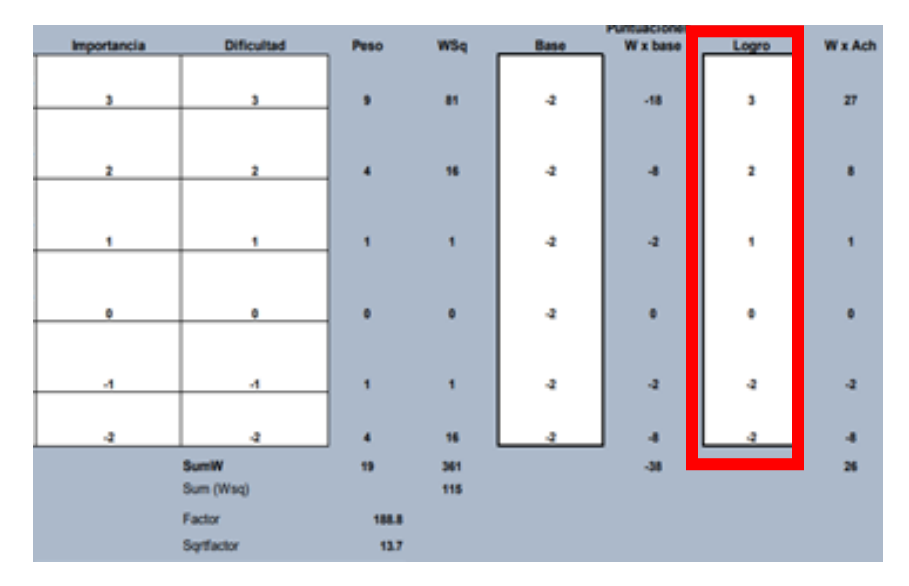

*Figura 5. 17 Inserción de puntaje p1*

La parte más importante de la evaluación bajo la escala de gas es la Figura 5.18, que muestra que el Participante 1 tiene un nivel inicial de22.3 puntos y un nivel final de 68.9 puntos, restando la puntuación lograda de la puntuación básica, el cambio que obtenemos es de 46.6 puntos, esto indica que el primer participante mejoró un poco al término de la prueba del entrenador pulmonar.

|                       |      | Logrado | Cambio      |  |
|-----------------------|------|---------|-------------|--|
| <b>Cálculo de GAS</b> | 22.3 |         | <b>S8.9</b> |  |

*Figura 5. 18 Evaluación*

#### **Segundo participante**

En base al tiempo que el participante obtuvo en las pruebas de la Tabla 5.8, se califican respecto a los objetivos de la Figura 4.35, obtenemos los siguientes puntajes que se muestran a continuación.

| Prueba 1 | Prueba 2 | Prueba 3 | Prueba 4 | Prueba 5 |
|----------|----------|----------|----------|----------|
| -        |          |          |          |          |

*Tabla 5. 13 Logro de objetivos del participante 2*

En el formulario pasamos los datos del Participante y el puntaje que obtuvimos en la tabla 5.13, y nos dará automáticamente el cálculo GAS.

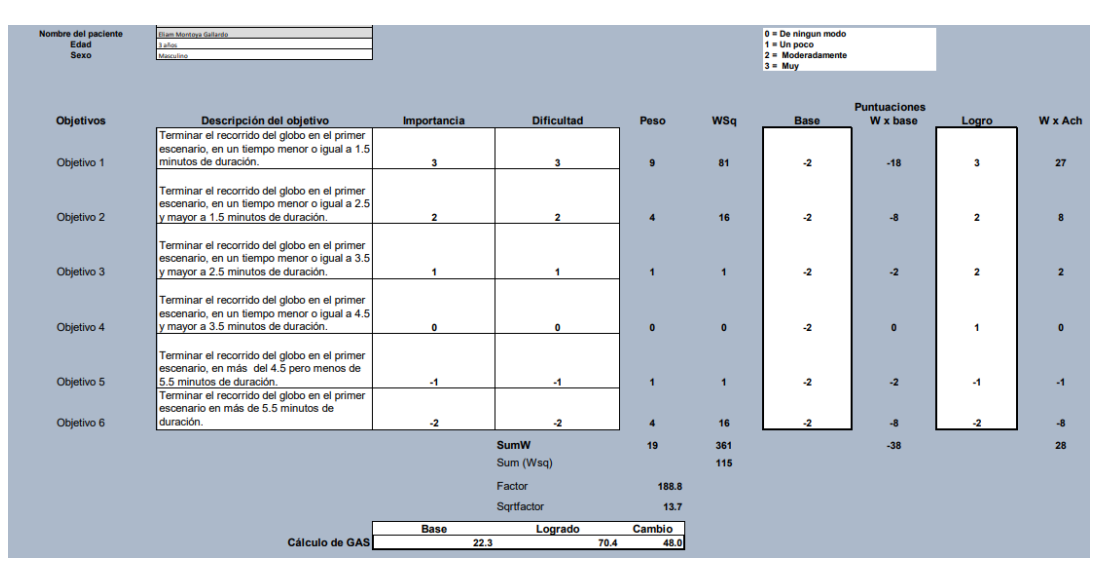

*Figura 5. 19 Cálculo de GAS participante 2*

Al insertar las puntuaciones, la tabla completa se modificará automáticamente y las puntuaciones obtenidas en la prueba se colocarán en la columna de logros (ver Figura 5.20).

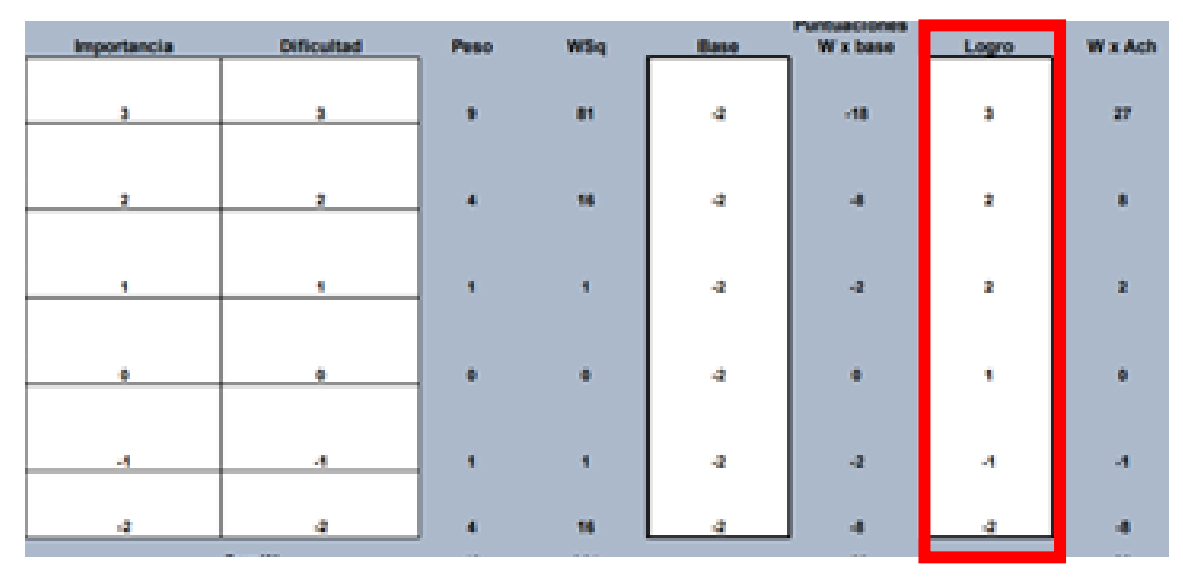

*Figura 5. 20 Inserción de puntaje p2*

La parte más importante de la evaluación bajo la escala de gas es la Figura 5.21, que muestra que el nivel inicial es 22.3 y el nivel final es 70.4, lo que indica que tiene 48 puntos de mejora.

|                       | lase | Logrado |      | Cambio |
|-----------------------|------|---------|------|--------|
| <b>Cálculo de GAS</b> | 22.3 |         | 70.4 |        |

*Figura 5. 21 Evaluación*

#### **Tercer participante**

Posteriormente después de realizar las cinco pruebas ver Tabla 5.9, se procede a realizar la puntuación correspondiente basándose con el logro de objetivos de la Figura 4.35, por lo que se obtiene los siguientes puntajes.

| Prueba 1                 | Prueba 2 | Prueba 3 | Prueba 4 | Prueba 5 |
|--------------------------|----------|----------|----------|----------|
| $\overline{\phantom{0}}$ |          |          |          |          |

*Tabla 5. 14 Logro de objetivos del participante 3*
Pasamos al formulario de la Figura 5.22 a colocar los datos del participante 2 y los puntajes.

| Nombre del paciente<br>Edad<br><b>Sexo</b> | Katia Stephania Hernández Mateo<br>6 años<br>Femenino                                                                             |                     |                          |                |                      | $0 = De$ ningun modo<br>$1 =$ Un poco<br>$2$ = Moderadamente<br>$3 = Muy$ |                                        |              |                |
|--------------------------------------------|----------------------------------------------------------------------------------------------------|---------------------|--------------------------|----------------|----------------------|---------------------------------------------------------------------------|----------------------------------------|--------------|----------------|
| <b>Objetivos</b>                           | Descripción del objetivo                                                                                                    | Importancia         | <b>Dificultad</b>        | Peso           | <b>WSq</b>           | <b>Base</b>                                                               | <b>Puntuaciones</b><br><b>W</b> x base | Logro        | <b>W</b> x Ach |
| Objetivo 1                                 | Terminar el recorrido del globo en el primer<br>escenario, en un tiempo menor o igual a 1.5<br>minutos de duración.               | 3                   | 3                        | 9              | 81                   | $-2$                                                                      | $-18$                                  | 3            | 27             |
| Objetivo 2                                 | Terminar el recorrido del globo en el primer<br>escenario, en un tiempo menor o igual a 2.5<br>y mayor a 1.5 minutos de duración. | $\mathbf{2}$        | $\mathbf{2}$             | $\overline{a}$ | 16                   | $-2$                                                                      | $-8$                                   | $\mathbf{2}$ | $\mathbf{a}$   |
| Objetivo 3                                 | Terminar el recorrido del globo en el primer<br>escenario, en un tiempo menor o igual a 3.5<br>y mayor a 2.5 minutos de duración. | 1                   | 1                        | $\blacksquare$ | $\blacktriangleleft$ | $-2$                                                                      | $-2$                                   | 2            | $\overline{2}$ |
|                                            | Terminar el recorrido del globo en el primer<br>escenario, en un tiempo menor o igual a 4.5                                       |                     |                          |                |                      |                                                                           |                                        |              |                |
| Objetivo 4                                 | y mayor a 3.5 minutos de duración.<br>Terminar el recorrido del globo en el primer<br>escenario, en más del 4.5 pero menos de     | $\bullet$           | $\mathbf 0$              | $\mathbf{0}$   | $\mathbf{0}$         | $-2$                                                                      | $\bullet$                              | 1            | $\bullet$      |
| Objetivo 5                                 | 5.5 minutos de duración.<br>Terminar el recorrido del globo en el primer<br>escenario en más de 5.5 minutos de                    | -1                  | 4                        | $\overline{1}$ | $\blacktriangleleft$ | $-2$                                                                      | $-2$                                   | 0            | $\bullet$      |
| Objetivo 6                                 | duración.                                                                                                    | $-2$                | -2                       | $\overline{4}$ | 16                   | $-2$                                                                      | $-8$                                   | $-2$         | $-8$           |
|                                            |                                                                                                    |                     | <b>SumW</b><br>Sum (Wsq) | 19             | 361<br>115           |                                                                           | $-38$                                  |              | 29             |
|                                            |                                                                                                    |                     | Factor                   | 188.8          |                      |                                                                           |                                        |              |                |
|                                            |                                                                                                    |                     | Sqrtfactor               | 13.7           |                      |                                                                           |                                        |              |                |
|                                            |                                                                                                    | <b>Base</b><br>22.3 | Logrado                  | Cambio<br>71.1 |                      |                                                                           |                                        |              |                |
|                                            | <b>Cálculo de GAS</b>                                                                                                    |                     |                          | 48.8           |                      |                                                                           |                                        |              |                |

*Figura 5. 22 Cálculo de GAS del participante 3*

Al insertar las puntuaciones, la tabla completa se modificará automáticamente y las puntuaciones obtenidas en la prueba se colocarán en la columna de logros (ver Figura 5.23).

| <b>Dificultad</b> | Peso           | <b>WSq</b>   | <b>Base</b> | <b>Puntuaciones</b><br>W x base | Logro                   | W x Ach        |
|-------------------|----------------|--------------|-------------|---------------------------------|-------------------------|----------------|
| 3                 | $\overline{9}$ | 81           | $-2$        | $-18$                           | 3                       | 27             |
| 2                 | л              | 16           | $-2$        | $-8$                            | $\overline{\mathbf{2}}$ | 8              |
| 1                 | 1              | 1            | $-2$        | $\mathbf{-2}$                   | $\overline{\mathbf{2}}$ | $\overline{2}$ |
|                   |                |              |             |                                 |                         |                |
| 0                 | $\Omega$       | $\mathbf{0}$ | $-2$        | $\mathbf 0$                     | 1                       | $\mathbf{0}$   |
| -1                |                |              | $-2$        | $\mathbf{-2}$                   | $\mathbf 0$             | $\mathbf{0}$   |
| -2                |                | 16           | -2          | $-8$                            |                         | -8             |

*Figura 5. 23 Inserción de puntajes p3*

La parte más importante de la evaluación bajo la escala gas, es la de la Figura 5.24, que muestra el nivel inicial es de 22.3 y el nivel final es de 71.1, indicando que tiene 48.8 puntos de mejora.

|                       | Base | Logrado | Cambio |
|-----------------------|------|---------|--------|
| <b>Cálculo de GAS</b> | 22.3 |         |        |

*Figura 5. 24 Evaluación*

#### **Cuarto participante**

Posteriormente después de realizar las cinco pruebas (ver Tabla 5.10), se procede a hacer la evaluación correspondiente en relación con el logro de objetivos de la Figura 4.35.

Obtenemos la siguiente puntuación en las cinco pruebas.

| Prueba 1 | Prueba 2 | Prueba 3 | Prueba 4                 | Prueba 5 |
|----------|----------|----------|--------------------------|----------|
|          |          |          | $\overline{\phantom{0}}$ |          |

*Tabla 5. 15 Logro de objetivos del participante 4*

Abrimos el formulario de la Figura 5.25, ponemos los datos del Participante e insertamos la puntuación que se obtuvo en la Tabla 5.15.

| Nombre del paciente<br>Edad<br><b>Sexo</b> | León Manuel Hernández Mateo<br>4 años<br>Masculino                                                                                |                     |                          |                               |            | $0 = De minoun modo$<br>$1 =$ Un poco<br>$2 = Modern$<br>$3 = Muy$ |                                 |                         |                |
|--------------------------------------------|----------------------------------------------------------------------------------------------------|---------------------|--------------------------|-------------------------------|------------|--------------------------------------------------------------------|---------------------------------|-------------------------|----------------|
| <b>Objetivos</b>                           | Descripción del objetivo                                                                                                    | Importancia         | <b>Dificultad</b>        | <b>Peso</b>                   | <b>WSq</b> | <b>Base</b>                                                        | <b>Puntuaciones</b><br>W x base | Logro                   | <b>W</b> x Ach |
|                                            | Terminar el recorrido del globo en el primer<br>escenario, en un tiempo menor o igual a 1.5                                       |                     |                          |                               |            |                                                                    |                                 |                         |                |
| Objetivo 1                                 | minutos de duración.                                                                                                    | 3                   | 3                        | $\mathbf{9}$                  | 81         | $-2$                                                               | $-18$                           | 3                       | 27             |
| Objetivo 2                                 | Terminar el recorrido del globo en el primer<br>escenario, en un tiempo menor o igual a 2.5<br>v mayor a 1.5 minutos de duración. | $\mathbf{2}$        | $\mathbf{z}$             |                               | 16         | $-2$                                                               | $-8$                            | $\overline{\mathbf{2}}$ | $\mathbf{R}$   |
|                                            | Terminar el recorrido del globo en el primer<br>escenario, en un tiempo menor o igual a 3.5                                       |                     |                          |                               |            |                                                                    |                                 |                         |                |
| Objetivo 3                                 | y mayor a 2.5 minutos de duración.                                                                                                | 1                   | -1                       |                               |            | $-2$                                                               | $-2$                            | -2                      | $-2$           |
| Objetivo 4                                 | Terminar el recorrido del globo en el primer<br>escenario, en un tiempo menor o igual a 4.5<br>y mayor a 3.5 minutos de duración. | o                   | $\Omega$                 | $\mathbf{0}$                  | $\bullet$  | $-2$                                                               | $\Omega$                        | 1                       | $\Omega$       |
|                                            | Terminar el recorrido del globo en el primer<br>escenario, en más del 4.5 pero menos de                                           |                     |                          |                               |            |                                                                    |                                 |                         |                |
| Objetivo 5                                 | 5.5 minutos de duración.<br>Terminar el recorrido del globo en el primer<br>escenario en más de 5.5 minutos de                    | $-1$                | -1                       |                               | -1         | $-2$                                                               | $-2$                            | 1                       |                |
| Objetivo 6                                 | duración.                                                                                                    | $-2$                | $-2$                     | $\overline{A}$                | 16         | $-2$                                                               | $-8$                            | n                       | $\Omega$       |
|                                            |                                                                                                    |                     | <b>SumW</b><br>Sum (Wsq) | 19                            | 361<br>115 |                                                                    | $-38$                           |                         | 34             |
|                                            |                                                                                                    |                     | Factor                   | 188.8                         |            |                                                                    |                                 |                         |                |
|                                            |                                                                                                    |                     | Sqrtfactor               | 13.7                          |            |                                                                    |                                 |                         |                |
|                                            | <b>Cálculo de GAS</b>                                                                                                    | <b>Base</b><br>22.3 | Logrado                  | <b>Cambio</b><br>74.7<br>52.4 |            |                                                                    |                                 |                         |                |
|                                            |                                                                                                    |                     |                          |                               |            |                                                                    |                                 |                         |                |

*Figura 5. 25 Cálculo de GAS del participante 4*

Al insertar las puntuaciones, la tabla completa se modificará automáticamente y las puntuaciones obtenidas en la prueba se colocarán en la columna de logros (ver Figura 5.26).

| <b>Dificultad</b> | Peso         | <b>WSq</b> | <b>Base</b> | <b>Puntuaciones</b><br>W x base | Logro                   | <b>W</b> x Ach |
|-------------------|--------------|------------|-------------|---------------------------------|-------------------------|----------------|
| 3                 | $\mathbf{9}$ | 81         | $-2$        | $-18$                           | 3                       | 27             |
| 2                 | Δ            | 16         | $-2$        | $-8$                            | $\overline{\mathbf{2}}$ | $\bf{8}$       |
| 1                 |              | 1          | $-2$        | $-2$                            | $-2$                    | $-2$           |
| 0                 | $\mathbf{0}$ | $\bullet$  | $-2$        | $\bullet$                       | 1                       | $\bullet$      |
| $-1$              |              | 1          | $-2$        | $-2$                            | 1                       | 1              |
| $-2$              |              | 16         | -2          | $-8$                            | o                       | $\bullet$      |

*Figura 5. 26 Inserción de puntaje p4*

La parte más importante de la evaluación bajo la escala gas, es la de la Figura 5.27, que muestra que el nivel inicial es de 22.3 y el nivel final es de 74.7, lo que indica que tuvo 52.4 puntos de mejoría.

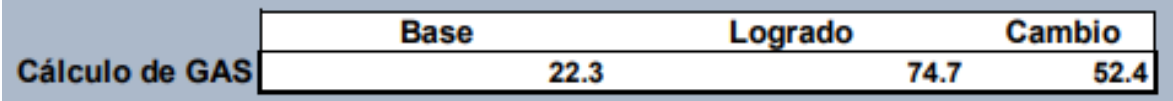

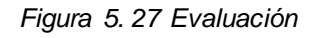

#### **Quinto Participante**

Posteriormente después de realizar las cinco pruebas de la Tabla 5.11, se procede a hacer la evaluación basándose en el logro de objetivos de la Figura 4.35.

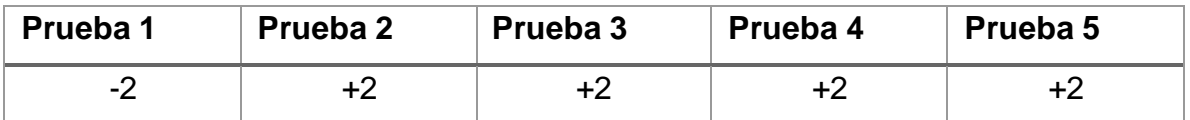

*Tabla 5. 16 Logro de objetivos del participante 5*

Abrimos el formulario de la Figura 5.28, ponemos los datos del Participante e insertamos la puntuación que se obtuvo en la Tabla 5.16.

| Nombre del paciente<br>Edad<br><b>Sexo</b> | Kelly Renata Hernández Villanueva<br>7 años<br>Femenino                           |                         |                   |      |                      |              | $0 = De ningun modo$<br>$1 =$ Un poco<br>$2 = Modern$<br>$3 = Muy$ |                                 |                         |                |
|--------------------------------------------|-----------------------------------------------------------------------------------|-------------------------|-------------------|------|----------------------|--------------|--------------------------------------------------------------------|---------------------------------|-------------------------|----------------|
| <b>Objetivos</b>                           | Descripción del objetivo                                                          | Importancia             | <b>Dificultad</b> |      | <b>Peso</b>          | <b>WSq</b>   | <b>Base</b>                                                        | <b>Puntuaciones</b><br>W x base | Logro                   | <b>W</b> x Ach |
|                                            | Terminar el recorrido del globo en el primer                                      |                         |                   |      |                      |              |                                                                    |                                 |                         |                |
|                                            | escenario, en un tiempo menor o igual a 1.5<br>minutos de duración.               |                         |                   |      |                      |              |                                                                    |                                 |                         |                |
| Objetivo 1                                 |                                                                                   | 3                       | 3                 |      | 9                    | 81           | $-2$                                                               | $-18$                           | 3                       | 27             |
|                                            | Terminar el recorrido del globo en el primer                                      |                         |                   |      |                      |              |                                                                    |                                 |                         |                |
|                                            | escenario, en un tiempo menor o igual a 2.5                                       |                         |                   |      |                      |              |                                                                    |                                 |                         |                |
| Objetivo 2                                 | v mayor a 1.5 minutos de duración.                                                | $\overline{\mathbf{2}}$ | 2                 |      | $\overline{a}$       | 16           | $-2$                                                               | -8                              | 2                       | R              |
|                                            |                                                                                   |                         |                   |      |                      |              |                                                                    |                                 |                         |                |
|                                            | Terminar el recorrido del globo en el primer                                      |                         |                   |      |                      |              |                                                                    |                                 |                         |                |
| Objetivo 3                                 | escenario, en un tiempo menor o igual a 3.5<br>y mayor a 2.5 minutos de duración. | 1                       | 1                 |      | $\blacktriangleleft$ | и            | $-2$                                                               | $-2$                            | $\overline{\mathbf{2}}$ | $\overline{2}$ |
|                                            |                                                                                   |                         |                   |      |                      |              |                                                                    |                                 |                         |                |
|                                            | Terminar el recorrido del globo en el primer                                      |                         |                   |      |                      |              |                                                                    |                                 |                         |                |
|                                            | escenario, en un tiempo menor o igual a 4.5                                       |                         |                   |      |                      |              |                                                                    |                                 |                         |                |
| Objetivo 4                                 | y mayor a 3.5 minutos de duración.                                                | $\bf{0}$                | 0                 |      | $\theta$             | $\mathbf{a}$ | $\cdot$                                                            | $\bullet$                       | $\overline{\mathbf{2}}$ | $\mathbf{0}$   |
|                                            |                                                                                   |                         |                   |      |                      |              |                                                                    |                                 |                         |                |
|                                            | Terminar el recorrido del globo en el primer                                      |                         |                   |      |                      |              |                                                                    |                                 |                         |                |
|                                            | escenario, en más del 4.5 pero menos de                                           |                         |                   |      |                      |              | $\cdot$                                                            | $-2$                            | $\overline{2}$          | $\overline{2}$ |
| Objetivo 5                                 | 5.5 minutos de duración.<br>Terminar el recorrido del globo en el primer          | -1                      | -1                |      | 1                    | 1            |                                                                    |                                 |                         |                |
|                                            | escenario en más de 5.5 minutos de                                                |                         |                   |      |                      |              |                                                                    |                                 |                         |                |
| Objetivo 6                                 | duración.                                                                         | -2                      | $-2$              |      | $\overline{4}$       | 16           | -2                                                                 | $-8$                            | $\cdot$                 | $-8$           |
|                                            |                                                                                   |                         | <b>SumW</b>       |      | 19                   | 361          |                                                                    | $-38$                           |                         | 31             |
|                                            |                                                                                   |                         |                   |      |                      |              |                                                                    |                                 |                         |                |
|                                            |                                                                                   |                         | Sum (Wsg)         |      |                      | 115          |                                                                    |                                 |                         |                |
|                                            |                                                                                   |                         | Factor            |      | 188.8                |              |                                                                    |                                 |                         |                |
|                                            |                                                                                   |                         | Sqrtfactor        |      | 13.7                 |              |                                                                    |                                 |                         |                |
|                                            |                                                                                   | <b>Base</b>             | Logrado           |      | Cambio               |              |                                                                    |                                 |                         |                |
|                                            | Cálculo de GAS                                                                    | 22.3                    |                   | 72.6 | 50.2                 |              |                                                                    |                                 |                         |                |
|                                            |                                                                                   |                         |                   |      |                      |              |                                                                    |                                 |                         |                |

*Figura 5. 28 Cálculo de GAS del participante 5*

Al insertar las puntuaciones, la tabla completa se modificará automáticamente y las puntuaciones obtenidas en la prueba se colocarán en la columna de logros (ver Figura 5.29).

| <b>Dificultad</b> | Peso         | <b>WSq</b>           | <b>Base</b> | <b>Puntuaciones</b><br>W x base | Logro                   | W x Ach        |
|-------------------|--------------|----------------------|-------------|---------------------------------|-------------------------|----------------|
| 3                 | $\mathbf{9}$ | 81                   | $-2$        | $-18$                           | 3                       | 27             |
| 2                 | 4            | 16                   | $-2$        | $-8$                            | $\overline{\mathbf{2}}$ | 8              |
| 1                 | $\mathbf{1}$ | $\blacktriangleleft$ | $-2$        | $\cdot 2$                       | $\mathbf{2}$            | $\overline{2}$ |
| 0                 | $\mathbf{0}$ | $\mathbf{0}$         | $-2$        | $\bullet$                       | $\overline{\mathbf{2}}$ | o              |
| -1                |              | 1                    | $-2$        | $-2$                            | $\overline{\mathbf{2}}$ | $\overline{2}$ |
| -2                |              | 16                   | -2          | $-8$                            | $-2$                    | $-8$           |

*Figura 5. 29 Inserción de puntaje p5*

La parte más importante de la evaluación bajo la escala gas, es la de la Figura 5.30, que muestra el nivel inicial de 22.3 y el nivel final de 72.6, lo que indica que tiene 50.2 puntos de mejora.

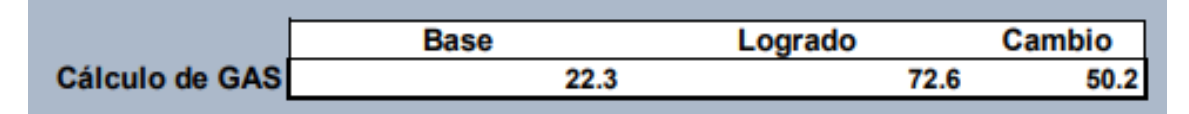

*Figura 5. 30 Evaluación*

## **5.3 Validación del sistema**

Para la validación del sistema del entrenador pulmonar y el juego, se realizó una encuesta a los participantes que participaron en las pruebas, cuyas preguntas se muestran en la siguiente Tabla 5.17.

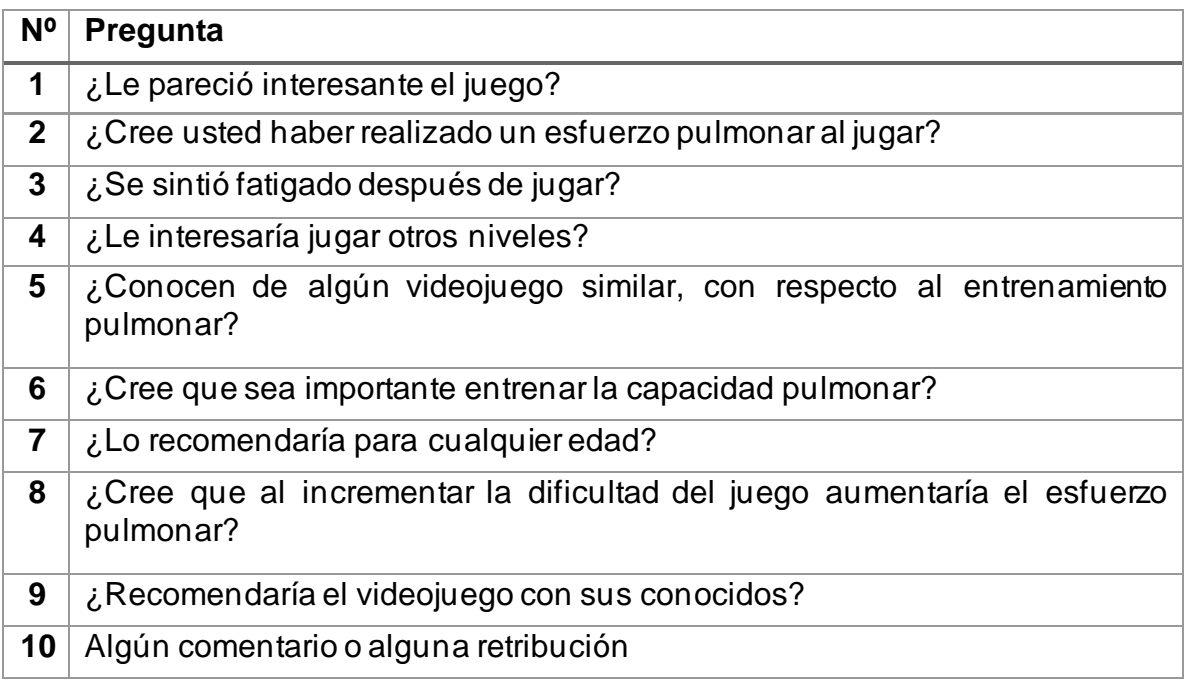

*Tabla 5. 17 Preguntas que conforman la encuesta para la validación del sistema*

Los resultados obtenidos de la encuesta se muestran en las Figuras 5.31-5.36, sin embargo, están algunas preguntas cuyas respuestas no se muestran, esto se debe a que existió gran aceptación por parte de los participantes, indicando que les gustarían más niveles, que lo recomendarían a sus conocidos y es apto para cualquier edad, además comentaron que se divirtieron con ello, porque jamás habían experimentado algo igual.

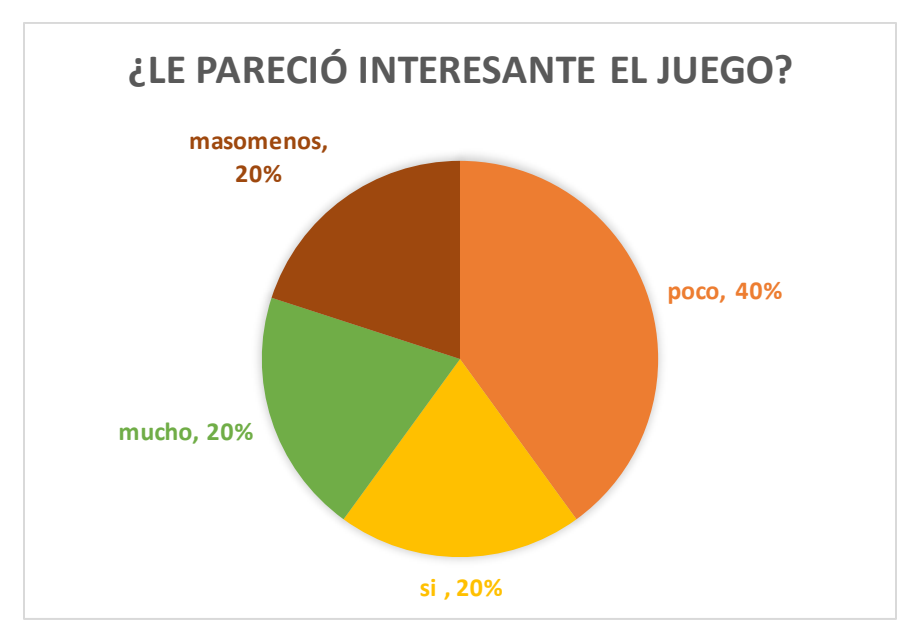

*Figura 5. 31 Respuesta en relación con la pregunta 1*

Como se observa en la Figura 5.31 fueron respuestas diferentes, pero con un significado casi semejante, el 40% de los participantes indicaron que se les hizo un poco interesante, mientras que el resto se dividió entre sí y muy interesante.

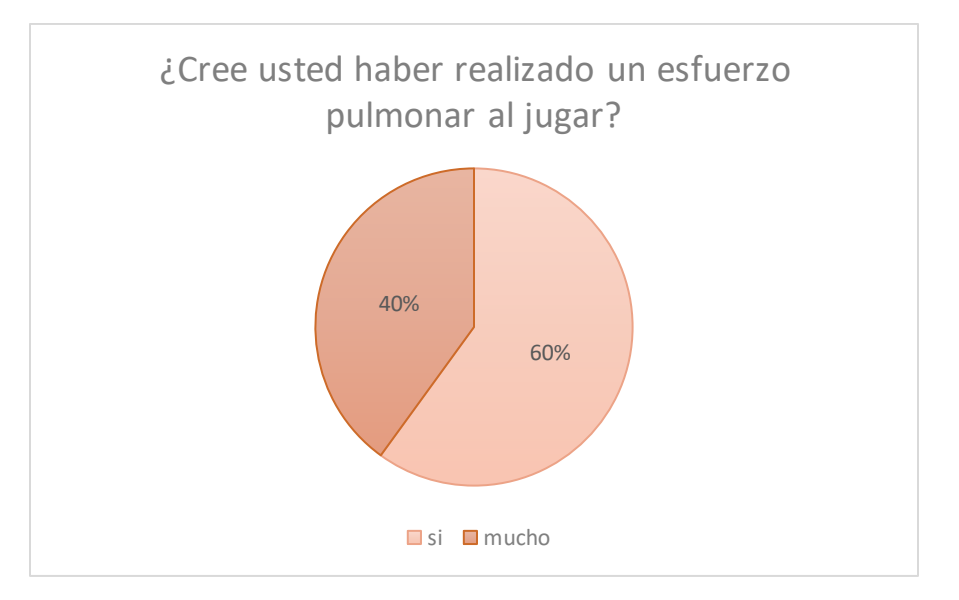

*Figura 5. 32 Respuesta en relación con la pregunta 2*

En la Figura 5.32 se nota el esfuerzo de los participantes que ejercen, ya que el 60% indicaron que es mucho el esfuerzo que hacen mientras que el 40% indico que fue un esfuerzo, pero está dentro del promedio.

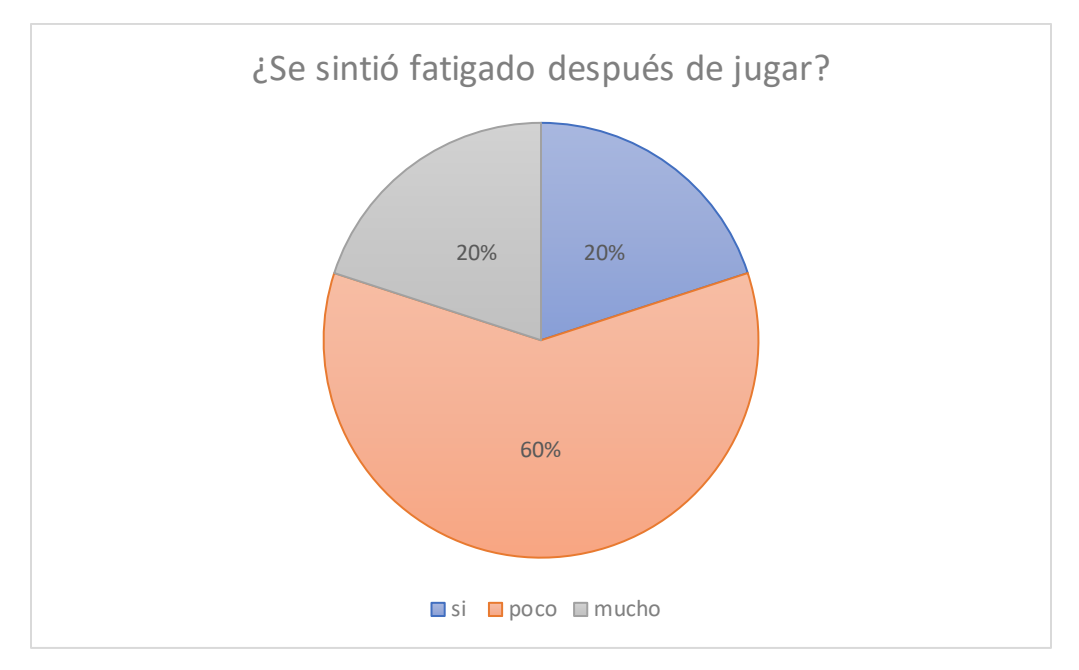

*Figura 5. 33 Respuesta en relación con la pregunta 3*

La Figura 5.33 representa los resultados de la fatiga que experimentaron al terminar el recorrido del juego, en donde el 60% indican que fue poco, mientras el 20% indica que, si se experimentaron fatiga, pero sin dar una media, y el resto indica que si fue mucha la fatiga.

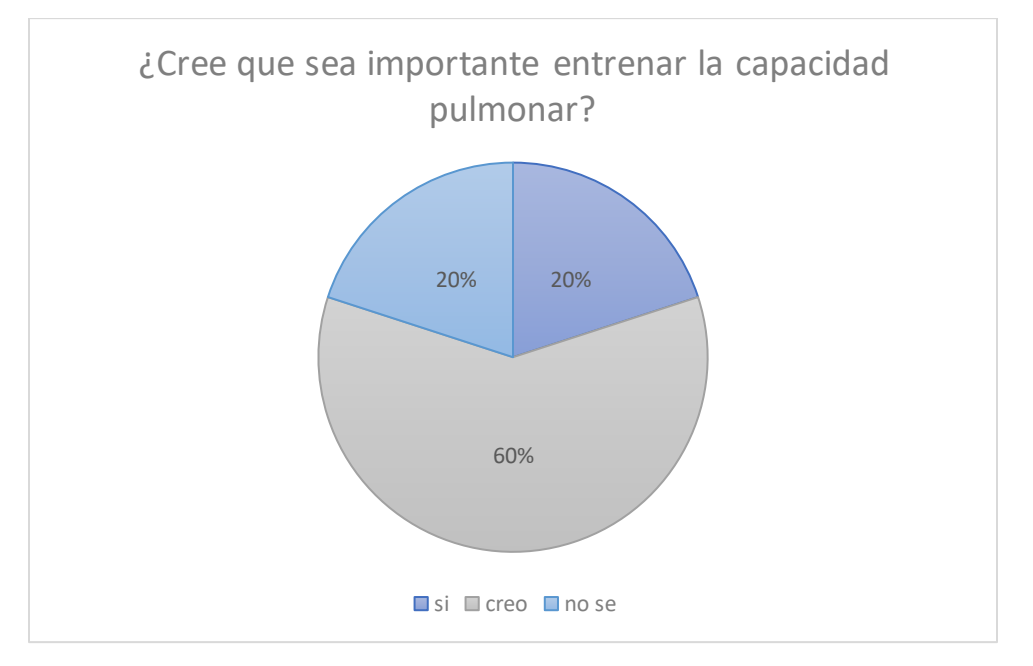

*Figura 5. 34 Respuesta en relación con la pregunta 6*

En la Figura 5.34, se indica que el 60% cree que es importante entrenar la capacidad pulmonar, como aún están muy pequeños no tienen mucha conciencia de esta actividad, mientras que el 20% indica no saber acerca del tema y el otro 20% dice que si es importante entrenar la capacidad pulmonar.

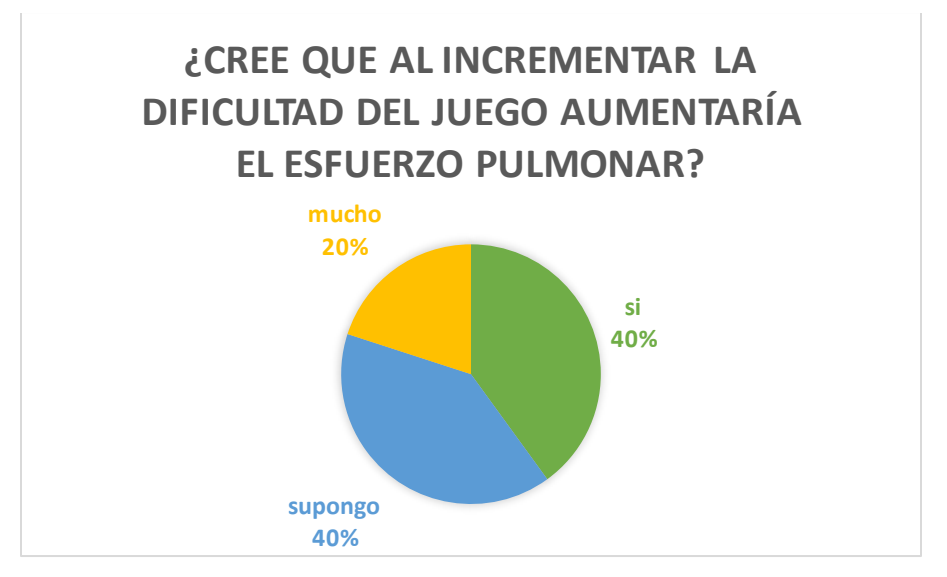

*Figura 5. 35 Respuesta en relación con la pregunta 8*

Como se observa en la Figura 5.35, el 40% supone que al incrementar la dificultad del juego aumentaría el esfuerzo pulmonar, mientras que el 40% dice que si es posible esto y el 20% dice que si aumentaría mucho el esfuerzo con el aumento del nivel de dificultad.

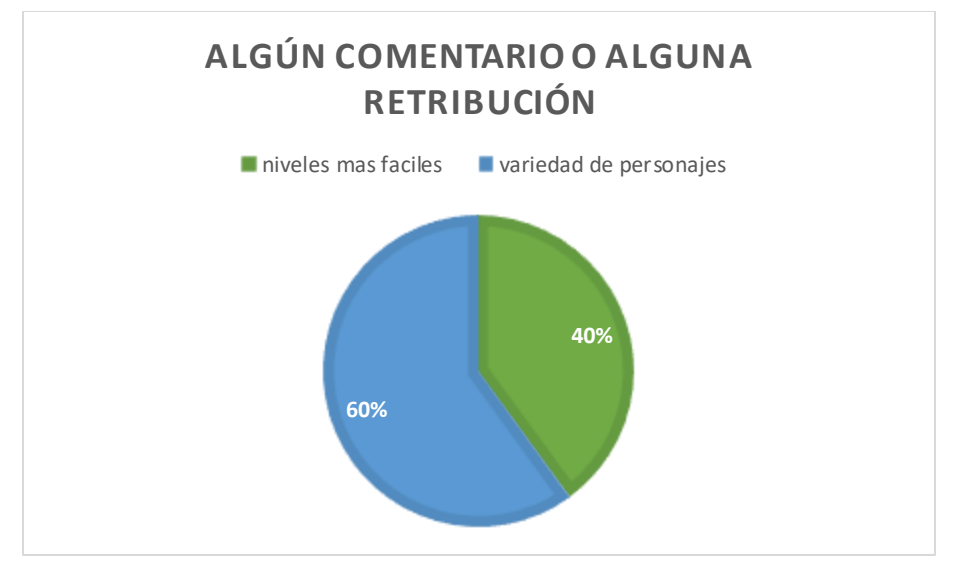

*Figura 5. 36 Respuesta en relación con la pregunta 10*

En esta Figura 5.36 se puede observar los resultados sobre alguna retribución hacia el juego, el 60% indicaron que quisieran más variedad de personajes en cada nivel, mientras que el 40% pidieron niveles más fáciles.

En la siguiente Tabla 5.18, se indica los resultados del nivel de aceptación del juego por parte de género masculino y femenino, en donde es notable que el 53.85% de los participantes indicaron que les gusto el entrenador en su totalidad, mientras que el 46.15% optaron por indicar que les gusto solamente el juego. Esto también se representa en la Figura 5.37

|              | Lung Trainer For   Shirito Game<br><b>Kids</b> |        | Total  |
|--------------|------------------------------------------------|--------|--------|
| <b>Mujer</b> | 46.15%                                         | 15.38% | 61.54% |
| Hombre       | 7.69%                                          | 30.77% | 38.46% |
| <b>Total</b> | 53.85%                                         | 46.15  | 100%   |

*Tabla 5. 18 Resultados del nivel de aceptación*

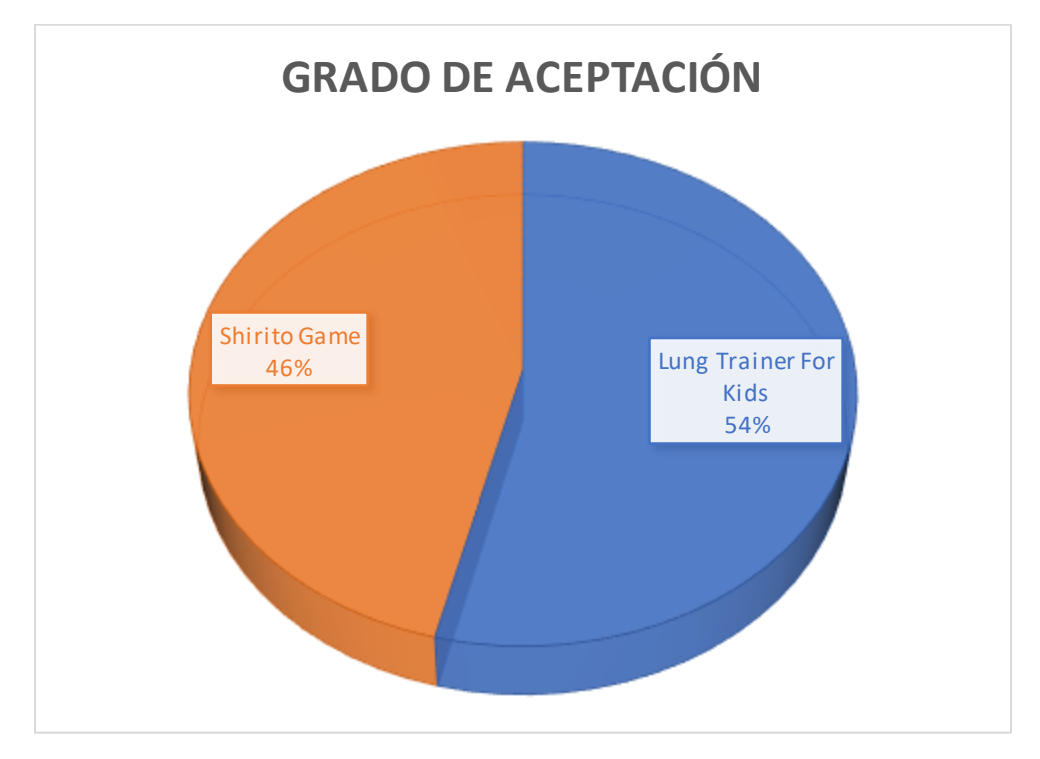

*Figura 5. 37 Grado de aceptación entre el entrenador y el juego*

## **5.4 Análisis de los resultados**

Los participantes reaccionaron positivamente ante el entrenador pulmonar, y parecían disfrutar mientras jugaban ShiritoGame, como se pudo observar en el tratamiento, este duro solo 5 meses. El entrenador permitió generar empatía con el niño, facilitando el juego simbólico, además de que gracias a la evaluación cuantitativa de la escala Gas se pudo obtener un valor numérico que indica la mejoría del paciente, haciendo que el apoyo de la herramienta sea más efectivo que la rehabilitación convencional.

Teniendo en cuenta los resultados obtenidos con los pacientes de Fibrosis pulmonar durante ShiritoGame al finalizar la quinta sesión se obtiene un aumen to del 50% respecto a su evaluación inicial.

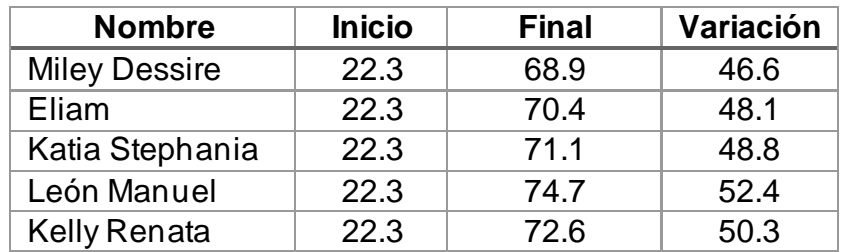

*Tabla 5. 19 Resultados de las evaluaciones*

En la tabla 5.19 podemos observar el resultado de la evaluación cuantitativa que se realizó en este proyecto, en el cual indica que los pacientes tuvieron un buen desarrollo, a pesar de ser solo 5 meses se pudo observar una mejoría considerablemente en la disnea<sup>7</sup> .

Los pacientes describen una menor sensación de disnea al realizar esta práctica durante el lapso de tiempo ya descrito, aumentaron la fuerza muscular inspiratoria tras rehabilitación, esto ayuda mucho a la sensación de disnea que presentaban al inicio.

Además de que entrenaron su función pulmonar se divirtieron mucho con el juego y recomiendan que exista más niveles y personajes.

<sup>7</sup> Dificultad respiratoria o falta de aire.

# Capítulo VI. Conclusiones y Trabajo Futuro

Al realizar un tratamiento de rehabilitación física, se debe considerar el estatus social del paciente. La forma en que se sienta el paciente al enfrentarse al tratamiento depende de estas condiciones. Por lo tanto, partiendo del simple hecho de que la gente común se enfrenta a la influencia del software o hardware, la brecha entre la terapia tradicional y la terapia asistida por tecnología sigue siendo muy grande, porque la mayoría de las personas carecen de recursos, por lo que no están acostumbradas a este tipo de mecanismos y tampoco se puede acceder a ellos fácilmente.

Los beneficios de los videojuegos no se limitan al entretenimiento, se ha demostrado que su uso reemplaza los métodos tradicionales de rehabilitación.

Los tratamientos de rehabilitación tradicionales son tediosos, dolorosos y repetitivos, mientras que las nuevas opciones de videojuegos en el mercado brindan una solución para hacer ejercicio en un entorno divertido y competitivo que puede motivar a los pacientes a seguir jugando.

La motivación es una de las consideraciones para lograr este objetivo, ya que el uso de videojuegos puede favorecer el ejercicio físico continuo, ayudando así a que los pacientes de 7 a 18 años que padecen fibrosis puedan restaurar sus pulmones porque puede fortalecer la función muscular y mejorar resistencia de los músculos respiratorios y mejora la capacidad atlética.

Actualmente Microsoft Kinect es un dispositivo con una gran variedad de aplicaciones para el apoyo de las rehabilitaciones de distintos tipos como autismo, ictus y enfermedades respiratorias, ya que aumenta su capacidad vital, además de ayudar a los pacientes con esclerosis, incluye tecnología multimedia, realidad virtual y juegos serios. Sin embargo, aunque esta herramienta se utiliza para apoyar la rehabilitación en diversos capos, todavía tiene problemas para los niños con enfermedades respiratorias porque no se puede utilizar directamente con su función pulmonar, los juegos que actualmente se utilizan en sus sesiones son juegos de deportes como tenis, golf y de baile, si bien estos juegos ayudan a mover al paciente no son completos para estos casos, aquí es donde entra este proyecto.

Las pruebas realizadas con el entrenador demostraron cierta mejoría al problema de la motivación, a pesar de que algunos participantes eran demasiado pequeños comprendieron las instrucciones y dieron muy buenos resultados en su evaluación.

Durante las pruebas de validación la Tabla 5.13, demuestra que el 53.85% de los participantes les gusto el entrenador en su totalidad, mientras que el 46.15% optaron por indicar que les gusto solamente el juego.

Además de que existió gran aceptación en que se realizaran más niveles, con una variedad de personajes en cada uno de ellos según la Figura 5.32, además de que lo recomendarían a sus conocidos, es beneficioso para todas las edades y se divirtieron con algo que no habían conocido antes.

Con esto se concluye que al igual que al practicar algún deporte, utilizar el entrenador pulmonar, si es continuo se verán reflejados resultados favorables para los usuarios, aumentando su capacidad pulmonar con otra alternativa a lo que ya se tiene en el mercado como el Microsoft Kinect innovando y aplicando algunos conocimientos para que se cumplieran las necesidades de una persona con una enfermedad respiratoria, el cual el solo respirar es algo complicado.

# **Bibliografía**

ALT. (2017). *Foro de las sociedades Respiratorias Internacionales. El impacto global de la Enfermedad Respiratoria.* México: Segunda edición. Asociación Latinoamericana de Tórax.

Arduino. (2015). *Arduino*. Obtenido de arduino.cc/en/Guide/Environment

- Blazetic, G. O. (2011). *Fritzing*. Obtenido de https://fritzing.org/media/uploads/learning/translations/Fritzing-PrimerosPasos.pdf
- CDC. (2016). *Centros para el Control y la Prevención de Enfermedades*. Obtenido de https://www.cdc.gov/tb/esp/topic/basics/default.htm
- CEINTEC. (2018). *Los Videojuegos como Terapia*. Obtenido de Centro para la Introduccion de Nuevas Tecologias (CEINTEC): http://www.ceintec.com/articulos/los-videojuegos-como-terapia.-4145.html
- Chacha, F., & Bermeo, J. (2017). Diseño, desarrollo e implementación de un dispositivo inalámbrico para estimular ejercicios de rehabilitación en pacientes con Parkinson .
- Chang, C.-Y. L. (2012). Towards pervasive physical rehabilitation using Microsoft Kinect. *6th Int. Conf.Perv. Comp. tech. health*, 159-162.
- *European Lung Foundation*. (2019). Obtenido de https://www.europeanlung.org/es/enfermedades-pulmonares-einformaci%C3%B3n/enfermedades-pulmonares/enfermedades-pulmonaresen-ni%C3%B1os
- Fernández, A., Susín, A., & Lligdas, X. (2012). Biomechanical validation uf upperbody and lower-body joint movements of Kinect motion capture data for rehabilitation treatments. *ConfINCoS, IEEE*, 656-661.
- Frasca, G. (2008). Obtenido de Simulation versus narrative: Introduction to Ludology: http://www.ludology.org/articles/VGT\_final.pdf
- *Gamer Dic*. (01 de Marzo de 2019). Obtenido de www.gamerdic.es/termino/avatar
- Ganong., W. F. (2000). Fisiología Médica. EL Manual Moderno, S.A. de C.V.
- Giraldo, S. A. (2018). *Control Automático Educación*. Obtenido de https://controlautomaticoeducacion.com/arduino/medidor-de-nivel-de-aguapor-presion-con-arduino/
- Glezen, W., & Denny, F. (1973). Epidemiology of acute lover respiratory diseases in children. N Engl J Med.
- González, A. G. (2018). *PanamaHitek* . Obtenido de http://panamahitek.com/arduino-java-facil-y-rapido/
- Greenspan, J. S. (2014). *KidsHealth*. Obtenido de https://kidshealth.org/es/parents/bpd-esp.html
- Grood E.D, S. W. (1983). A joint coordinate system for the clinical description of three dimensional motions: Application to the knee. *Journal Biomech Eng., 105(2)*, 136-144.
- Guyton, A. C. (2006). Tratado de Fisiologia Medica. Madrid.
- INEGI. (2019). *Instituto Nacional de Estadística y Geografía*. Obtenido de https://www.inegi.org.mx/
- James M. Harte, C. K. (2016). Chest wall motion analysis in healthy volunteers and adult with cystic fibrosis using novel Kinect-basedmotion tracking system. *Medical & Biological Engineering & Computing 54(11)*.
- John E. Muñoz Cardona, O. A. (2013). Sistema de Rehabilitación basado en el uso de análisis biomecánico y videjuegos mediante el sensor Kinect. *Tecno. Lógicas ISSN 0123-7799*, 43-54.
- José Carlos González, J. C. (2015). Planning, Execution and Monitoring of Physcal Rehabilitation Therapies with a Robotic Architecture. *Digital Healthcare Empowering Europeans*, 339-343.
- *Journal of Cystic Fibrosis*. (2019). Obtenido de cysticfibrosisjournal.com
- Kayama, H. K. (2012). Concept software based don Kinect for assesing dual-task ability of enderly people. *G4H Journal, 1(5).*
- Kramer, J. N. (2012). Hacking the Kinect. *Book, Technology in action.*
- Linares, M., Sánchez, I., Corrales, R., Díaz, A., & Escobar, A. M. (2000). Pruebas de función pulmonar en el niño. *Revista Chilena de Pedriatria*.
- Martínez, M. J., & Martín, J. P. (2012). Uso de los videojuegos en el tratamiento contra el dolor. *Revista de estudios de juventud*, 90-100.
- MedlinePlus. (2020). *Biblioteca Nacional de Medicina de los EE.UU*. Obtenido de https://medlineplus.gov/spanish/ency/article/000066.htm
- Mejía, W. O. (2014). *Desarrollo de un prototipo de video juego serio para la ejercitación de miembro superior hombro-codo.* Bogotá D.C., Colombia.
- México, G. d. (21 de Mayo de 2019). *Comisión Nacional Contra las Adicciones*. Obtenido de https://www.gob.mx/salud/conadic/es/articulos/la-prevencionde-las-adicciones-en-las-comunidades-estudiantiles?idiom=es
- Morant, J. A. (2004). Fisioterapia respiratoria: indicaciones y técnica. *An Pediatr Contin*, 303-306.
- Mosby, O. (2004). Diccionario de Medicina. Barcelona: Oceano.
- Muñoz, J. V. (2013). Exergames: una herramienta tecnológica para la actividad física. *Rev Med de Ris, 19(2)*, 126-130.
- *Netbeans*. (2019). Obtenido de netbeans.org/community/releases/61/index\_es.html
- NEURORHB, V. (2012). *Wii Balance Board: su papel en la rehabilitación del equilibrio.* Obtenido de https://neurorhb.com/blog-dano-cerebral/wii-balanceboard-su-papel-en-la-rehabilitacion-del-equilibrio/
- OMC. (2015). *Médicos y Pacientes.com*. Obtenido de http://www.medicosypacientes.com/articulo/neumologos-recomiendan-eluso-de-videojuegos-en-la-rehabilitacion-pulmonar-de-los-menores
- Parent, R. E. (2010). Computer animation complete. All-in-one:learn motion capture characteristic, point-based, and maya winningtechniques. *Elsevier's Sci&Tech Right Dept*, 113-117.
- Puppo, H., Torres, R., & Rosales, J. (2017). Pulmonary Rehabilitation in Children. *Revista Medica Clínica Las Condes*, 131-142.
- Relvas, L. S. (2014). Escala de Objetivos Atingidos (GAS). *Imprensa da Universidade de Coimbra*, 177-200.
- Rudan, I., Boschi, C., Biloglav, Z., Mulholland, K., & Campbell, H. (2008). *Organización Mundial de la Salud.* Obtenido de https://www.who.int/bulletin/volumes/86/5/07-048769-ab/es/
- Selzer, M., Cohen, L., Clarke, S., & Duncan, P. (2006). Textbook of Neural Repair and Rehabilitation.
- Springg, E. (1978). The history of spirometry. *ELSEVIER*, 165-180.
- Taylor MJ, M. D. (2011). Activity-promoting gaming systems in exersise and rehabilitation. J Rehabil Res Dev.
- Thió, D., Fusté, S., Martín, L., Palou, S., & Masnou, F. (2007). Jugando para vivir, viviendo para jugar: el juego como motor de aprendizaje. *Antón, M. Planificar la etapa 0-6*, 127-163.
- Thoracic, S. A. (1995). Standardization of spirometry. *Respir Crit Care Med*, 1107- 36.

Toharias, R. M. (2016). Uso de nuevas tecnologías y videojuegos en rehabilitación.

Undurraga, Á. (2015). Idiopathic Pulmonary Fibrosis. *Elsevier*, 292-302.

- Vargas, C., Gochicoa, L., Velázquez, M., Mejía, R., Vázquez, C., Pérez, R., & Torre, L. (2011). Pruebas de función respiratoria ¿Cuál y a quién? *Neumol Cir Torax*, Vol. 70. Núm. 2; 101-117.
- Villareal Ríos, E., Júlian Hernández, Y., & Vargas Daza, E. (2018). Costo de la atención médica en pacientes con enfermedad pulmonar obstructiva crónica. *Rev Med Inst Mex Seguro Soc.*, 371-378.
- Woltring, H. (1991). Representation and calculation of 3-D joint movement. *Hum Move Sci, 10(5)*, 603-616.

# **Anexos**

La siguiente sección contiene el consentimiento informado de cada participante firmado por sus tutores y un cuestionario hecho a los niños acerca de su experiencia en el entrenador para algunas mejoras en el futuro.

## A. Consentimientos informados

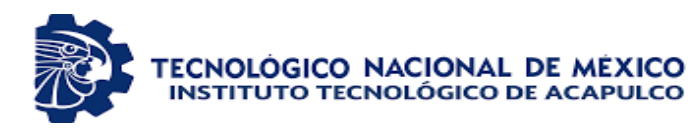

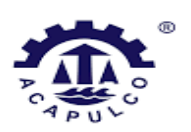

Anexo 2. 1.-DOCUMENTO DE CONSENTIMIENTO INFORMADO Y AUTORIZACIÓN PARA REALIZAR INVESTIGACIONES EN MENO RES DE EDAD

Diseño De Una Herramienta Hardware – Software Para Apoyar La Rehabilitación De Niños Con Fibrosis Pulmonar

### **I. INFORMACIÓN**

Usted y/o un menor de edad a su cargo ha sido invitado(a) a participar en la investigación Diseño de una Herramienta Hardware-Software para Apoyar la Rehabilitación de Niños con Fibrosis Pulmonar Su objetivo es Desarrollar una herramienta computacional de bajo costo, que permita aumentar la función pulmonar de una manera interactiva utilizando tecnología accesible para el paciente. Usted ha sido seleccionado(a) porque cumple con todas las especificaciones descritas en el criterio de selección de los participantes.

El investigador responsable de este estudio es el Ing. Giselle Martinez Hernández, del Instituto Tecnológico de Acapulco.

Para decidir participar en esta investigación, es importante que considere la siguiente información. Siéntase libre de preguntar cualquier asunto que no le quedeclaro:

**Participación:** La participación del menor de edad a su cargo consistirá en P robar el hardware y software que se está desarrollando para apoyar las rehabilitación pulmonar, como se mencionó anteriormente consta de dos partes: la primera parte que es el Hardware, este consta de un prototipo que consistirá en soplar en una pequeña manguera de 5 cm, está conectado a un sensor de presión, quien recibirá la presión del aire que exhale el paciente esto será necesario para el movimiento de un avatar en el videojuego, y la segunda parte que es el Software este consta de un videojuego en el cual serán escenarios con un avatar que necesitara ir a una meta, convertirá el aire exhalado del paciente del hardware a variables de movimiento, los niveles serán previamente calibrados. La prueba durará alrededor de 20 minutos, y abarcará algunas preguntas sobre el diseño del escenario y la dificultad que se presente.

Para facilitar el análisis, esta prueba será monitoreada y se tomará algunas fotografías. En cualquier caso, usted podrá interrumpir la sesión en cualquier momento, y retomarla cuando quiera.

**Riesgos**: Los riesgos de una prueba de función pulmonar son mínimos. Algunas personas se sienten aturdidas o mareadas durante el procedimiento.

**Beneficios**: Usted y/o el menor de edad a su cargo no recibirá ningún beneficio directo, ni recompensa alguna, por participar en este estudio. No obstante, su participación permitirá generar información para poder desarrollar un entrenador pulmonar amigable y de fácil entendimiento para los pacientes.

**Voluntariedad**: Su participación y/o la autorización para que participe un menor de edad a su cargo son absolutamente voluntarias. Usted y/o el menor de edad a su cargo tendrán la libertad de contestar las preguntas que desee, como también de detener su participación en cualquier momento que lo desee. Esto no implicará ningún perjuicio para usted. Tratándose de investigaciones en menores de edad, Ud. podrá estar presente al momento de su realización.

**Confidencialidad**: Todas sus opiniones serán confidenciales, y mantenidas en estricta reserva. En las presentaciones y publicaciones de esta investigación, su nombre y/o el del menor de edad a su cargo no aparecerán asociadosa ninguna opinión particular.

Como medida de seguridad, las fotografías serán utilizadas para fines dentro del Tecnológico Nacional de México. En caso de tomar fotografías como evidencia al paciente se le cubrirá el rostro para proteger su identidad o se tomará de un perfil que no lo muestre.

**Datos de contacto**: Si requiere más información, o comunicarse por cualquier motivo relacionado con esta investigación, puede contactar a la/el Investigador/a responsable de este estudio:

Nombre del investigador responsable: Ing Giselle Martinez Hernández Teléfono: 7442368140 Correo Electrónico: mhgiselle18@gmail.com

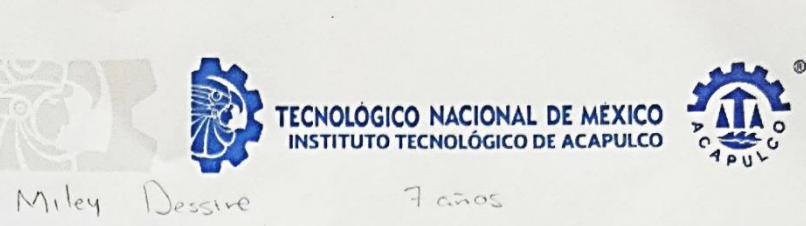

Samora Heel Gallardo Yo, acepto participar voluntariamente en el estudio Diseño de una Herramienta Hardware-software para Apoyar la Rehabilitación de Niños con Fibrosis Pulmonar.

Declaro que he leído (o se me ha leído) y (he) comprendido las condiciones de mi participación en este estudio. He tenido la oportunidad de hacer preguntas y estas han sido respondidas. No tengo dudas al respecto.

Firma Participante responsable

Firma Investigador/a

Lugar y Fecha:

Acapulco. Gro; a 30 de Octubre de 2020.

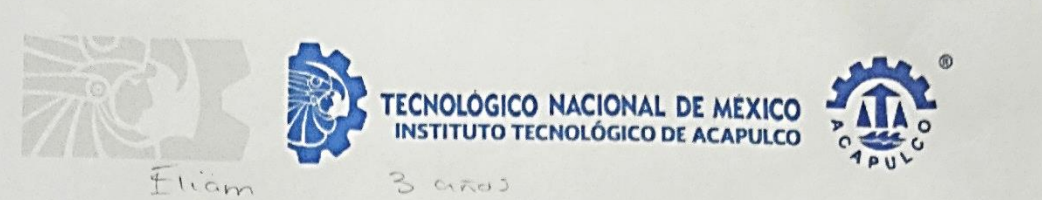

David Sustavi Victoriano. Yo, acepto participar voluntariamente en el estudio Diseño de una Herramienta Hardware-software para Apoyar la Rehabilitación de Niños con Fibrosis Pulmonar.

Declaro que he leído (o se me ha leído) y (he) comprendido las condiciones de mi participación en este estudio. He tenido la oportunidad de hacer preguntas y estas han sido respondidas. No tengo dudas al respecto.

Firma Participante responsable

Firma Investigador/a

Lugar y Fecha:

Despulco, Gro., a 30 de octubre de 2020.

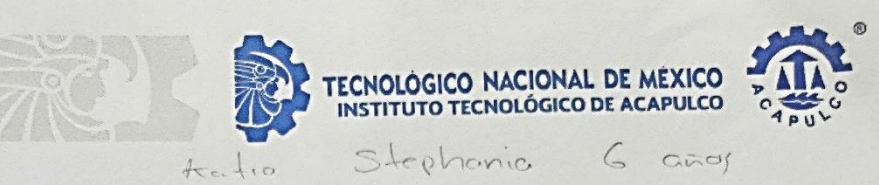

Jesus MarvelHernander Cortes acepto participar Yo, voluntariamente en el estudio Diseño de una Herramienta Hardware-software para Apoyar la Rehabilitación de Niños con Fibrosis Pulmonar.

Declaro que he leído (o se me ha leído) y (he) comprendido las condiciones de mi participación en este estudio. He tenido la oportunidad de hacer preguntas y estas han sido respondidas. No tengo dudas al respecto.

Firma Participante responsable

Firma Investigador/a

Lugar y Fecha:

Acapulco, Gro., a 30 de Octubre de 2020.

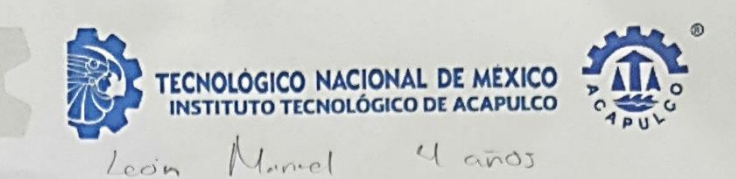

Janet Mateo Torres, acepto participar Yo, voluntariamente en el estudio Diseño de una Herramienta Hardware-software para Apoyar la Rehabilitación de Niños con Fibrosis Pulmonar.

Declaro que he leído (o se me ha leído) y (he) comprendido las condiciones de mi participación en este estudio. He tenido la oportunidad de hacer preguntas y estas han sido respondidas. No tengo dudas al respecto.

Firma Participante responsable

Firma Investigador/a

Lugar y Fecha: Acapulco, Gro., a 30 de Octubre de 2020

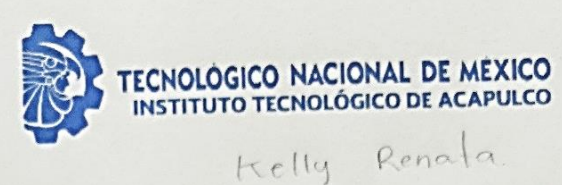

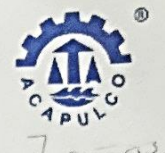

se young fleinmore Costo acepto participar Yo, voluntariamente en el estudio Diseño de una Herramienta Hardware-software para Apoyar la Rehabilitación de Niños con Fibrosis Pulmonar.

Declaro que he leído (o se me ha leído) y (he) comprendido las condiciones de mi participación en este estudio. He tenido la oportunidad de hacer preguntas y estas han sido respondidas. No tengo dudas al respecto.

Firma Rarticipante responsable

Firma Investigador/a

Lugar y Fecha:

Drapulco, Gro., a 30 de Octubre de 2020.

# B. Cuestionarios

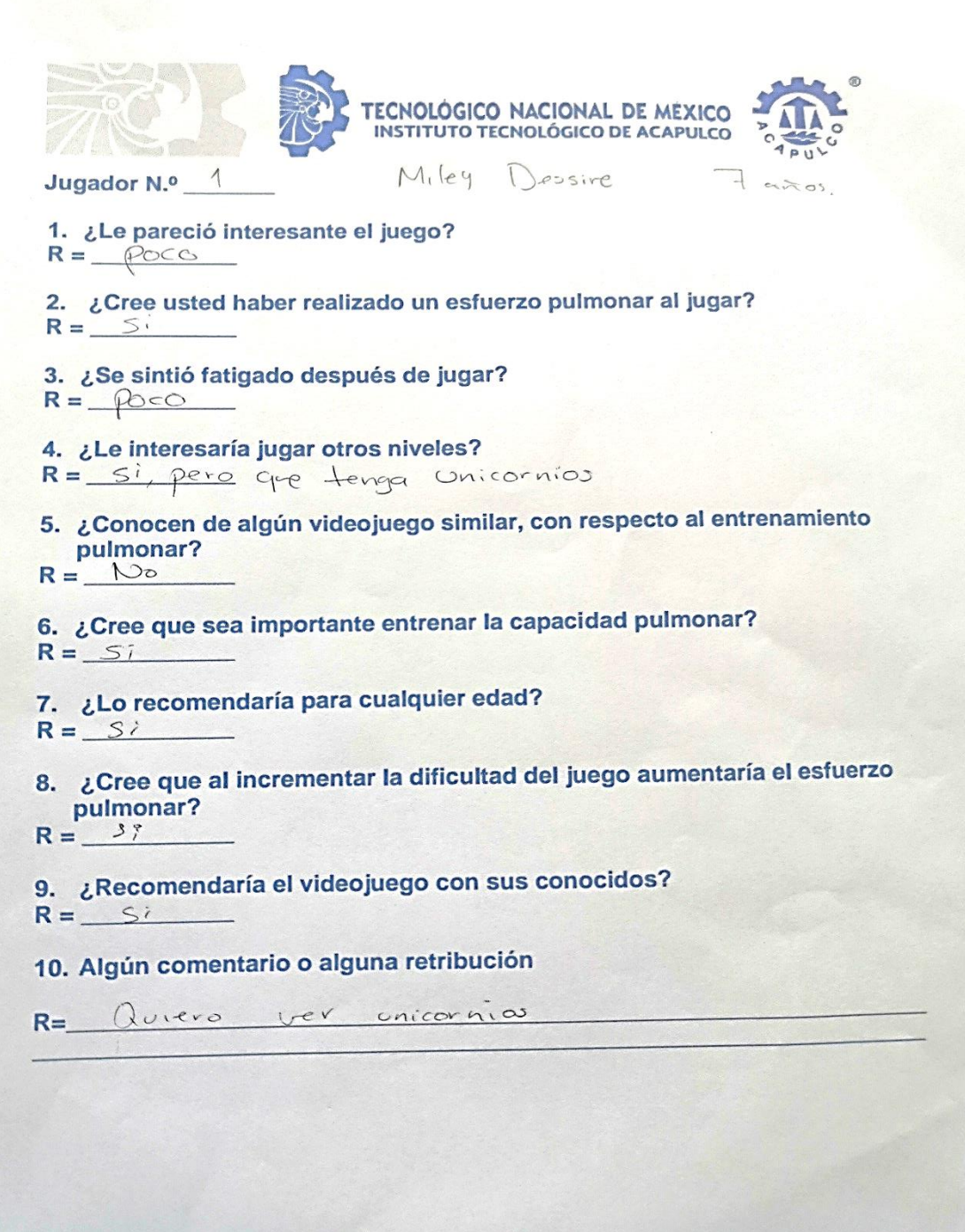

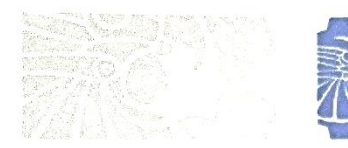

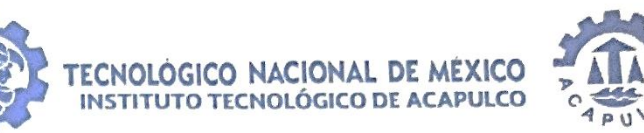

Elicino

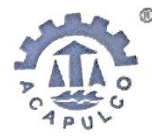

3 años

Jugador N.º 2

1. ¿Le pareció interesante el juego?

 $R = \rho$ sco

2. ¿Cree usted haber realizado un esfuerzo pulmonar al jugar?  $R = 5$ 

3. ¿Se sintió fatigado después de jugar?

 $R = Mvch \delta$ 

4. ¿Le interesaría jugar otros niveles?

 $R = 5$ 

5. ¿Conocen de algún videojuego similar, con respecto al entrenamiento pulmonar?

 $R = \frac{\mu}{\mu}$ 

6. ¿Cree que sea importante entrenar la capacidad pulmonar?

R = creo que si

7. ¿Lo recomendaría para cualquier edad?

 $R = \frac{S}{I}$ 

8. ¿Cree que al incrementar la dificultad del juego aumentaría el esfuerzo pulmonar?

 $R = S \cup \rho on \rho 0$ 

9. ¿Recomendaría el videojuego con sus conocidos?

 $R = 3i$ 

10. Algún comentario o alguna retribución

 $R =$ 

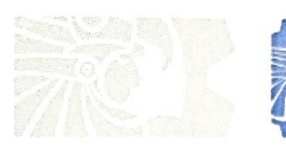

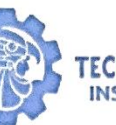

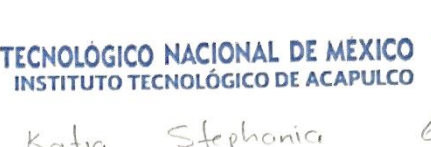

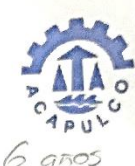

3 Jugador N.º

1. ¿Le pareció interesante el juego?  $R =$  Un poco clificil

2. ¿Cree usted haber realizado un esfuerzo pulmonar al jugar?  $R = mccho$ 

 $Katm$ 

3. ¿Se sintió fatigado después de jugar?  $R = \rho_{\text{OCO}}$ 

4. ¿Le interesaría jugar otros niveles? R = si, pero mas faciles

5. ¿Conocen de algún videojuego similar, con respecto al entrenamiento pulmonar?

 $R = \wedge$ 

6. ¿Cree que sea importante entrenar la capacidad pulmonar?  $R = Crev$ 

7. ¿Lo recomendaría para cualquier edad?

 $R =$   $5i$ 

8. ¿Cree que al incrementar la dificultad del juego aumentaría el esfuerzo pulmonar?

 $R = mcchisimo$ 

9. ¿Recomendaría el videojuego con sus conocidos?  $R = 5i$ 

10. Algún comentario o alguna retribución

R= Niceles mais faciles.

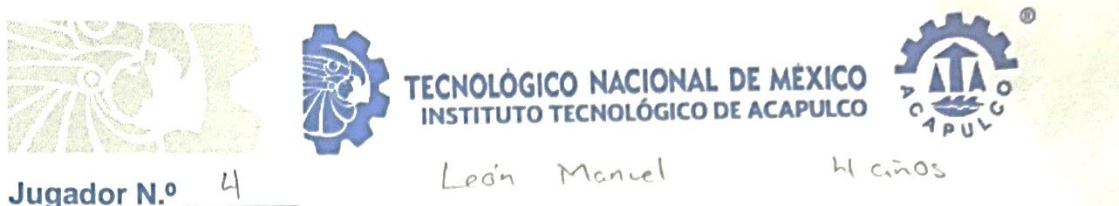

a

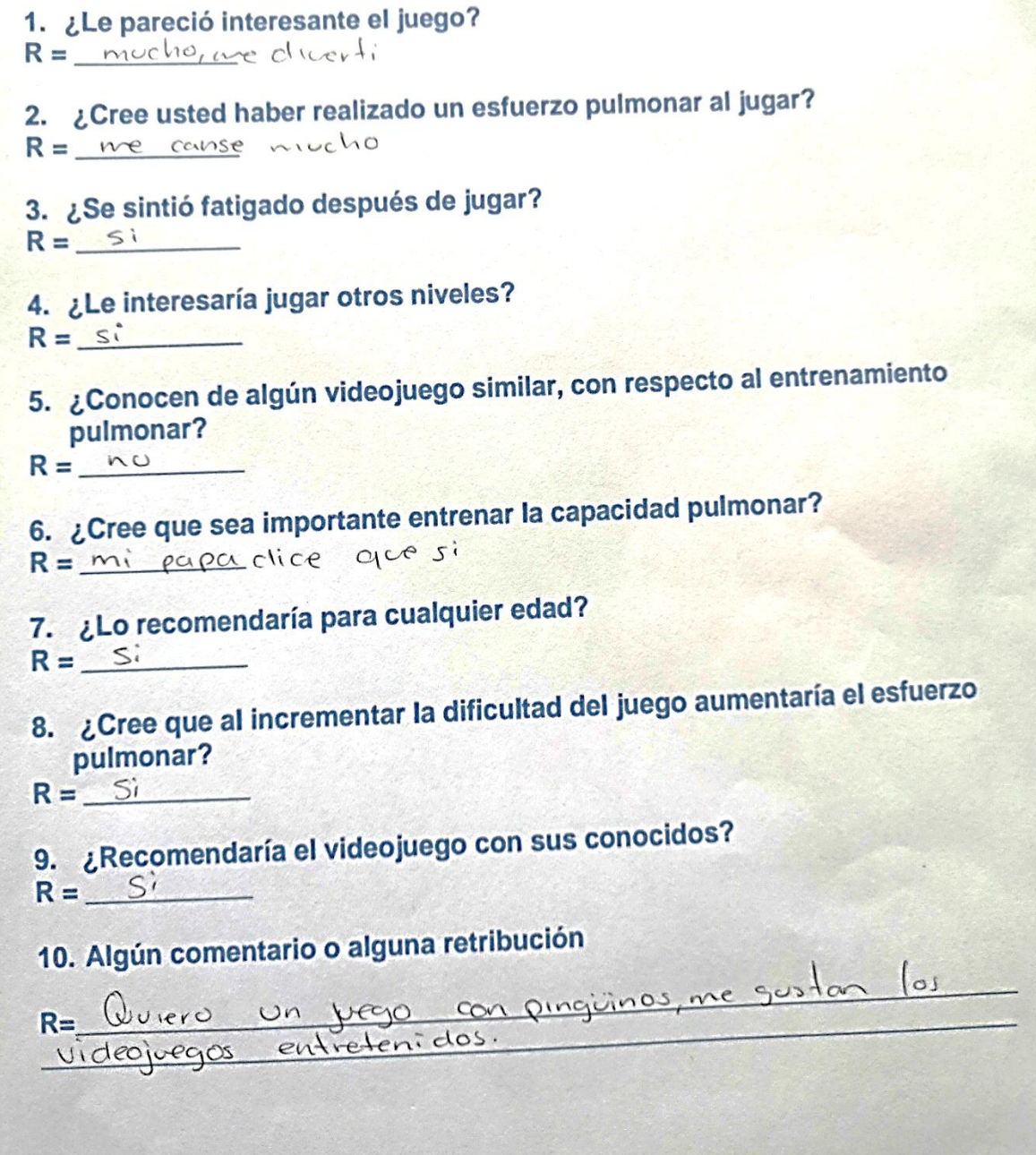

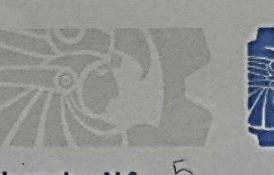

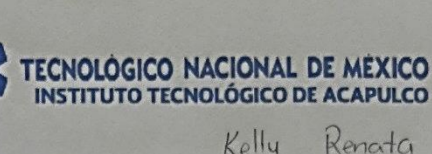

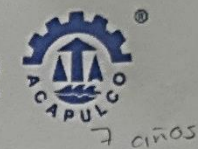

Jugador N.º 2

1. ¿Le pareció interesante el juego?

 $R = masonopo$ 

2. ¿Cree usted haber realizado un esfuerzo pulmonar al jugar?  $R = 5i$ 

3. ¿Se sintió fatigado después de jugar?  $R = \rho c c \circ$ 

4. ¿Le interesaría jugar otros niveles?  $R = 5i$ 

5. ¿Conocen de algún videojuego similar, con respecto al entrenamiento pulmonar?

 $R = \omega$ 

6. ¿Cree que sea importante entrenar la capacidad pulmonar?  $R = \frac{N_o}{c}$ 

7. ¿Lo recomendaría para cualquier edad?  $R =$   $5i$ 

8. ¿Cree que al incrementar la dificultad del juego aumentaría el esfuerzo pulmonar?

 $R =$  Spongo gue si

9. ¿Recomendaría el videojuego con sus conocidos?

 $R = 5i$ 

10. Algún comentario o alguna retribución

 $R = \n\sqrt{a} da$ .